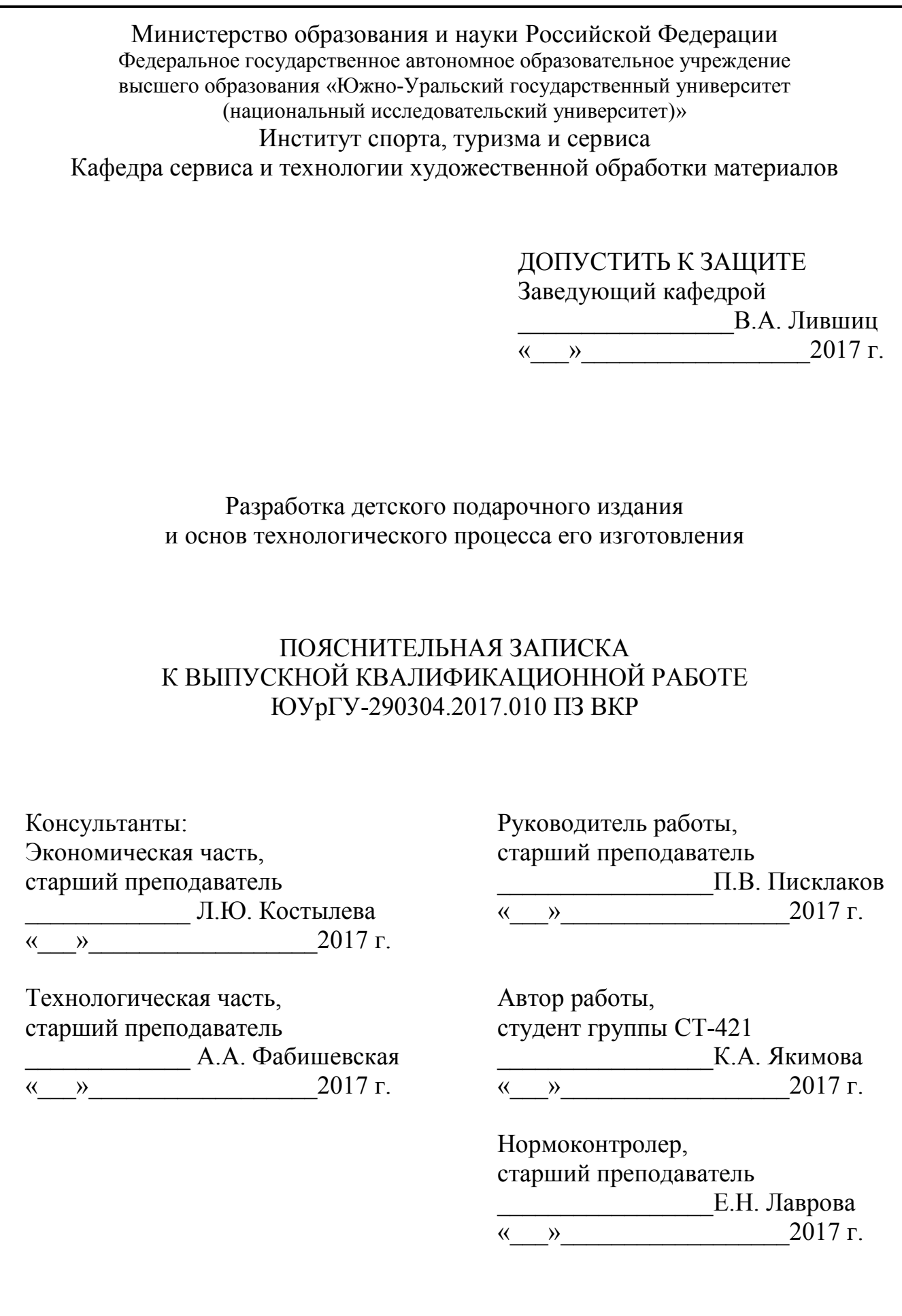

Челябинск 2017

#### АННОТАЦИЯ

Якимова К.А. Разработка детского подарочного издания и основ технологического процесса его изготовления. — Челябинск: ЮУрГУ, ИСТиС, 2017. — 89 с., 36 ил., 14 табл., 1 прил., библиогр. список — 23 наим.

В дипломной работе проанализированы современные техники иллюстрирования детских книг, выбрано произведение для оформления детского подарочного издания, разработаны эскизы иллюстраций.

Для выполнения иллюстраций выбрана техника объемной аппликации из цветной бумаги и картона, материалом для основной конструкции книги является переплетный картон. Размер итоговой книги — 22×22,5 см.

Составлена технологическая последовательность изготовления детского подарочного издания, определены необходимое оборудование и материалы.

Определена себестоимость изготовления детского подарочного издания — 20 000 руб. и отпускная цена — 25 000 руб.

![](_page_1_Picture_116.jpeg)

### ОГЛАВЛЕНИЕ

![](_page_2_Picture_78.jpeg)

![](_page_2_Picture_79.jpeg)

#### ВВЕДЕНИЕ

Детская книга — абсолютно обособленная категория книжного производства. При еѐ создании от первой строчки, написанной автором, до упаковщика, последнего экземпляра в типографии и продавца в магазине требуется повышенная ответственность за свой вклад, за свой труд.

 Актуальность создания иллюстраций для детских книг никогда не прекратит свое существование. Спор о необходимости наличия или отсутствия в детских изданиях рисунков неплодотворен, так как важность иллюстрации в детских книгах невозможно переоценить. Рисунок для ребенка, являясь дополнением к тексту, либо составляющей его частью, проявляет себя как способ развития мышления и воображения, поэтому качественный дизайн в детской литературе позволяет развиваться и познавать мир ребенку. На развитие творческого потенциала ребенка также влияют различные способы и методы выполнения оформления детских книг.

Создание детского подарочного издания интересный и сложный процесс, требующий от художника знание различных тонкостей и особенностей выполнения книги для ребенка. Широкий спектр новых необычных подходов в оформлении книги изделия позволяет автору создать новое уникальное издание, при этом художник проделывает трудоемкую работу при создании иллюстраций, обложки, переплета, всех отдельных элементов изделия.

Дети активно впитывают информацию и формируют свое мировоззрение, поэтому необходимо очень тщательно и старательно готовить, и делать материал, чтобы напечатать книгу для детей.

Цель дипломной работы — разработка детского подарочного издания и основ технологического процесса его изготовления.

Для достижения цели работы поставлены задачи:

- исследовать историю развития детской иллюстрированной книги;
- изучить современные техники иллюстрирования;

![](_page_3_Picture_107.jpeg)

- определить технику иллюстрирования для создания дипломной работы;  $\bullet$
- рассмотреть правила оформления детских изданий;
- разработать конструкцию книги;
- описать технологию создания книги;
- описать мероприятия по безопасности жизнедеятельности;
- определить ценовую политику и отпускную цену подарочного издания.

![](_page_4_Picture_50.jpeg)

#### 1 ИСТОРИЯ РАЗВИТИЯ И ТЕНДЕНЦИИ ДЕТСКОЙ ИЛЛЮСТРАЦИИ

#### 1.1 История развития детской книжной иллюстрации

Детская книга на протяжении всей истории своего развития являлась основой духовной культуры, средством межличностного общения, эмоционального и умственного развития растущего человека, формирования личности. Первый вид изобразительного искусства, с которым сталкивается ребенок находится в детских книгах. Одной из целей иллюстрирования детских книг является знакомство ребенка с художественным миром [7].

Начало изданию детских иллюстрированных книг положил энциклопедический труд чешского священника и педагога Яна Амоса Коменского (1592−1670). Он создал книгу «Мир чувственных вещей в картинках» (1658). Это первая детская энциклопедия, содержащая 150 рисунков в виде гравюр по дереву на каждой странице. Пользуясь современной терминологией, можно сказать, что «Мир чувственных вещей в картинках» — многофункциональная книга. Это не только букварь, учебник родного языка, но и учебник рисования. Сам Коменский утверждает в комментариях к своему труду: «Позволяйте им также срисовывать рисунки, если они захотят. Мало того, подстрекайте их к тому, чтобы они этого захотели. Вопервых, это также заострит их внимание к вещам. Во-вторых, они станут наблюдать взаимные пропорции между отдельными частями вещей. Наконец, они будут развивать этим ловкость рук, что полезно во многих отношениях» (рисунок 1) [2].

![](_page_5_Picture_79.jpeg)

![](_page_6_Figure_0.jpeg)

Рисунок 1 — Страница из книги «Мир чувственных вещей в картинках»

В России понятие «детская книга» начало формироваться только к середине 18 века, поэтому современное понимание детской иллюстрированной книги к 17−18 векам практически не применяется. В семнадцатом столетии дети читали различные рукописные азбуковники, буквари, азбуки, хотя первая печатная Азбука Ивана Федорова появилась ещѐ в 1574 году. В то время такое понятие как «книжка с картинками», являющееся в современном мире нормой в оформлении детской книги, еще не появилось.

История иллюстрации в русской детской литературе насчитывает несколько столетий. Она восходит к тому времени, когда в России появилась печатная книга. Первые детские книги были Букварями, т. е. книгами, в которых чтение и рассматривание картинок было непосредственно связано с процессом обучения, поэтому их нельзя назвать полноценными «книжками с картинками». Таков знаменитый «Букварь» Кариона Истомина (1694), монаха и поэта, где текст и иллюстрации были гравированы на меди Леонтием Буниным. Рукописные «Буквари в лицах», выполненные в двух экземплярах, Карион Истомин подарил царице Наталии Кирилловне, матери Петра I, и царице Прасковье Федоровне, чтобы младшие члены царской семьи обучались грамоте: первый экземпляр получил царевич Алексей, второй — дочери царя Иоанна Алексеевича, двоюродные сестры царевича. В 1694 году «Лицевой букварь» (или «Букварь в лицах», т.е. в картин-

![](_page_6_Picture_123.jpeg)

### *ЮУрГУ.290304.2017.010 ПЗ ВКР*

ках) напечатан в количестве 106 экземпляров. Создавая свой педагогический метод — «забавляя, обучай», Карион Истомин, взял за основу наглядный метод Яна Амоса Коменского и развивал его в сторону полимодального (полихудожественного) воздействия на ребенка. Букварь включал различные начертания букв, в том числе в виде человеческих фигур в разных позах, занимательные картинки и стихи для лучшего освоения азбуки. Каждой букве отводилась отдельная страница, вверху которой помещалось изображение буквы в виде людей, стоящих в разных позах (отсюда название «Лицевой букварь»). Листы букваря были украшены изображениями людей, животных, растений, построек, предметов быта. Среди них можно было увидеть историка, держащего в руках раскрытую книгу и чернильницу, звездочета со зрительной трубой и многое другое (рисунок 2) [2].

![](_page_7_Picture_1.jpeg)

Рисунок 2 — Разворот «Лицевого букваря» Кариона Истомина

В начале 18 века, когда происходили стремительные петровские реформы, для украшения учебно-назидательных детских изданий использовались немногочисленные заставки, концовки, буквицы, начертание самого шрифта и расположение текста. В середине 18 века появилось большое количество переводной детской литературы, в подавляющем большинстве учебного характера. В это время, можно считать, появляется в России первый вероятный вариант «книжек с картинками», которые были перегравированы из иностранного подлинника.

В 19 веке появляется способ фотомеханической печати, благодаря этому способу художественные возможности при иллюстрировании книг увеличились.

![](_page_7_Picture_84.jpeg)

Теперь при печати можно было предавать любую живописную или графическую технику, такие как перо, карандаш, гуашь, масло, акварель и др. Для художников открылась возможность использовать и сочетать самые разнообразные художественные материалы.

В России в первой половине 19 века иллюстрировались в основном не сами книги для детей, а произведения русской литературы, которые включались в список детского чтения. Примером могут служить стихотворения В.А. Жуковского, «Руслан и Людмила» А.С. Пушкина, «Басни» И.А. Крылова. В них воспроизводились в гравюрах на металле выразительные рисунки талантливого художника И. Иванова. Также известна иллюстрированная азбука И. Теребнева «Подарок детям на память об Отечественной войне 1812 г.» (1918 г.) (рисунок 3). Яркие остроумные рисунки, подкрашенные акварелью, изображали русских героев-воинов, народную борьбу с французами. В 1840-е годы художественно оформленные детские книги создал один из лучших графиков того времени В. Тимм. Особенно удачны были его иллюстрации к «Сказке об Иванушке – дурачке» Н. Полевского (1844), составившие одно целое с внешним оформлением книги. В 1856 г. вышел «Конек-Горбунок» П. Ершова с рисунками Р. Жуковского. Художник сумел передать сказочную атмосферу замечательного произведения. Стоит вспомнить также иллюстрации художника А. Агина знаменитого своими рисунками к «Мертвым душам», к книге «Дедушка Крылов» (1845); Агин изобразил великого баснописца в разные периоды его жизни и создал живой выразительный образ. В 70−80 годы славились силуэты Е. Бем, украшавшие книги для маленьких читателей. Это были сюжеты из народной жизни и рисунки на темы родной природы. Силуэты Бем сопровождали басни И.А. Крылова, «Мороз-Красный нос» Н.А. Некрасова, сборник русских пословиц и поговорок. В ее черно-белых силуэтах привлекает узнаваемость народных типов. Хорошо получались у Е. Бем дети, которых художница воссоздавала с женской теплотой и сердечностью [9].

![](_page_8_Picture_97.jpeg)

![](_page_9_Picture_0.jpeg)

Рисунок 3 — Иллюстрация из азбуки И. Теребнева «Подарок детям на память об Отечественной войне 1812 г.»

Хотя мы знаем, что повествование при помощи рисунка появляется еще в древнейших временах наскальной живописи, по-настоящему история детской книги с картинками начинается всего лишь в 19 веке. Основы детской книжной иллюстрации заложил художник и иллюстратор [Рэндольф Калдекотт](http://www.fairyroom.ru/?page_id=8354) (Randolph Caldecott, 1846−1886). Основным занятием Калдекотта было иллюстрирование книг, и он оказал очень большое влияние на развитие детской иллюстрированной книги в 19-м веке. Главной отличительной чертой рисунков Калдекотта было удивительное мастерство исполнения — точность и сила линий, гармоничность и деликатность цветовых решений, яркие живые персонажами, поразительное богатство фантазии художника и добрый юмор. Первым направлением Калдекотта была карикатура. Благодаря острому глазу, для улавливания всего необычного, интересного и забавного, и таланту для воплощения этого в рисунке, его начинание в карикатуре проходило весьма успешно.

Изначально Рэндольф Калдекотт создавал иллюстрации для недорогих изданий тонких детских книжек, в которых печаталось по одной песенке или одному стихотворению. Эти небольшие издания так пришлись по вкусу читателям, что

![](_page_9_Picture_76.jpeg)

через несколько лет их стали выпускать уже в сборниках, которые объединяли несколько книжек-картинок под одной обложкой (рисунок 4).

![](_page_10_Picture_1.jpeg)

Рисунок 4 — Иллюстрация Рэндольфа Калдекотта

 Кроме детской книги, Калдекотт занимался иллюстрированием романов и модных тогда обзоров путешествий по разным странам, рисовал карикатуры и скетчи, в том числе из жизни Вестминстерского дворца, создавал юмористические зарисовки на разнообразные актуальные темы; его скульптуры и живопись масляная и акварельная, — выставлялись в Королевской Академии и галереях [4]. Раньше изображение считалось просто дополнением и украшением текста, Рэндольф Калдекотт впервые сделал его частью рассказываемой истории. [Морис](http://www.fairyroom.ru/?page_id=3890)  [Сендак,](http://www.fairyroom.ru/?page_id=3890) почитаемый как величайший автор иллюстрируемой литературы (и отвергающий само определение «детский автор») однажды написал в своей книге [Caldecott & Co.: Notes on Books and Pictures](http://www.amazon.com/Caldecott-Co-Notes-Books-Pictures/dp/0374522189) о калдекоттовских «ритмических синкопах» (др.-греч. ἡ συγκοπή — обрубание, отсечение) и их влиянии: «Работы Калдекотта знаменуют собой начало современной иллюстрированной книги. Он изобрел [гениальное совмещение рисунка и слова,](http://www.fairyroom.ru/?p=8337) оптимальное сочетание, никогда не используемое ранее. Пропущены слова — но говорит рисунок. Пропущены рисунки — но рассказывают слова. Одним словом, это и есть изобретение книжки с картинками».

В 1938 году в США была учреждена премия имени Калдекотта — золотая [Медаль Калдекотта.](http://careerpress.ru/all-books/all/medal-kaldekotta/) На книге, удостоенной такой награды, появляется выпуклая

![](_page_10_Picture_93.jpeg)

наклейка с изображением этой медали — и для детского иллюстратора в Америке это, пожалуй, высшая награда [12].

После возникновения иллюстрации для детских книг практически сразу возникла напряженность в отношениях между творческим замыслом иллюстратора, который рассказывает историю, и видением книги издателя. Эти препирания и сейчас преследуют и детские, и взрослые публикации. [Уолтер Крейн](http://www.fairyroom.ru/?page_id=324) (1845−1915), еще один новатор в области детской иллюстрированной книги викторианской эпохи, постоянно выражал недовольство по этому поводу: «…но не обходилось и без протеста со стороны издателей, которые полагали, что грубые, сырые цвета и вульгарный дизайн — это именно то, чего так жаждет публика, а следовательно, и лучше оплачивается…».

Пик расцвета детской книги с картинками пришелся на конец 19-го — начало 20-го вв. Тогда появились новые разработки в книгопечатных технологиях, а также изменилось отношение к детству и появилось новое поколение выдающихся художников. Это время можно называть Золотым Веком детской иллюстрированной литературы.

В России над детской книгой трудились известные писатели, талантливые живописцы и графики. В конце 19 века к иллюстрированию книг для детей обратились такие выдающиеся живописцы как В.М. Васнецов, А.М. Васнецов, И.Е. Репин, В.И. Суриков. М.В. Нестеров и др. Художники создали массу запоминающихся и выразительных рисунков для детских книг, не теряющие свою популярность до сегодняшнего дня [14].

В начале 20 века в детской иллюстрированной книге отразились все эстетические вкусы и художнические искания того времени. Книга приняла функции предмета искусства, было создано понятие «авторская книга». Теперь художник занимал если не главную роль в оформлении книги, то по своей значимости стоял на одной ступени с автором текста. Все проявления модерна, символизма отразились и в детских иллюстрированных изданиях. Подавляющее большинство самых известных художников начала 20 века принялись за оформление детских книг.

![](_page_11_Picture_108.jpeg)

В детской литературе случилась «детская революция». Как выразился один из критиков начала века, изменилось все — от формата книги до принципов оформления. Благодаря детской иллюстрированной книге того времени, русское искусство приобрело немеркнущую славу. Первая треть 20 века явилась поразительно плодотворным и важным периодом в развитии книжной иллюстрации [5].

Примерно тогда детская книга окончательно выделилась в отдельную от взрослой категорию, приняла характерный только для нее облик, уникальную структуру. Наличие обилия иллюстраций, раскрывающих основные события произведения, разнообразие цвета, которое стало одним из главных выразительных средств — все это являлось отличительными свойствами книг для юных читателей. Практиковалось преобладание иллюстраций над текстом. Прослеживание сюжета могло происходить по одним только иллюстрациям. Эти черты сохраняются в дальнейшем и являются характерной особенностью в создании иллюстраций для детской книги.

Евгений Иванович Чарушин (1901−1965) является одним из самых известных и любимых детьми книжных иллюстраторов 20 века. Он считается одним из лучших художников, рисующих животных. Также Евгений Чарушин является и одним из тех добрых и гуманных детских писателей, которые сохранили непосредственность и свежесть детского взгляда на мир животных и детского восприятия жизни, которые сумели по-доброму и с ясной простотой донести этот взгляд до детского сознания. Искусство Евгения Чарушина, доброе, человечное, радует уже не одно поколение маленьких читателей и учит их любить волшебный мир зверей и птиц. До войны Евгений Иванович Чарушин написал около двух десятков книг: «Птенцы», «Волчишко и другие», «Облава», «Цыплячий город», «Джунгли — птичий рай», «Животные жарких стран». Продолжал он иллюстрировать других и авторов — С.Я. Маршака, М.М. Пришвина, В.В. Бианки. Чарушин рисовал плакаты для «Окон ТАСС», писал картины на партизанскую тему, оформлял спектакли в Кировском театре драмы, расписывал помещение детского сада одного из заводов и фойе дома пионеров и школьников, занимался с детьми рисованием

![](_page_12_Picture_103.jpeg)

[13]. Звери Чарушина словно живые — они смешные, забавные, пушистые (рисунок 5).

![](_page_13_Picture_1.jpeg)

Рисунок 5 — Иллюстрации Е.И. Чарушина

Чарушинские иллюстрации так нравятся детям именно потому, что в них передано полное сходство с живыми зверями, все они как будто оживают перед ребенком [6].

Если у чарушинских иллюстраций пушистые звери похожи на живых, настоящих котят, щенят и утят, то у художника Юрия Алексеевича Васнецова (1900−1973) животные перенимают качества людей, их образ жизни и даже человеческие наряды. Звери в иллюстрациях Васнецова очень добрые, забавные и немножко смешные. Художественное мышление Васнецова выросло на почве народного творчества. В поисках своей образно-пластической формы Юрий Алексеевич Васнецов часто обращался к русскому народному лубку. Лубок — это вид графики, изображение с подписью, отличающееся простотой и доступностью образов. К сказке Льва Толстого «Три медведя» художник сделал удивительные иллюстрации. Большой страшный, будто заколдованный лес, и медвежья изба слишком велики для маленькой заблудившейся девочки. И тени в доме тоже темные, жуткие. Но вот девочка убежала от медведей, и на рисунке сразу посветлел лес. Так художник передал красками мажорное настроение. Дети часто сопереживают героям книг, поэтому реалистичность, соответствие рисунков тексту сказки тоже

![](_page_13_Picture_80.jpeg)

# *ЮУрГУ.290304.2017.010 ПЗ ВКР*

важная часть в иллюстрации книги. Васнецов всегда умел передать определенное настроение и характер героев в своих работах. К примеру, в иллюстрации к потешке «Ходит кот по лавочке» Юрий Алексеевич с помощью выразительных и понятных детям движений, а также с помощью цвета (кот держит кошку за лапки, а котята весело прыгают вокруг), декоративности оформления (красивые цветы, расписные узоры украшают стены, окна, лавочку) передает настроение. Все это вызывает у детей радость, дает понять, что его герои добрые и живут дружно. Некоторые иллюстрации Ю.А. Васнецова представлены на рисунке 6.

![](_page_14_Picture_1.jpeg)

Рисунок 6 — Иллюстрации Ю.А. Васнецова

Детям интересно смотреть, как одевает Васнецов своих героев. Нарядно и празднично — кормилицу маму-Козу, маму-Сороку. Наденет им обязательно цветные юбки в оборках да кружевах. А обиженного Лисой Зайку пожалеет, тѐплую кофту наденет. Волков, медведей, лис, которые добрым зверям жить мешают, художник старался не наряжать: не заслужили они красивой одежды. Так художник учит детей отличать добро и зло [4].

#### 1.2 Современные методы иллюстрирования

В современном мире при наличии обилия выбора иллюстрированных книг для детей все же бывает непросто выбрать издание с качественным дизайном. Существует мнение, например, что животные должны изображаться максимально реалистично, но, как показывает практика, совсем маленькие дети лучше реаги-

![](_page_14_Picture_85.jpeg)

руют на более символичное изображение, такой рисунок сразу узнается. Кроме того, упрощенные формы помогают лучше развивать фантазию [16].

Не существует единой классификации детской иллюстрации, все зависит от автора и художника. Каждое издание отдельных авторов и иллюстраторов уникально. Различие заключается в различных стилях, способах и методах рисования. Иллюстрации могут создаваться с помощью карандашей, красок, компьютерной графики, также применяется совмещение техник, используются коллажи и вырезание из бумаги. Некоторые художники сразу рисуют в чистовик из головы, другие же создают множество различных вариантов и эскизов. Но главное, что объединяет иллюстрации в детской книге — это один принцип создания всей серии картинок. В основном это выделенные из основного сюжета ключевые сцены, к каждой из которых иллюстратор создает рисунок, изображающий героя повествования. Примером объединенных сюжетом иллюстраций могут служить рисунки известного французского художника−иллюстратора Фредерико Пийо к книге «Лулу и рассеянный Аист». Здесь на иллюстрациях показаны те события, которые происходят в тексте (рисунок 7).

![](_page_15_Picture_2.jpeg)

Рисунок 7 — Иллюстрация Фредерика Пийо

Еще одним объединяющим иллюстрации фактором может являться место действия сюжета. По этому принципу создаются такие книги как виммельбухи.

Создателем виммельбуха (Wimmelbuch — «изобилующая, мельтешащая книга») считается немецкий художник Али Митгуш. В середине 20 века с помо-

![](_page_15_Picture_85.jpeg)

щью приема немецких граверов 17 века, он создал новый вид книги-картинки. Суть этого приема заключается в том, что при рассматривании изображения все элементы иллюстрации кажутся равными, вне зависимости от расположения. Особенностью виммельбухов является небольшое количество разворотов (7−10), которые напечатаны на плотном картоне. В классическом своем варианте виммельбух достигает формата А2, но существуют и более компактные варианты, позволяющие брать из с собой на прогулку или в дорогу. В виммельбухе на страницах имеется огромное количество деталей, художник использует буквально каждый сантиметр пространства, и каждый элемент может участвовать в какой-то истории. В такой книге отсутствует единый смысловой центр, все сюжетные линии могут разворачиваться одновременно. Виммельбух можно считать семейным изданием, так как при совместном просмотре книги истории создаются, отталкиваясь от индивидуального жизненного опыта ребенка. Психологи советуют чаще рассматривать такие книги с детьми, так как ребенок переносит в выдуманный образ проблему, которая действительно его волнует. Такая практика применяется не только для детей, но и для взрослых. Логопеды активно используют виммельбухи в качестве помощника для восстановления речи у взрослых, перенесших травмы и инсульты.

Из всего этого можно заключить, что виммельбухи абсолютно ненавязчиво помогают тренировать память, внимательность, расширяют словарный запас, развивают кругозор, умение находить причинно-следственные связи [20].

Яркий примером качественной иллюстрации виммельбуха является книга «В цирке» немецких художников Доро Гебель и Петера Кнорра. В ней заключено несколько сюжетов, каждый из которых происходит на территории цирка (рисунок 8).

![](_page_16_Picture_91.jpeg)

![](_page_17_Picture_0.jpeg)

Рисунок 8 — Иллюстрация Доро Гебель и Петера Кнорра

Объединение иллюстраций также может происходить по стилистическому признаку. Художник рисует всем известных персонажей, но адаптирует их под свой собственный уникальный стиль. Это может быть перерисовывание общеизвестных персонажей из книг, мультфильмов, серии фильмов, таким образом, что зритель продолжает узнавать героя, но при этом в иллюстрации отражается стиль и задумка самого художника. На рисунках финского графического дизайнера Йирки Ваатайнена мы узнаем всем известных диснеевских принцесс, хоть они и выглядят необычно для тех, кто знает их классический принцип изображения (рисунок 9).

![](_page_17_Picture_3.jpeg)

![](_page_17_Picture_56.jpeg)

#### Рисунок 9 — Иллюстрация Йирки Ваатайнена

Также объединяющим принципом иллюстрации может считаться особенность техники. Например, Олег Береснев в своих изображениях животных использует только геометрические фигуры. Подобная техника в создании иллюстрации отлично тренирует образное мышление детей и учит их воспринимать упрощѐнные формы (рисунок 10).

![](_page_18_Picture_2.jpeg)

Рисунок 10 — Иллюстрация Олега Береснева

В настоящее время вновь становится популярны живые техники и инструменты, такие как гуашь, акварель, акрил, масло, цветные карандаши, графические материалы, тушь, перо, коллажи из различного рода материалов. Ярким примером иллюстрации в акварели может являться работа токийского художника Матеуша Урбановича (рисунок 11).

![](_page_18_Picture_61.jpeg)

![](_page_19_Picture_0.jpeg)

Рисунок 11 — Иллюстрация Матеуша Урбановича

Одна из самых популярных техник, является техника рисования гуашью, благодаря своей насыщенности цвета, она всегда будет актуальна при создании иллюстраций для детских изданий. Такие рисунки больше всего могут напоминать детские, так как ребенок одним из первых материалов для рисования осваивает как раз гуашь. В качестве примера можно привести изображения в такой технике от Динары Мирталиповой (рисунок 12).

![](_page_19_Picture_3.jpeg)

Рисунок 12 — Иллюстрация Динары Мирталиповой

Классическая векторная иллюстрация стабильно используется в оформлении детских книг, ее особенность в том, что она напоминает современную муль-

![](_page_19_Picture_60.jpeg)

типликацию, поэтому положительно воспринимается юным поколением. Ирландский иллюстратор Питер Доннелли специализируется именно в такой технике иллюстрирования (рисунок 13).

![](_page_20_Picture_1.jpeg)

Рисунок 13 — Иллюстрация Питера Доннелли

Различные эксперименты с формами и материалами всегда интересны для детей [17]. Этим пользуются многие художники и находят новые техники в создании иллюстраций. Такой техникой можно считать создание изображений при помощи вырезанных из бумаги или ткани элементов. Благодаря этому создаются абсолютно новые необыкновенные виды иллюстраций, способствующие развитию творческого потенциала ребенка на ранних стадиях его обучения [11]. В технике создания иллюстраций при помощи коллажа работает, чешская художница Михаэла Михайлова (рисунок 14).

![](_page_20_Picture_58.jpeg)

![](_page_21_Picture_0.jpeg)

Рисунок 14 — Иллюстрация Михаэлы Михайловой

В подобной технике художники Татьяна Деваева, Елена Эрлих и Алексей Ляпунов создали познавательную книгу про звуки, которые мы слышим и слова, которыми мы эти звуки называем, «Звучит!» Книга создана в новой уникальной технике создания иллюстраций с помощью аппликации и коллажа из картона и цветной бумаги (рисунок 15). Арт-директором проекта является известный российский дизайнер Артемий Лебедев. Книга состоит из 10 разворотов, каждый разворот представляет собой большую сюжетную картину из десятков маленьких сценок, изображающих применение «звучащих» слов. Подсказки размещены по периметру. Все детали изображения вырезаны вручную, собраны в композицию, далее сфотографированы и используются уже в качестве изображений на разворотах [8].

![](_page_21_Picture_3.jpeg)

![](_page_21_Picture_61.jpeg)

Рисунок 15 — Иллюстрация Татьяны Деваевой, Еле-

#### ны Эрлих и Алексея Ляпунова

Техника, которая использована при создании книги «Звучит!» послужила источником вдохновения при создании дипломной работы. Объемная иллюстрация в детской книге является новым нестандартным подходом к созданию изображения. Такой способ может вдохновлять читателей на создание собственных аппликаций, так как этот вид художественного искусства является одним из первых, с чем сталкивается ребенок в собственной практике, это положительно влияет на творческое развитие ребенка [18].

Выводы по разделу 1

История иллюстрации детской книги насчитывает несколько столетий. Первые книги для детей носили учебный характер, создавались научными деятелями и иллюстрации в них были неотъемлемой частью познавательного материала. Чешский педагог и священник Ян Амоса Коменский создал книгу для детского образования «Мир чувственных вещей в картинках». Это первая детская энциклопедия, содержащая 150 рисунков в виде гравюр по дереву на каждой странице. В России первой иллюстрированной книгой был знаменитый «Букварь» Кариона Истомина, монаха и поэта, с гравированными на меди текстом и иллюстрацией.

В 19 веке появляется способ фотомеханической печати, благодаря этому способу художественные возможности при иллюстрировании книг увеличились. Главным новатором в создании детской иллюстрированной книги был Рэндольф Калдекотт, он впервые сделал изображение частью рассказываемой истории. В России в начале 19 века в основном иллюстрировались произведения русских классиков, входивших в круг детского чтения. 20 век является чрезвычайно плодотворным для развития детской книжной иллюстрации. Это время принесло колоссальное количество талантливых советских иллюстраторов, которые по сей день являются образцами качественного дизайна детских изданий.

![](_page_22_Picture_101.jpeg)

Существует множество техник и способов иллюстрирования книг. Не теряют своей актуальности классические методы изображения, такие как акварель, гуашь, цветные карандаши. Компьютерная графика является одной из главенствующих способов иллюстрирования. Иллюстрирование в современных условиях позволяет находить новые методы и техники создания изображений. Такая технология выполнения иллюстраций как коллаж и аппликация становится новым творческим подходом в развитии кругозора ребенка. Это становится подталкивающим фактом к созданию детей собственных изделий в подобной технике. Также «живые» иллюстрации в технике объемной иллюстрации являются новым источником тактильных ощущений, положительно влияющих на мелкую моторику ребенка, и отсюда вытекающего прогресса в речевом развитии.

#### 2 РАЗРАБОТКА ОФОРМЛЕНИЯ ДЕТСКОГО ПОДАРОЧНОГО ИЗДАНИЯ

Создание книги для ребенка очень ответственный, сложный и интересный процесс для оформителя и художника. Существуют некоторые правила при изготовлении книг для детей, они направлены, в первую очередь, на удобство чтения ребенком книги, на улучшение развития юного читателя и на избавление от вредных и опасных факторов в процессе использования книги. Все эти правила особенно необходимо учитывать при создании книги нестандартного формата и вида.

#### 2.1 Принципы оформления детской книги

Иллюстрация (от лат. illustratio — освещение, наглядное изображение) вид книжной графики, ее основа. Рассказ иллюстрации определяет не свободный выбор художника, а сюжет литературного произведения. Назначение иллюстрации — сделать наглядным то, что рассказывается в книге, события, действия, общую идею произведения. Благодаря этому признаку, иллюстрацию можно выделить как самостоятельный жанр изобразительного искусства [15].

В детских книгах используется художественно-образный тип иллюстраций. Такие иллюстрации помогают ярче передать сюжет произведения, показать глав-

![](_page_23_Picture_97.jpeg)

ные конфликты, образы героев, подчеркнуть важность тех или иных событий. В зависимости от размера, расположения в книге, тексте, могут выделяться несколько видов иллюстрации — обложка, фронтиспис, заставка, полосная иллюстрация (во всю страницу), полуполосная, разворотная (на двух страницах), оборонная (небольшой рисунок, окруженный текстом), рисунки на полях [10].

Назначение иллюстрации на обложке или переплете — отражать самое главное и существенное в конкретном литературном произведении. Изображение на обложке может относиться к определенному важнейшему моменту текста или отражать в целом характер произведения. Чаще встречаются обложки второго типа. Важно следить за тем, чтобы рисунок на обложке был не просто иллюстрацией к названию, так как не всегда заглавие книги характеризует ее идейное содержание (рисунок 16).

![](_page_24_Picture_2.jpeg)

Рисунок 16 — Пример обложки книги

Иллюстрации-фронтиспис располагаются перед титульным листом, передают общий характер книги, так как являются иллюстрацией ко всему литературному произведению. На фронтисписе может размещаться портрет главного героя или

![](_page_24_Picture_72.jpeg)

писателя, также изображение в этом месте может обобщать главные темы книги, раскрывать основную идею автора (рисунок 17).

![](_page_25_Picture_1.jpeg)

Рисунок 17 — Пример иллюстрации-фронтиспис

Вначале части или главы книги на спусковой полосе вместе с текстом помещают иллюстрации-заставки. Такие изображения означают начало одной из частей повествования, обычно находятся вверху страницы и отделяются от текста белым полем. Они помогают читателю сосредоточить внимание на новом материале, эмоционально настроиться на него (рисунок 18).

![](_page_25_Picture_53.jpeg)

![](_page_26_Picture_0.jpeg)

Рисунок 18 — Пример иллюстрации-заставки

Внутри текста помещают полосные иллюстрации, полуполосные, на развороте, оборочные и рисунки на полях. В зависимости от значимости иллюстрируемого события, образа выбирается формат иллюстрации. Содержание таких иллюстраций обычно имеет прямое отношение к предшествующему или последующему за ними тексту. Наиболее важные события произведения помещают на разворотах или полосах книги. Для менее значимых отводится место на полях или рисуются маленькие оборочные иллюстрации (рисунки 19−21).

![](_page_26_Picture_3.jpeg)

![](_page_26_Picture_50.jpeg)

*ЮУрГУ.290304.2017.010 ПЗ ВКР*

#### Рисунок 19 — Пример иллюстрации на развороте

![](_page_27_Picture_1.jpeg)

Рисунок 20 — Пример полосной иллюстрации

![](_page_27_Picture_3.jpeg)

Рисунок 21 — Пример полуполосной иллюстрации

В конце частей, глав или всей книги помещаются концовки. Их характер также, как и заставок, может быть сюжетно-тематическим, орнаментально-декоративным или символическим. Заставки и концовки должны быть выполнены в одном стиле,

![](_page_27_Picture_46.jpeg)

так как они взаимосвязаны и часто находятся рядом на книжном развороте (рису-

нок 22).

- Все спортом занимаются. - сказал Енотой.

— Все спортом занимаются, — сказал Енотов. — Ежик на охоту ходит. Нутрия цельй день глину копаст.<br>Ежик на охоту ходит. Нутрия цельй день глину копаст.<br>А ты всё премя на одним месте машинку крутицы,<br> $-$  Что же мне делать?

![](_page_28_Picture_5.jpeg)

#### Рисунок 22 — Пример концевой иллюстрации

В процессе иллюстрирования книги сами иллюстрации играют большую роль. Они выражают основную концепцию книги, даже с небольшим количеством слов. Ребенок при помощи иллюстраций, легко прослеживает сюжет текста, знакомится с персонажами и тем как они выглядят [3].

Персонажи являются главной особенностью детской книги. Центральные герои должны быть яркими. Необходимо, чтобы детям нравился их характер, внешность — это привлечет внимание ребенка, и он полюбит такого персонажа. Существует несколько правил для создания качественной иллюстрации в книгу для ребенка.

Необходимо учитывать мышление маленьких детей, поэтому изображать персонажей нужно плоскими, линейными, почти как в книжке-раскраске. Такой способ помогает ребенку легче «считывать» героя, особенно такой способ хорош в книгах для маленьких детей. По мере взросления ребенка он может воспринимать и более сложные изображения.

![](_page_28_Picture_86.jpeg)

У персонажей должна быть ярко выраженная мимика. Легко прочитываемые эмоции — радость, грусть, страх, злость.

При создании иллюстраций маленьких детей цвета нужно брать не сложные, яркие, спокойные, красивые.

Персонажи должны быть яркие, запоминающиеся, характерные. Нужно стараться избегать стереотипов при создании персонажа. Некоторые стандартные герои могут быть неинтересны и скучны. В то же время характер персонажа не должен быть слишком сложным. Если герой злой, то он должен быть показан злым, но в то же время он не должен пугать ребенка, если добрый, то это должно быть очень ясно определено. «Полухарактеры» ребенок может не понять.

Нужно правильно поместить персонажа в его окружение, фон, так как характер героя в книге раскрывается через его диалоги, действия. При этом использовать надо то, что ребенку знакомо, учитывая детскую психологию.

Детей всегда привлекают яркие иллюстрации, такими они и должны быть в хорошей детской книге. По возможности картинок в книге должно быть много [1].

2.2 Разработка технологии выполнения конструкции книги

Для выполнения дипломной работы выбрана детская фантастическая повесть-сказка «Ночь полнолуния» автора Елены Ланецкой. [Елена Ткач](https://басманка.рф/wiki/t/2067/) (Биргер) окончила балетное училище Большого театра, работала профессиональной балериной. Затем окончила ГИТИС и стала известным балетным критиком. Была заместителем главного редактора молодѐжной редакции журнала «Театральная жизнь», возглавляла литературную часть в Кремлѐвском балете, работала в журнале «Смена». В 1992−1993 гг. под псевдонимом Ланецкая опубликовала две повести-сказки: «Ночь полнолуния» и «Одолень-трава», книги разошлись общим тиражом 300 000 экземпляров. С тех пор полностью работает в литературной области. В 1998 году выпустила первую книгу под собственным именем: «Танец в ритме дождя» (Издательство «Терра»). В 2001 году в ежемесячнике «Бестселлер АИФ» вышел роман «Самодурка», а в издательстве «Астрель» — первые книги

![](_page_29_Picture_104.jpeg)

# *ЮУрГУ.290304.2017.010 ПЗ ВКР*

для подростков: «Царевна Волхова» и «Перстень старой колдуньи». В 2003 году в издательстве «Терра — Книжный клуб» вышла книга «Седьмой ключ».

 Автор произведения создает особенных персонажей, которые привлекают читателя с первых же страниц. Книга предназначена для детей младшего школьного возраста, в ней описываются приключения жителя подземного города и девочки. Насыщенная красками и интересными описаниями различных миров, с олицетворением таких персонажей как луна, ночь, ветер, сказка позволяет создавать разнообразные яркие иллюстрации. Современные авторы порой не особенно пользуются популярностью при выборе родителями детских книг. Взрослые иногда предпочитают давать в качестве детского чтения ребенку, только тех авторов, которых они сами читали и знают, а к новым авторам относятся довольно скептически. Поэтому для оживления интереса к современным еще неизвестным писателям, необходимо для их изданий создавать новые нестандартные подходы к оформлению. Это позволит проявить заинтересованность читателей к таким авторам.

В первую очередь при создании книги для детского чтения необходимо изучить правила верстки текста. Процесс верстки заключается в размещении материалов (текстовых и графических) на полосах определенного формата. Все требования к верстке можно разделить на композиционные, гигиенические и стилистические.

Требования композиционные связаны с понятием технической и информационной совместимости, когда соблюдается постоянство форматов полос, их последовательное размещение текста на полосах, правильная соподчиненность элементов текста. Заголовки, формулы, таблицы, то есть все элементы, отличающиеся от основного текста, отбивками по высоте приводятся к высоте, кратной кеглю основного текста. Такое правило не применяется только для изданий газетного типа.

Требования гигиенические призваны защитить здоровье потребителя. В случае, когда осуществляется печать книг, они в первую очередь обеспечивают

![](_page_30_Picture_99.jpeg)

защиту зрения в процессе чтения: применение удобочитаемых шрифтов, соблюдение выверенных интервалов между частями текста и необходимой ширины полей.

Требования стилистические направлены на поддержание единого гармоничного образа издания: это единообразие текстовой структуры.

Необходимо продумать правильное сочетание всех элементов оформления книги. Если все сделано грамотно, то размеры полосы набора хорошо сочетаются с шириной полей и отступов, шрифт не противоречит формату издания, графика смотрится органично.

Верстка должна обеспечивать правильное восприятие книги, и прежде чем начать верстку, нужно продумать все детали. Верстка не может считаться удовлетворительной, если для чтения текста приходится прилагать лишние усилия. Главное для читателя — понять то, что хотел сказать автор.

Верстка в книге должна усиливать эстетический образ издания. Кроме того, качественно и грамотно выполненная верстка книги — залог удобства восприятия и легкости чтения текста.

Создание верстки текста для детской книги является одним из первых и главных этапов в процессе выполнения подарочного издания. Шрифт для текста должен быть выбран в соответствии с установленными правилами печати детской книги. Необходимо учитывать возрастную категорию, для которой создается текст. Например, следует избегать использование мелкого, слишком замысловатого шрифта, а также искажать шрифты при наборе основного текста — это отрицательно сказывается на зрении [19]. При наборе текста детского издания можно применять кириллическую версию шрифта Century Schoolbook гарнитуру Школьную. Этим шрифтом решено набирать основной текст произведения для дипломной работы. Шрифт Century Schoolbook обладает ясностью и высокой удобочитаемостью, это делает его «дружелюбным» к читателю, особенно юного возраста. Эти положительные качества позволяют использовать его при наборе учебников, а также в рекламе, дизайне книг и другой печатной продукции. Верстка текста про-

![](_page_31_Picture_104.jpeg)

изведения, выбранного для выполнения дипломной работы, осуществляется в программе Adobe InDesign.

Для набора заголовка на титуле и обложке выбран шрифт Mr.Mixter — его необычные формы знаков хорошо попадают под стилистику как изображений в технике аппликации, так и общего оформления книги.

Для создания дипломной работы выбрана техника аппликаций из цветной бумаги и картона с вырезными элементами. Иллюстрации в такой технике выделяются на фоне классических способов иллюстрирования, являются простыми и понятными, но в тоже время и выразительными, образными. При этом читатель становится зрителем театрального действия, состоящего из разных по форме плоскостей, различных по фактуре и текстуре цветовых пятен, декоративных элементов, но создающее впечатление целостного образа, единой стилистики книги. Такое изображение ребенок может потрогать, «пощупать», что положительно влияет на развитие мелкой моторики. Источником вдохновения послужили работы [Yan Gabriella](http://www.yangabriella.com/) [23], Elsa Mora [22], Meghan Stratman [21] (рисунки 23–25).

![](_page_32_Picture_3.jpeg)

![](_page_32_Picture_70.jpeg)

# *ЮУрГУ.290304.2017.010 ПЗ ВКР*

### Рисунок 23 — Работа иллюстратора [Yan Gabriella](http://www.yangabriella.com/)

![](_page_33_Picture_1.jpeg)

Рисунок 24 — Работа иллюстратора Elsa Mora

![](_page_33_Picture_3.jpeg)

![](_page_33_Picture_36.jpeg)

*ЮУрГУ.290304.2017.010 ПЗ ВКР*

![](_page_34_Picture_0.jpeg)

Рисунок 25 — Работы иллюстратора Meghan Stratman

При создании иллюстраций к произведению для гармоничной работы необходимо учитывать такие компоненты как сюжет, композиция, колористика. В тексте выделяются главные и второстепенные элементы — это отражается в композиции, далее нужно передать сюжет и настроение героев с помощью цвета. Для дипломной работы проанализирован текст произведения и выбраны наиболее значимые моменты, для которых будут созданы эскизы. Наброски выполняются от руки с помощью простого карандаша, цветных карандашей и акварельных красок (приложение А, рисунки А.10–А.16). В каждом эскизе должны быть проработаны детали и контуры, которые будут перенесены на цветную бумагу. В соответствии с эскизом составляется аппликация. На начальном этапе подготовки к дипломной работе рассмотрен вариант плоской иллюстрации без объема переднего плана (рисунок 26), такая идея возможна, но для реализации идеи объемного изображения необходимо немного приподнимать ближние элементы над плоскостью.

![](_page_34_Picture_3.jpeg)

![](_page_34_Picture_66.jpeg)

*ЮУрГУ.290304.2017.010 ПЗ ВКР*

#### Рисунок 26 — Плоская аппликация

Чтобы создать эффект глубины рассмотрены и проанализированы различные способы создания аппликации. Выбран метод прикрепления отдельных частей на полимерную двустороннюю ленту на вспененной основе. Фон и задний план приклеиваются на клей и двусторонний скотч, это позволяет создать малый объем и глубину изображения. Элементы, которые расположены на передних планах, по мере приближения к зрителю прикрепляются с помощью полимерной двусторонней ленты. Для прорисовки мелких деталей используется акрил и цветные линеры. Испробован вариант лессировки белой акриловой краской по цветной бумаге, но в дальнейшем такой способ создания иллюстрации оказался необязательным. Формат всех иллюстраций, кроме обложки, решено сделать круглым. Формат иллюстрированной детской книги нецелесообразно делать слишком маленьким, так как иллюстрации, помещенные в книгу предназначены для рассматривания, для этого необходимо, чтобы книга была формата не меньше А4. Так как иллюстрации в будущей книге будут круглые, то ее формат можно назначить квадратным. Диаметр иллюстрации выбран 20 см, поэтому размер страниц в книге определен  $22\times22$  см.

Выбор конструкции — самый важный ключевой элемент в процессе изготовления книги. Новые необычные формы помогают в развитии детей, расширению их кругозора. В качестве одного из возможных вариантов конструкции книги, рассмотрен вариант размещения иллюстраций в отдельных блоках. Для всех иллюстраций выбрана единая форма круга. Каждый блок представляет собой квадратный бокс из плотной бумаги, в боксе имеется круглое «окно», внутри которого есть стенки из бумаги. В это «окно» должна быть вклеена отдельная иллюстрацией. На обратной стороне приклеена часть текста в виде нескольких страниц, к которым относится иллюстрация. Для образца из плотной бумаги выполнены два варианта боксов толщиной 0,5 и 1 см (рисунок 27).

![](_page_35_Picture_95.jpeg)

# *ЮУрГУ.290304.2017.010 ПЗ ВКР*
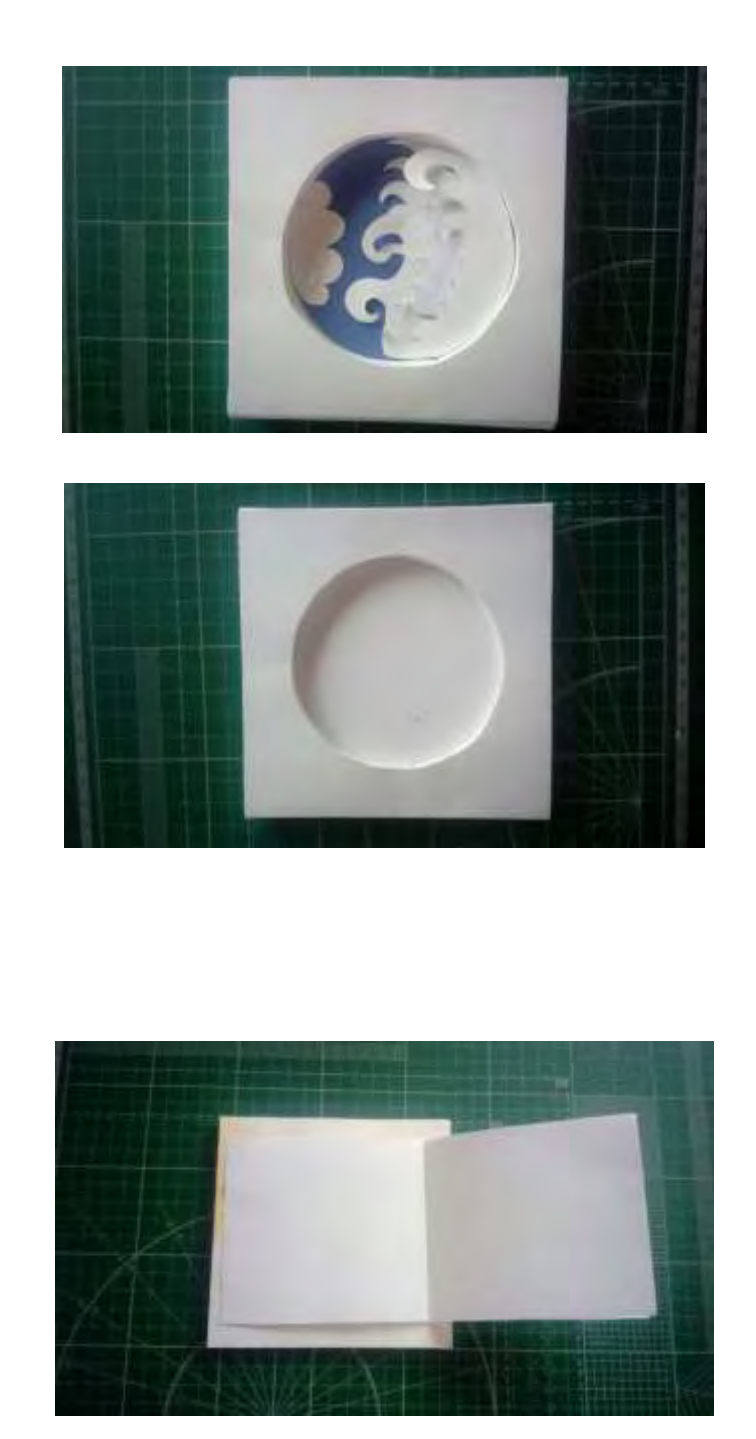

## Рисунок 27 — Вариант конструкции книги

 Предусматривалось, что блоки будут вставляться в общий короб. При дальнейшей работе решено сделать блоки неразъемными, совместив их в одну книгу, так как раздельные блоки не удобны для чтения детьми. Дальнейший вариант размещения иллюстраций представлял из себя плоские конверты, в которых

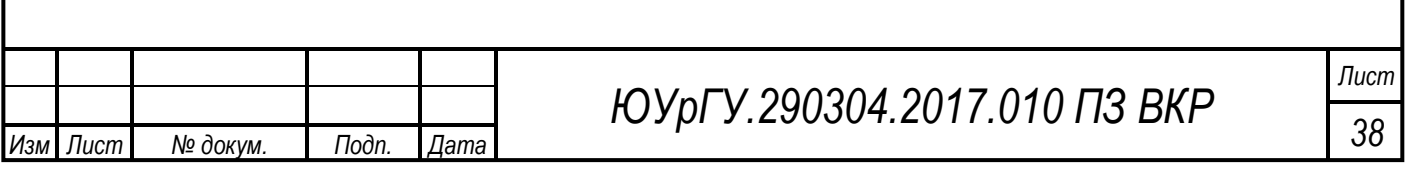

было «окно» для изображения. После того как выполнен один образец для наглядного примера, выясняется, что этот вариант не подходит для объемных аппликаций, так как края картинки, попадающие под внутреннюю сторону конверта, становятся плоскими и искажают весь задуманный вид (рисунок 28).

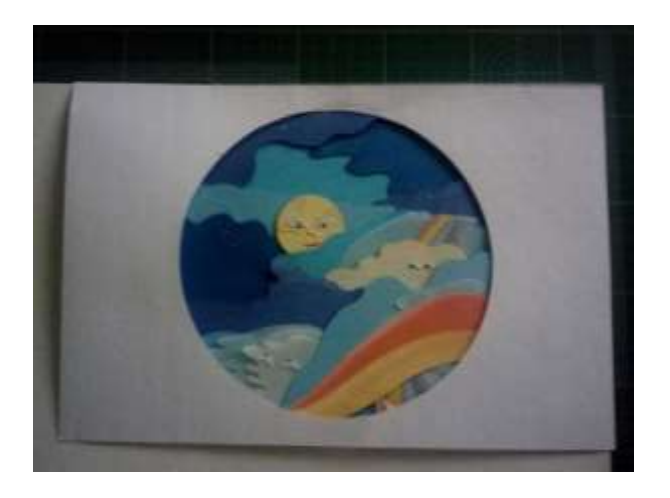

Рисунок 28 — Вариант с плоским конвертом

Далее изучены различные варианты конструкции книг с вставками из переплетного картона (рисунок 29). По итогам изучения, создан новый небольшой образец в виде книги. В новом варианте конструкции книги для размещения иллюстраций используется переплетный картон в два слоя. Между слоями помещается лист плотной бумаги, на который будет прикреплена объемная аппликация. В каждом слое картона прорезано круглое отверстие для иллюстрации что позволяет создать дополнительный объем изображению (рисунок 30). Переплет представляет собой полоски из того же переплетного картона, к которым при помощи двустороннего скотча, прикрепляется основной книжный блок. Для удобства использования между переплетом и основным блоком делается зазор в 5 мм, который закрывается тонкой бумагой. Этот вариант имеет множество преимуществ, позволяет разместить иллюстрации в соответствии с задумкой оформителя, обладает прочной интересной конструкцией.

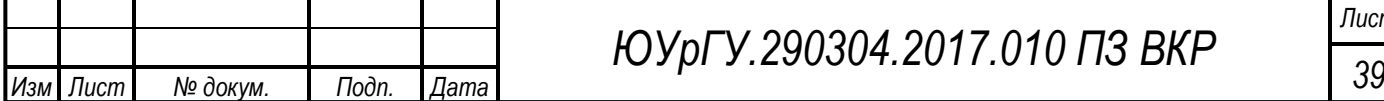

# *ЮУрГУ.290304.2017.010 ПЗ ВКР*

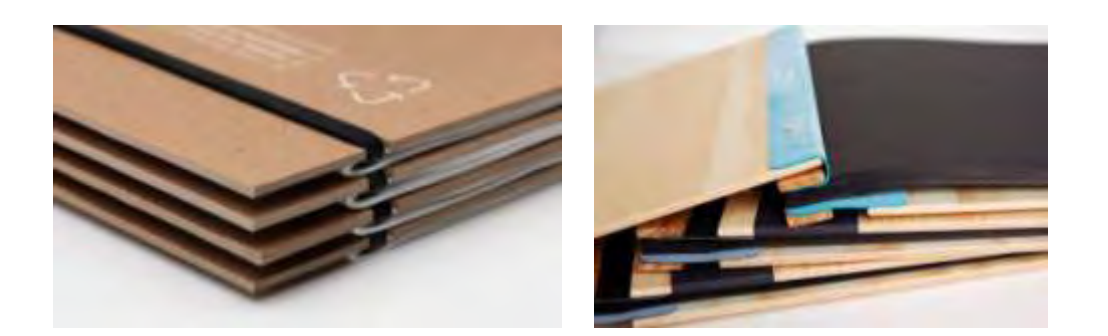

Рисунок 29 — Варианты конструкции книг

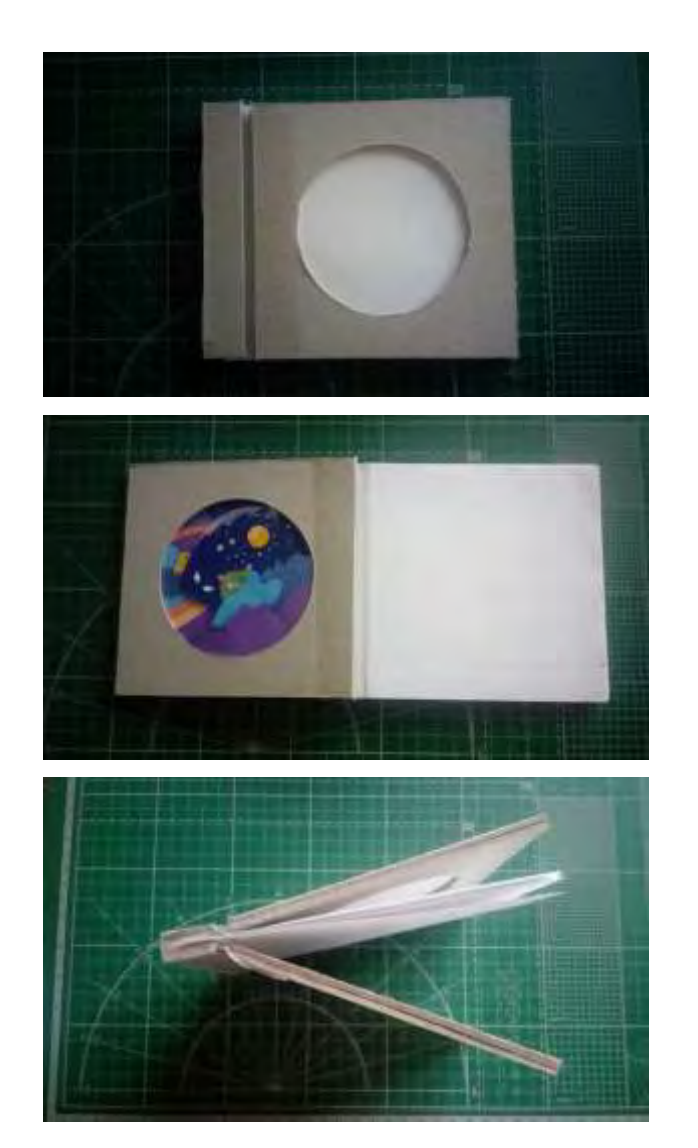

Рисунок 30 — Возможный вариант конструкции книги

 При создании образца с необходимым количеством листов для будущей детской книги выясняется, что разработанная конструкция не позволяет полностью раскрыть разворот книги, начиная уже с третьего листа, так как блоки упираются в переплет из картона. Это является существенным минусом при практи-

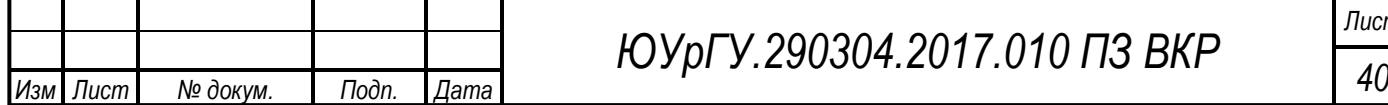

ческом использовании ребенком книги. Для избавления от этого недостатка изучаются варианты переплетов для книг с листами из картона. Примером такой книги могут являться фотоальбомы в технике скрапбукинга. В таких альбомах на страницы приклеиваются различные объемные элементы, поэтому их переплет должен позволять иметь между листами необходимое расстояние (рисунок 31).

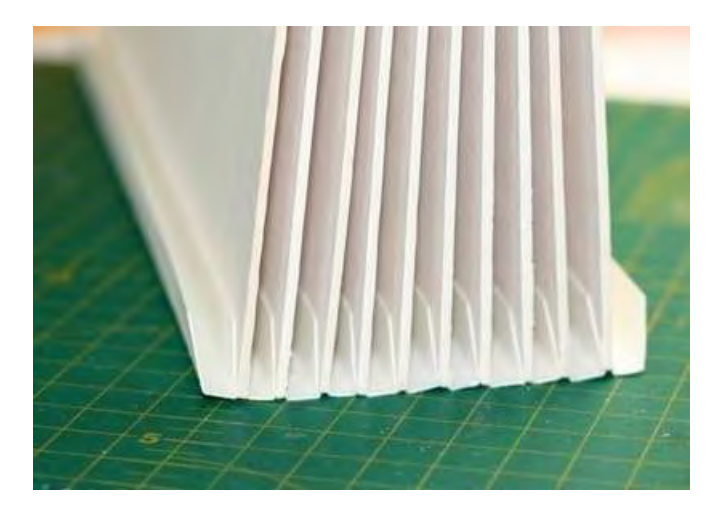

Рисунок 31 — Переплет альбома с помощью клапанов

Для создания итогового варианта конструкции книги выбран переплет при помощи своеобразных межстраничных клапанов. Они представляют из себя полоски из плотной бумаги шириной 3 см со сгибом посередине и на расстоянии 1 см от длинного края, на это расстояние клапан будет прикрепляться к картонному листу. Между блоками, благодаря сгибу посередине клапана, образуется Vобразный выступ, на который в дальнейшем будут крепиться листы с текстом. Такой переплет позволяет открывать книгу в полный разворот в любом месте произведения. Это является главным фактором создания качественной детской книги. В конце всех подготовительных работ необходимо определиться с форматом книги. Так как размер страниц выбран 22×22 см, необходимо добавить припуск 5 мм для того, чтобы приклеить их к сгибу клапану внутри блоков. Общий формат картонных блоков и самой книги составляет в итоге 22×22,5 см.

Выводы по разделу 2

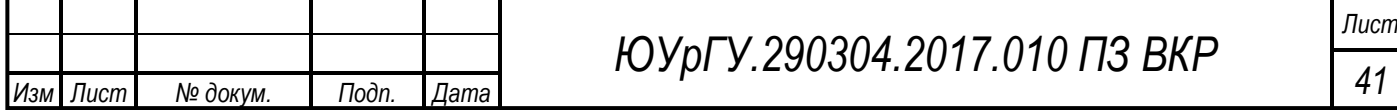

Процесс изготовления детской иллюстрированной книги имеет ряд правил и нюансов. Необходимо выполнять требования к созданию книги для детей. Эти требования направлены на удобство использования книги, восприятия и легкости чтения текста. Верстку книги нужно выполнять, следуя определенным правилам. Изучены различные существующие виды иллюстраций в детской книге. Обложка, фронтиспис, заставка, полосная иллюстрация (во всю страницу), полуполосная, разворотная (на двух страницах), оборонная (небольшой рисунок, окруженный текстом), рисунки на полях. В качестве книги для иллюстрирования выбрана повесть-сказка «Ночь полнолуния» автора Елены Ланецкой. Эта писательница является нашим современником. Для выполнения иллюстраций в дипломной работе выбрана технология объемной аппликации из цветной бумаги и картона. Такая техника является нестандартной и позволит привлечь внимание к произведению не очень известного автора. Также эта техника поможет в творческом развитии ребенка, подтолкнет на идею создания собственных аппликаций. Изображение, выполненное с помощью техники объемной аппликации, можно потрогать, что создает положительный эффект в развитии мелкой моторики ребенка.

В качестве материала для создания конструкции книги выбран переплетный картон. Блоки, на которых размещены изображения, состоят из двух слоев, с прорезанным в каждом слое круглым «окном» для объемной аппликации. Текст разделен на сюжетные части. Каждая часть сюжета обрамлена двумя иллюстрациями. Переплет решено выполнить по принципу технологии создания фотоальбомов в технике скрапбукинга. Общий размер книги определен как 22×22,5 см. Такой размер наиболее удобен для пользования книги ребенком.

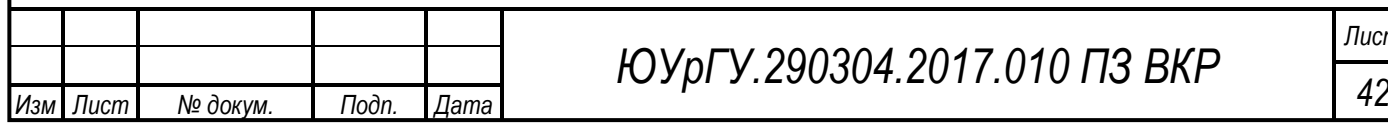

## 3 ТЕХНОЛОГИЧЕСКИЙ РАЗДЕЛ

3.1 Технологическая последовательность изготовления детского подарочного издания

Подарочное издание для детей представляет собой опытный образец книги, состоящий из 16 иллюстраций, выполненных в технике аппликации из цветной бумаги и картона, и текста на 82 страницах. Для размещения иллюстраций используются специальные вставки из переплетного картона в два слоя. Между слоями помещается лист плотной бумаги, на который будет прикреплена аппликация. В каждом слое картона прорезано круглое отверстие для иллюстрации, что позволяет создать дополнительный объем изображению. Таким образом, в книге 9 блоков из картона, с иллюстрациями по обеим сторонам блока, кроме крышек передней и задней обложки, в этом случае объемная иллюстрация расположена только внутри книги. Текст произведения помещается между блоками переплетного картона и обрамляется двумя иллюстрациями.

Ведомость материалов приведена в таблице 1.

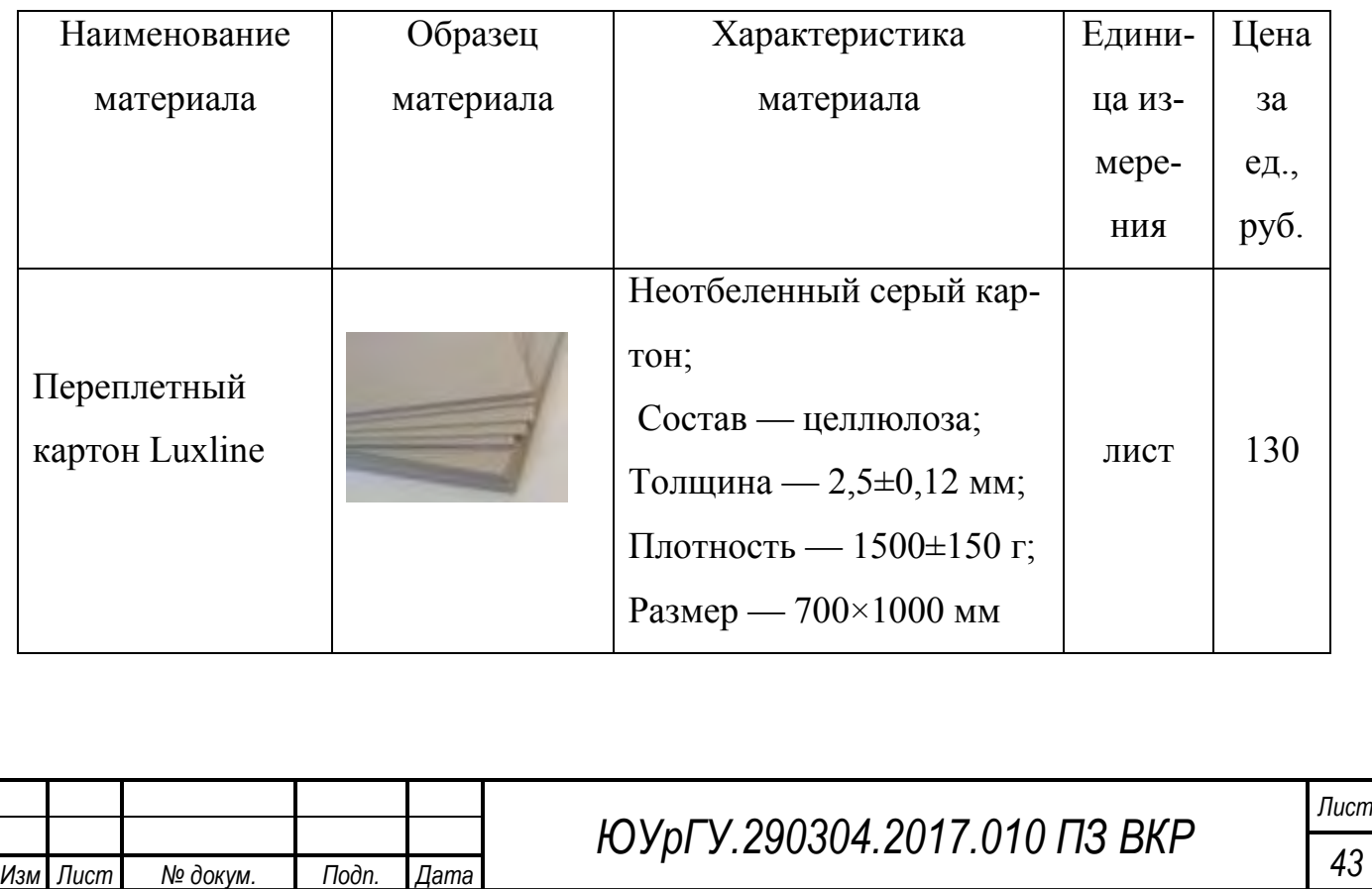

Таблица 1 — Ведомость материалов

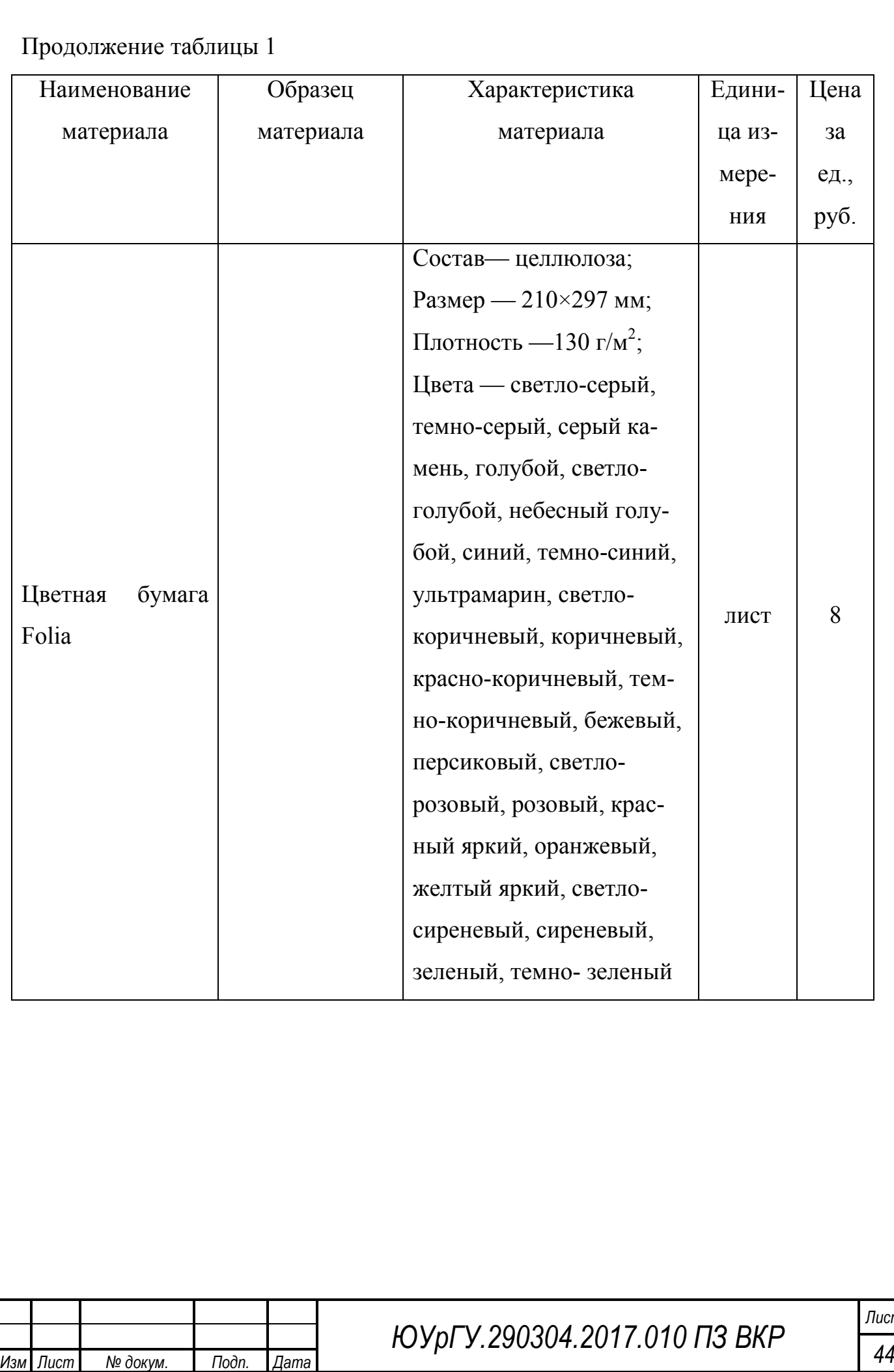

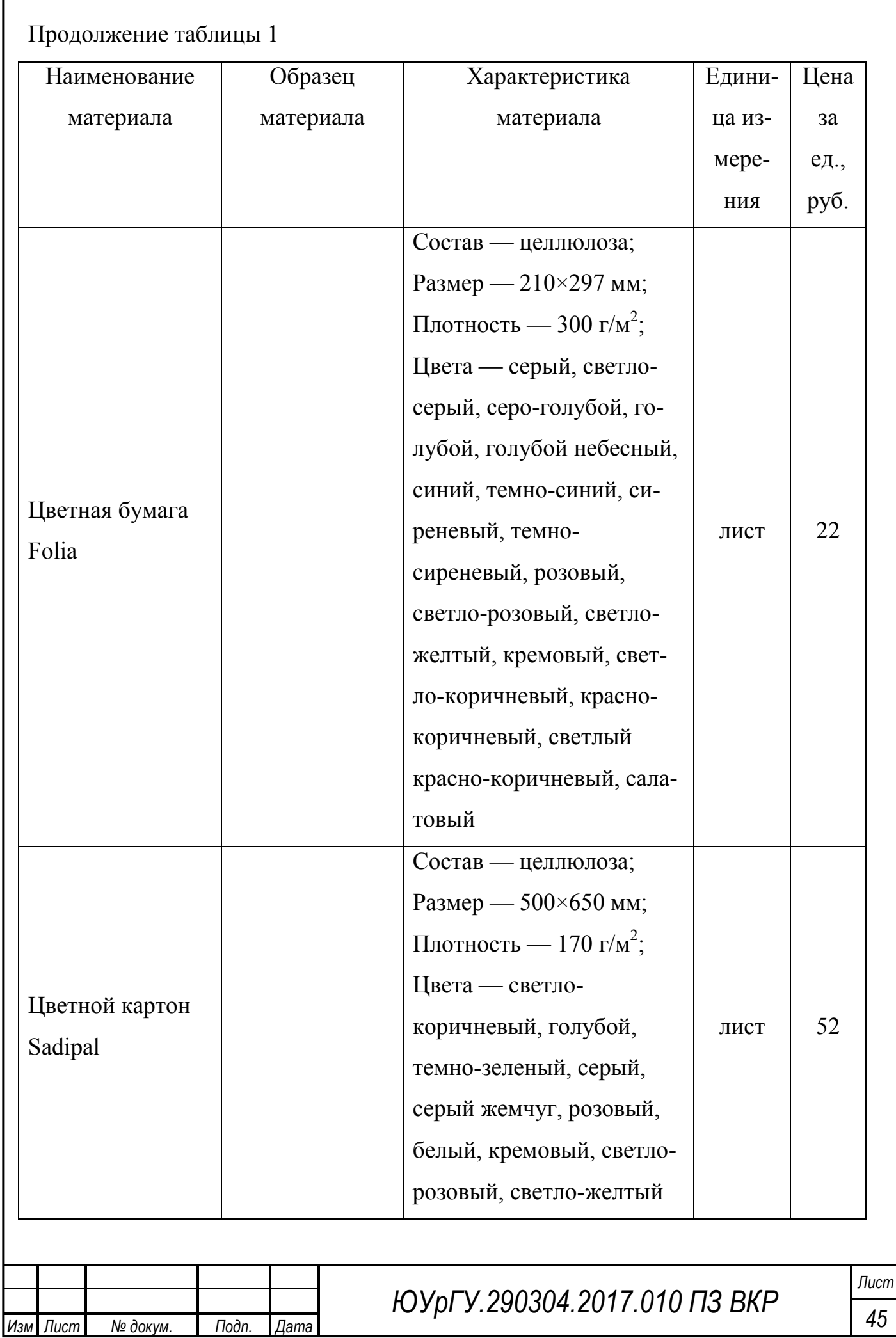

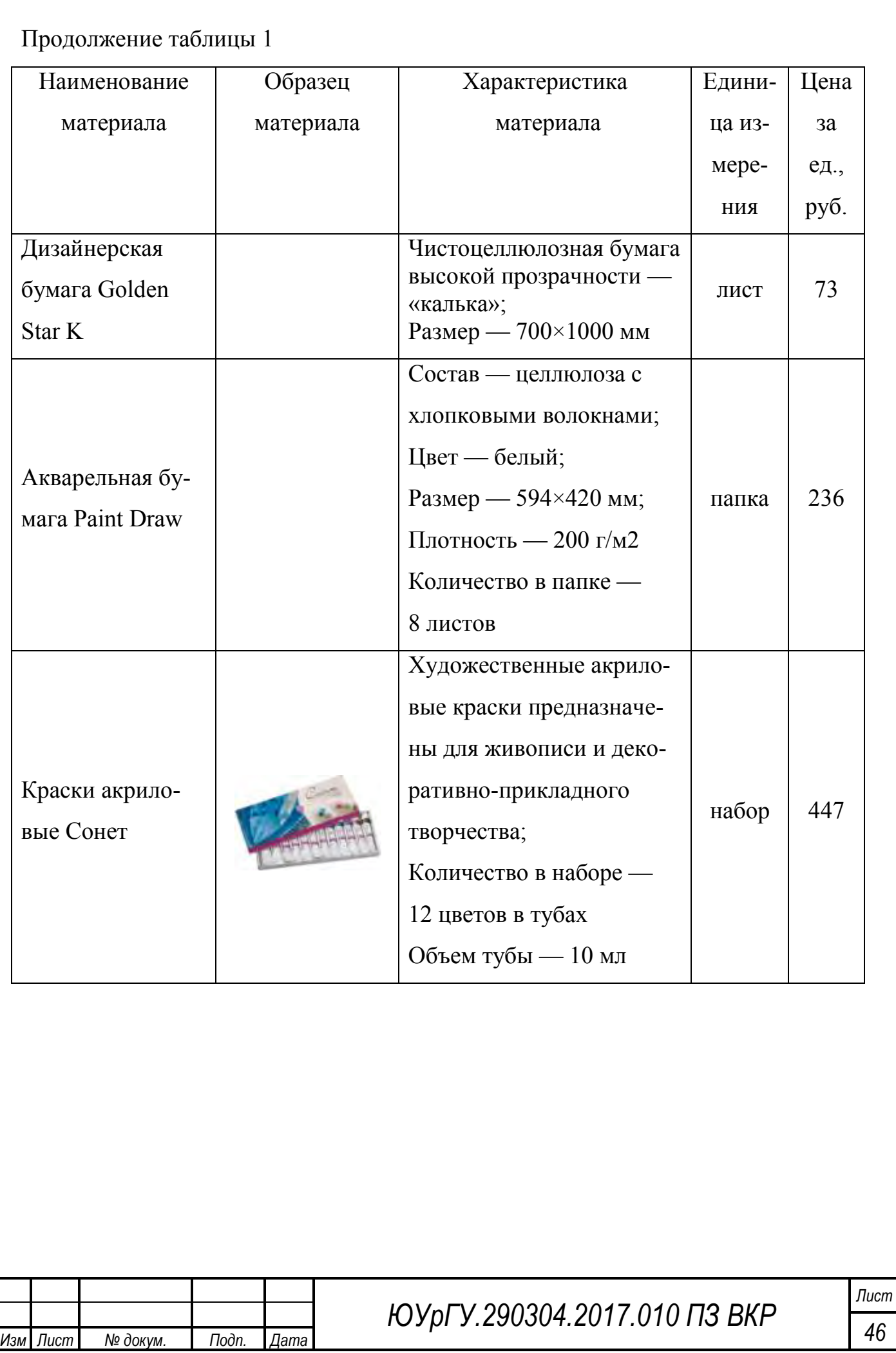

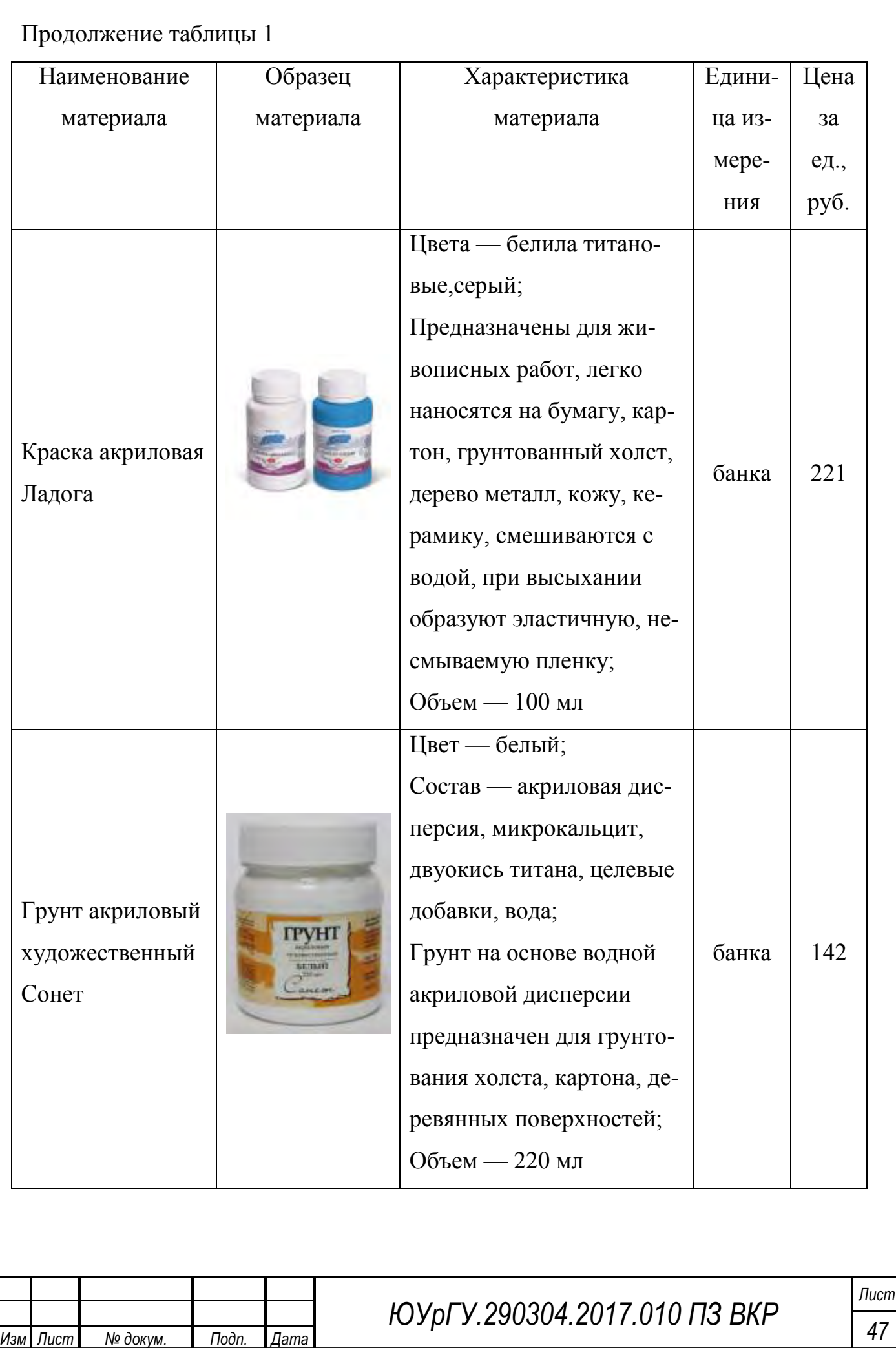

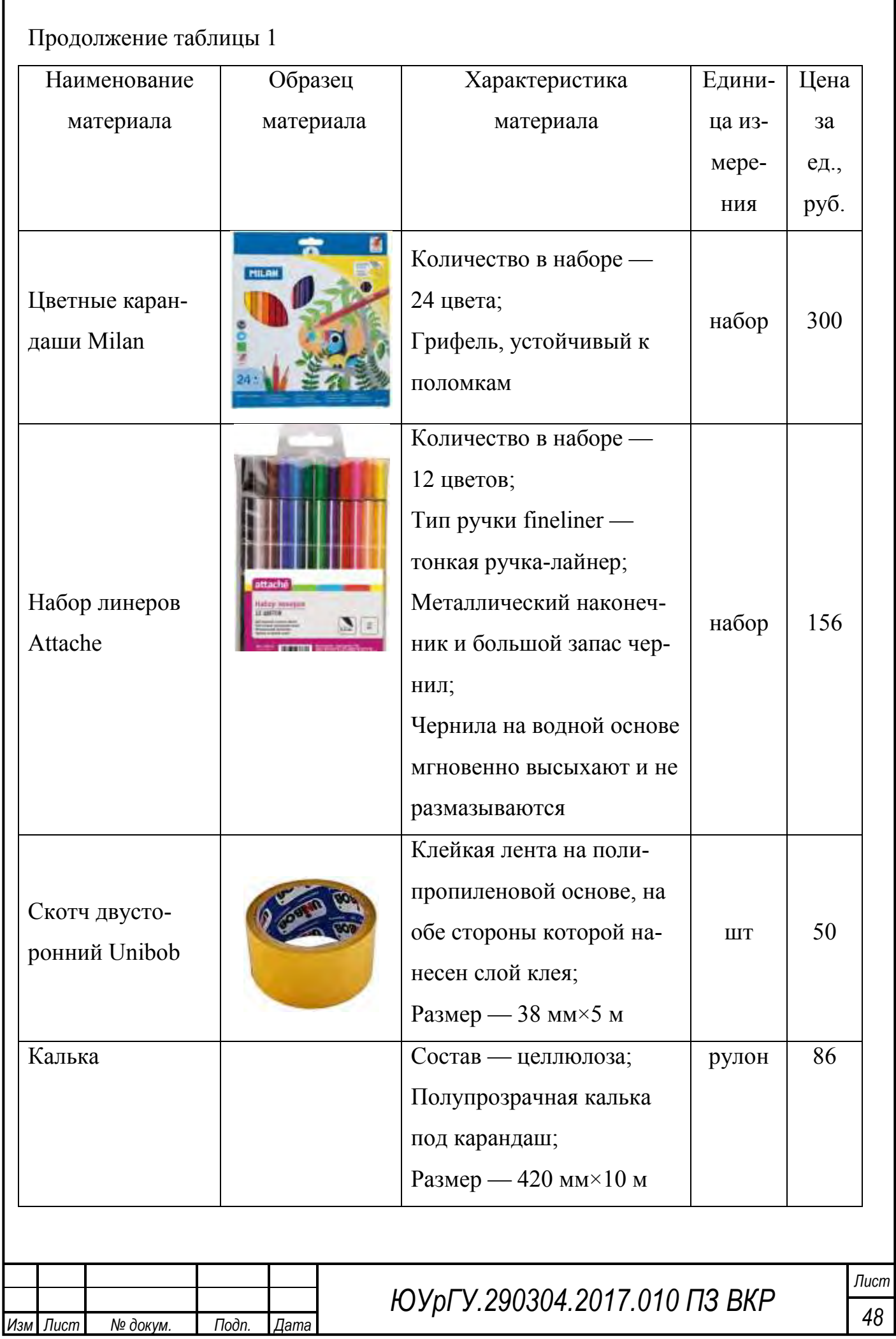

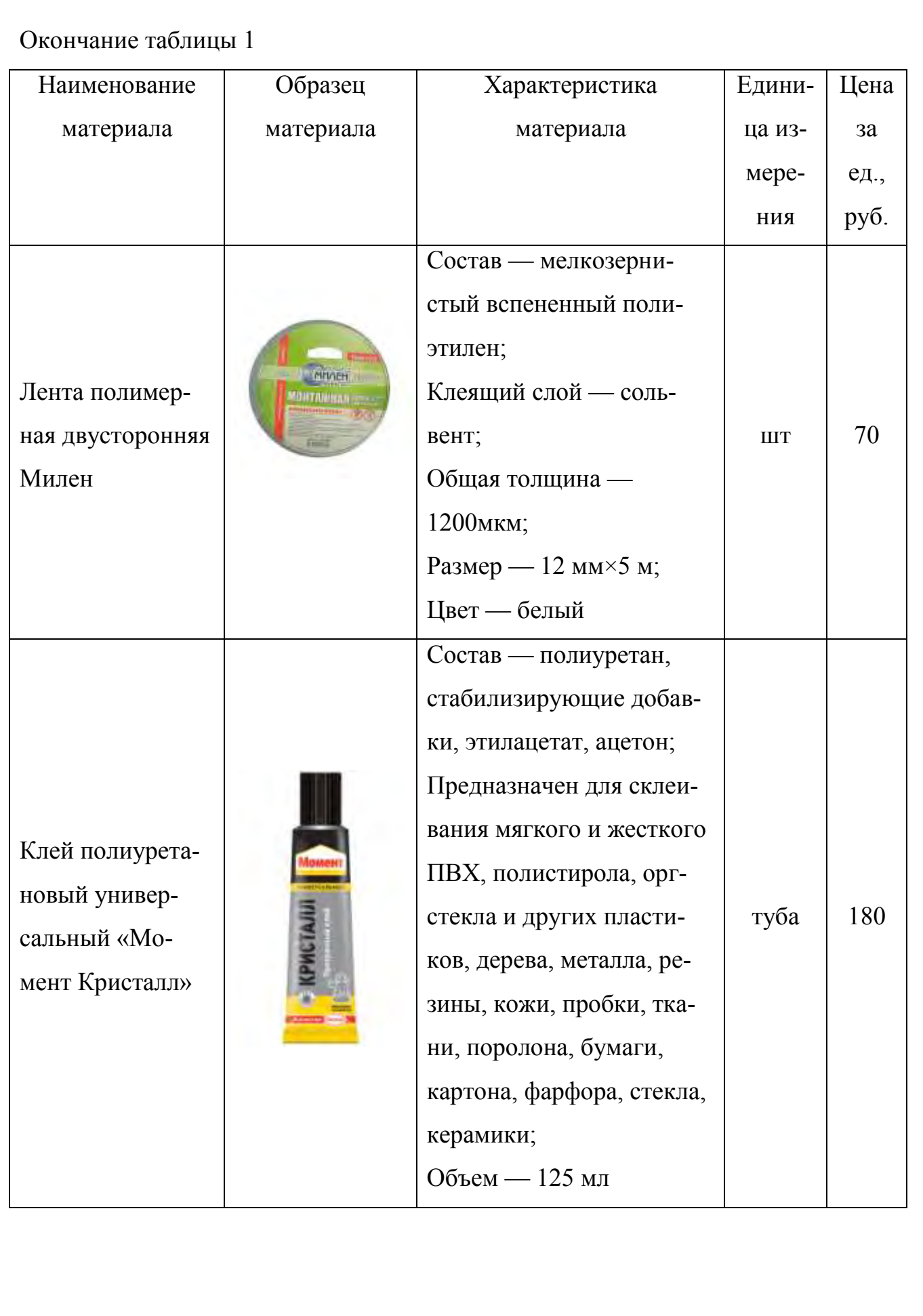

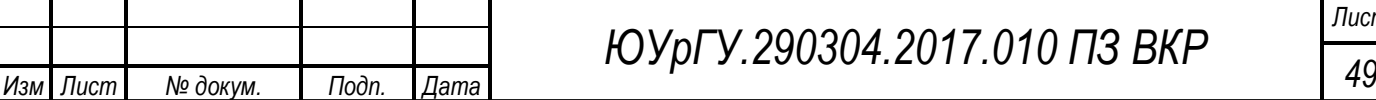

Прежде чем приступить к непосредственному выполнению эскизов иллюстраций и внешнего вида книги, необходимо продумать всю структуру размещения текста и иллюстраций. В процессе выполнения дипломной работы проведен анализ текста и выделены главные сюжетные части, по которым будут создаваться иллюстрации книги. По итогам анализа сюжета создано 16 иллюстраций в технике объемной аппликации и обложка, выполненная в той же технике, но для удобства использования книги представлена не в виде «живой» аппликации, а в виде печати ее фотографии.

Верстка текста начинается с запуска программы Adobe InDesign, далее создается документ, в параметрах указывается формат книги, так как формат страниц в книге 22×22 см, то в полях ширина и высота страницы ставятся параметры 220 мм. Задаются значения полей снаружи и сверху текста 10 мм, внутри — 15 мм, снизу — 20 мм. Выпуск за обрез и служебное поле 3 мм. Количество страниц — 82. Первым печатается титульный лист. Заголовок «Ночь полнолуния» набран шрифтом Mr.Mixter в две строки, расположен в верхней половине страницы, выключка по центру. Имя автора Елена Ланецкая набрано гарнитурой Школьная, прописными буквами, кегль 15, расположено в верхней части листа, посередине. Снизу страницы, посередине шрифтом Школьная, курсивом печатается город Челябинск и следующей строкой пишется год 2017.

Для всех отдельных компонентов текста создаются стили абзацев. Для глав в основных атрибутах символов задаются такие параметры как гарнитура Century Schoolbook, курсивное начертание, кегль 15 пт, интерлиньяж 20,715 пт, трекинг 5, в отступах и отбивках — выравнивание по центру, отбивка после — 5,292 мм, все строки по сетке, в параметрах удержания задается значение удерживать все строки абзаца и предыдущие две. Для основного текста в основных атрибутах символов проставляются те же параметры, только начертание нормальное; в отступах и отбивках — выключка влево, абзацный отступ — 10,583 мм. Заголовки внутри главы набираются знаками «звездочки», их стиль совпадает со стилем основного текста, только ставится отбивка до — 5,292 мм. Для первого абзаца стиль создается

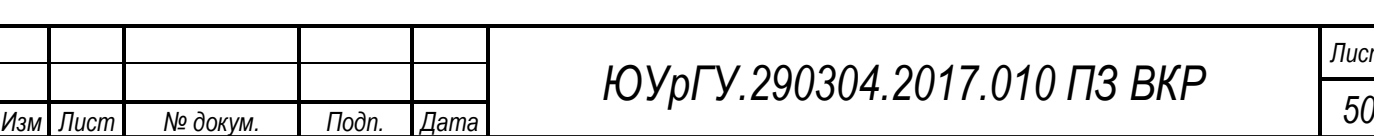

на основе стиля для основного текста, абзацный отступ ставится нулевой. Первый абзац в главах набирается с буквицей в три строки. В тех случаях, когда новая глава начинается с прямой речи, буквица настраивается ручным способом, для набора знака тире выбирается стиль основного текста. Все строки в тексте произведения выравниваются по сетке. Фоном страницы служит прямоугольник, залитый светло-желтым цветом (рисунок 32). Страницы печатаются в типографии отдельными листами на бумаге формата А3, плотностью 150 г/м<sup>2</sup> и вырезаются по контуру с припуском по внутренней стороне 5 мм.

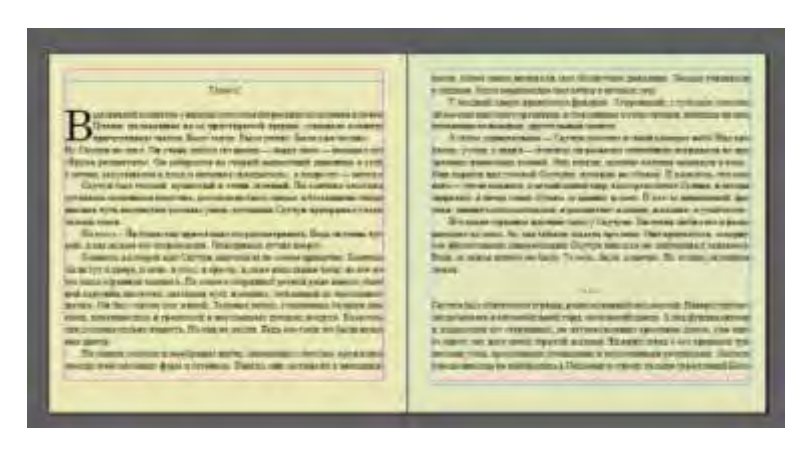

Рисунок 32 — Разворот сверстанного текста

Для создания иллюстраций выбраны основные сюжетные события. Чтобы было удобно ориентироваться в иллюстрациях и тексте, изображениям можно дать краткие названия:

- описание комнаты;
- Скучун и Букара;
- Луна, Вечер;
- дома у Урча;
- Скучун и Урч бегут;
- Ксюн;
- Дух Пруда;
- Дома у Ксюн;
- Аргаман;

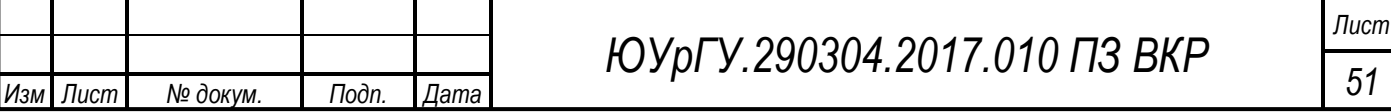

- Дома у Скучуна;
- Плен на лодке;
- Жомб;
- Дворец;
- спасение Ксюн;
- рыба Рохля;
- Утро.

Эскизы рисуются с помощью простого карандаша, цветных карандашей, акварели. Все персонажи должны соответствовать своему характеру, описанному в произведении. В тексте события происходят в материальном мире и в мире невещественных вещей, поэтому при создании иллюстраций необходимо это учитывать. Изображения для фантастического мира имеют немного абстрактный характер, плавные формы, на всех остальных изображениях вещи изображаются натуралистическими. Для того чтобы в дальнейшем иллюстрации были выполнены в технике аппликаций, прорисовываются четкие контуры отдельных деталей, все цвета должны быть плоские. Все изображения заключены в круглую форму, кроме эскиза обложки (приложение А, рисунки А.1–А.6). Технологическая последовательность изготовления верстки текста и эскизов предоставлена в таблице 2.

Таблица 2 — Технологическая последовательность изготовления верстки текста и эскизов

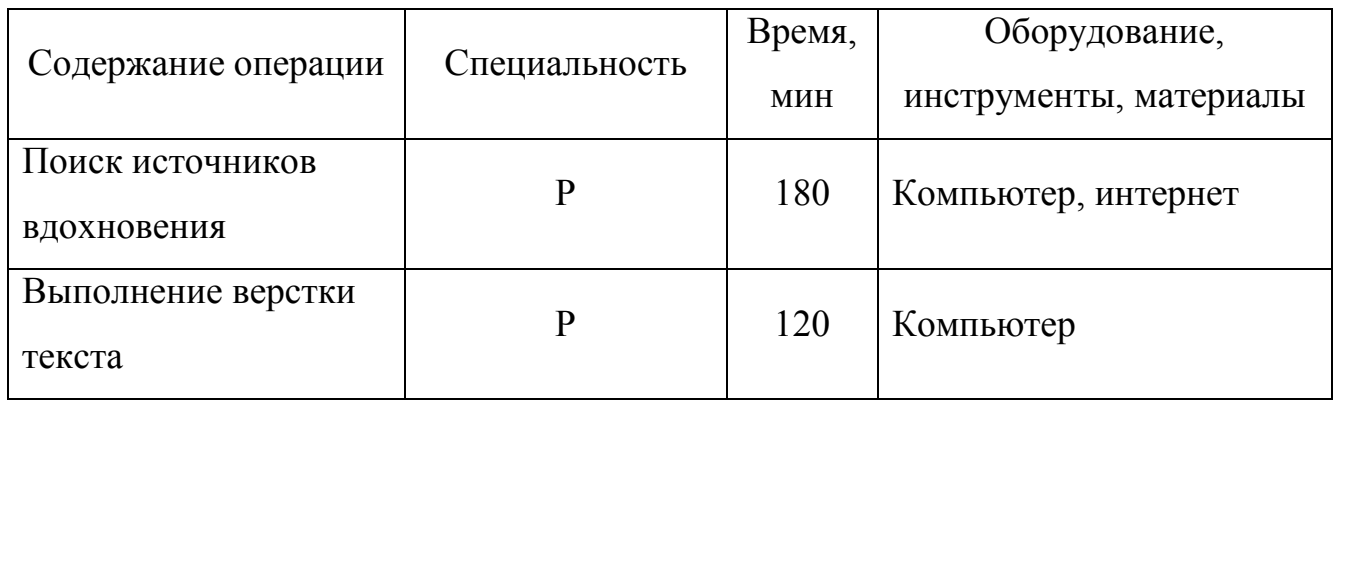

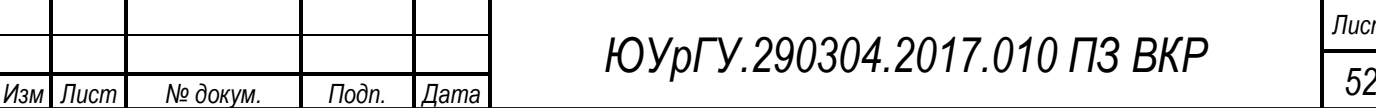

#### Окончание таблицы 2

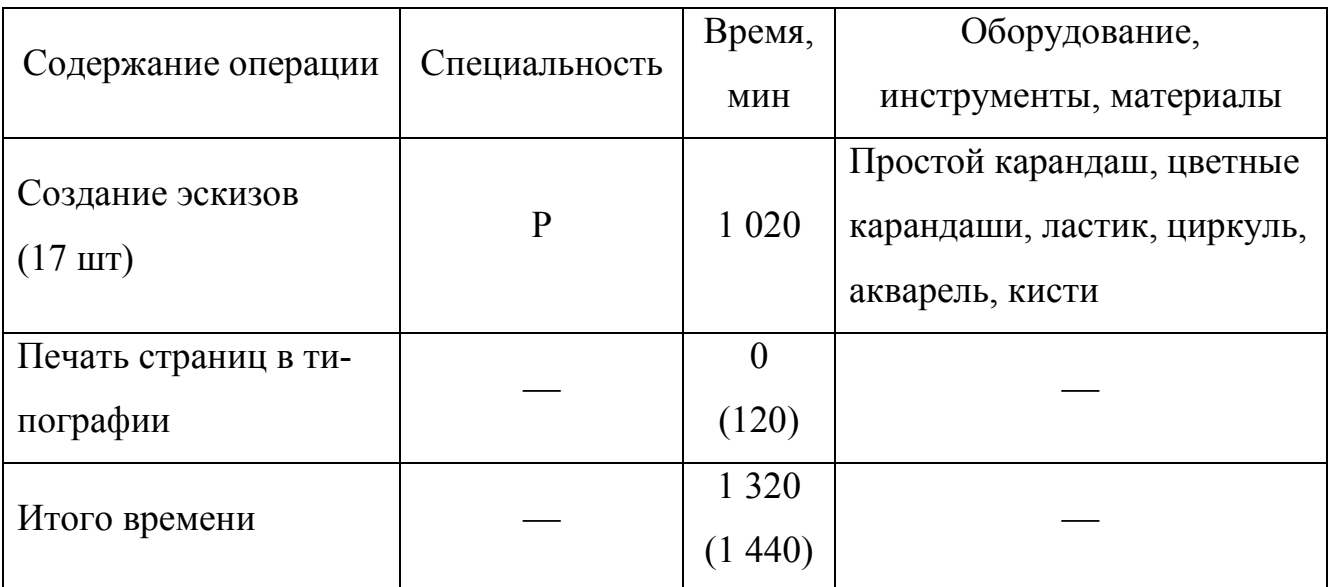

Виды специальности: Р — ручная

После отрисовки всех эскизов иллюстраций переходим к выполнению аппликаций из цветной бумаги и картона. Чтобы создать эффект глубины рассмотрены и проанализированы различные способы создания аппликации. Выбран метод прикрепления отдельных частей на полимерную двустороннюю ленту на вспененной основе. Для этого нам необходимы такие инструменты и материалы как бумага и картон различных спокойных цветов, простой карандаш, белый карандаш, для перевода деталей на темную бумагу, ножницы, канцелярский нож, макетный нож, циркуль, коврик для резки, двусторонний скотч, полимерная двусторонняя лента на вспененной основе. Сначала подбираем цвета бумаги и картона в соответствии с цветами на эскизе. Далее переносим весь эскиз на бумажную кальку при помощи простого карандаша (рисунок 33). Все отдельные части изображения пронумеровываются и эти номера соответственно переносятся на шаблоны кальки. Это необходимо для того, чтобы ориентироваться в дальнейшем, где расположены отдельные детали. Далее на кальку переносятся крупные элементы заднего плана, это может быть фон, стены дома. Эти крупные детали вырезаются из кальки и переносятся на выбранный для них цвет картона.

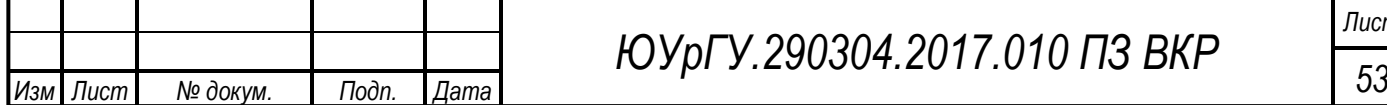

# *ЮУрГУ.290304.2017.010 ПЗ ВКР*

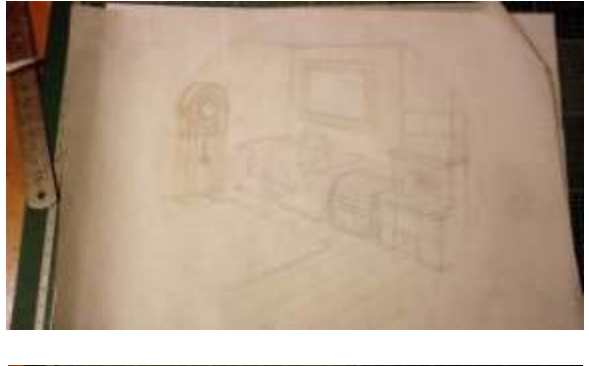

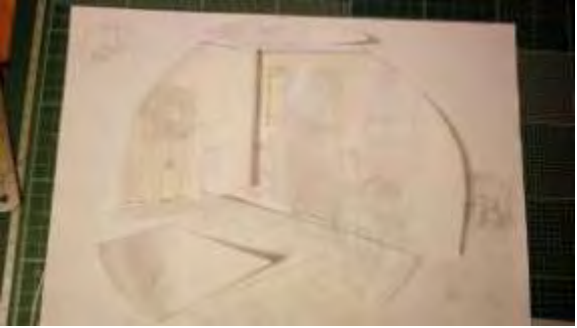

Рисунок 33 — Процесс переноса деталей на кальку

 Далее на кальку переносим детали поменьше, они также вырезаются и переносятся на цветную бумагу и картон. По ходу процесса периодически составляем те детали, которые уже вырезаны, в изображение. В последнюю очередь вырезаются и переносятся на цветную бумагу мелкие детали. Некоторые очень маленькие уточняющие детали могут вырезаться без шаблона. После того как все части изображения перенесены на цветную бумагу или картон, их нужно аккуратно вырезать. В зависимости от величины и формы детали необходимо пользоваться ножницами, канцелярским ножом или макетным ножом. Детали, которые являются фоновыми, вырезаются с припусками около 1 см. Ножами следует пользоваться только на специальном коврике для резки. Процесс склеивания начинается после того как все элементы вырезаны. На заготовку из тонкой бумаги кладем кальку с полностью переведенным изображением, с помощью этой кальки определяем где должны находиться конкретные части иллюстрации. Фоновые детали клеим на двусторонний скотч, для этого полоски скотча приклеиваем на оборотную сторону детали, близко к краю, после того как уточняем расположение детали, отклеиваем защитную пленку со скотча и прикрепляем эту деталь на ее место. Остальные части накладываются друг на друга по мере приближения к зрителю (рисунок 34).

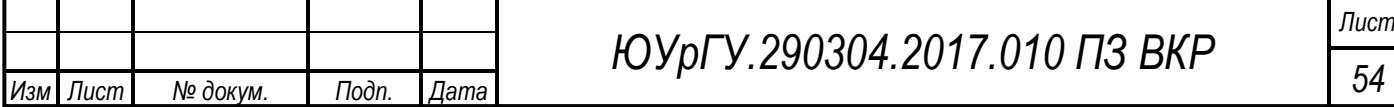

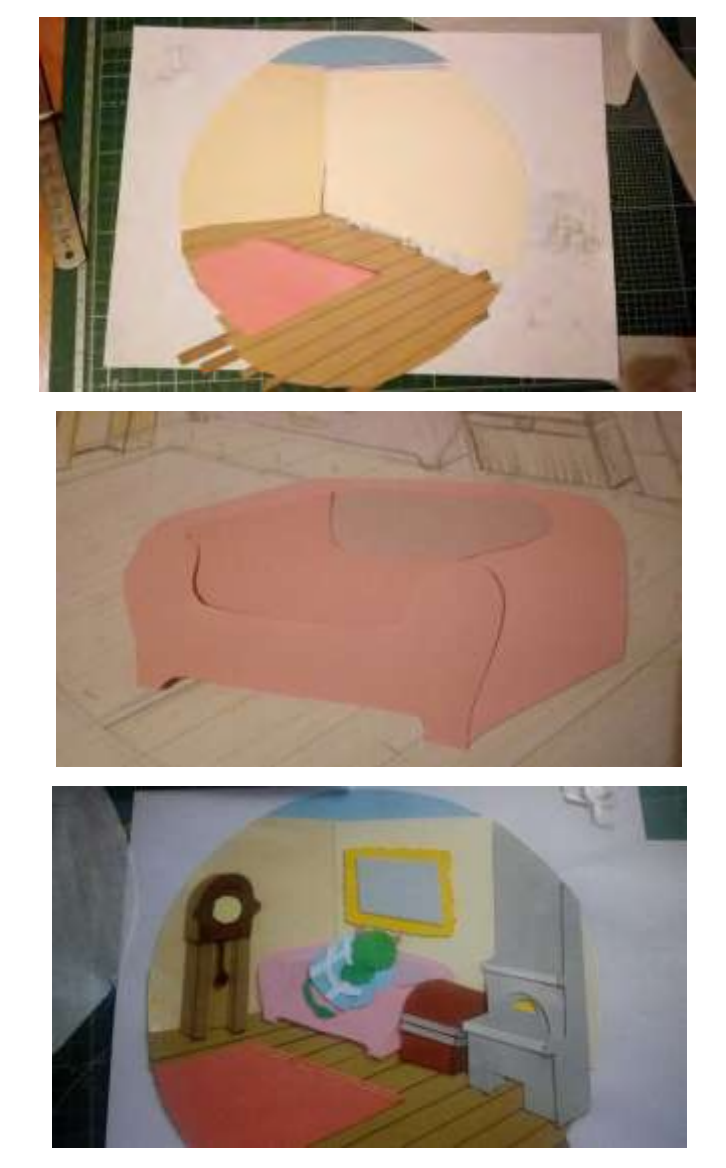

Рисунок 34 — Процесс склеивания деталей

Элементы, состоящие из нескольких частей, таких как тени на них, кирпичи, доски, собираются и склеиваются сразу после того как вырежутся из цветной бумаги, чтобы не потерять мелкие детали. Для придания объема кусочкам изображения на переднем плане, приклеиваем их с помощью на полимерной монтажной лентой на вспененной основе. Для этого ленту клеим на оборотную часть детали, отступая от края больше 0,5 см или же если деталь мелкая, приклеиваем ленту посередине. После того как все части изображения собраны и склеены, приступаем к проработки очень мелких частей рисунка, глаз, текстуры предметов. Проработка совершается с помощью цветных линеров, карандашей, акриловых красок и кисточек (рисунок 35).

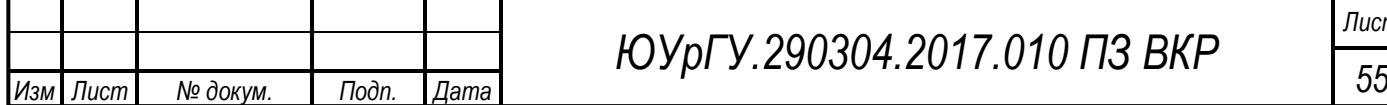

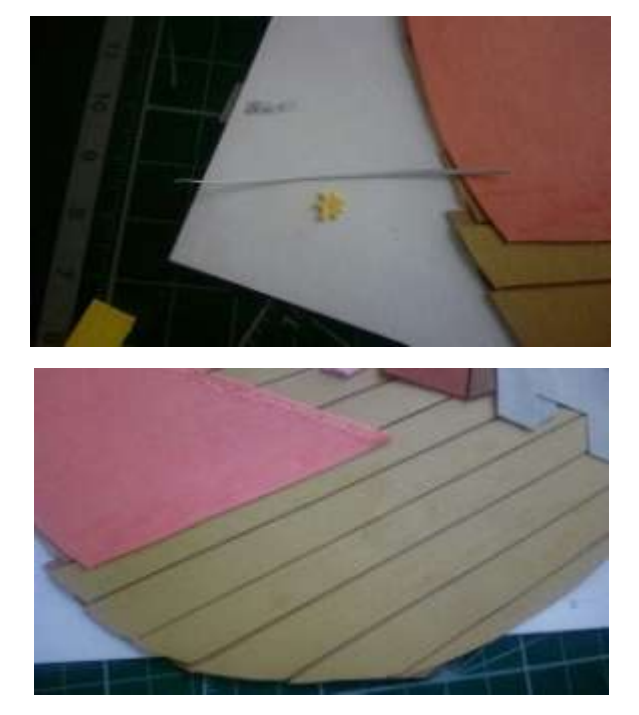

Рисунок 35 — Проработка мелких деталей

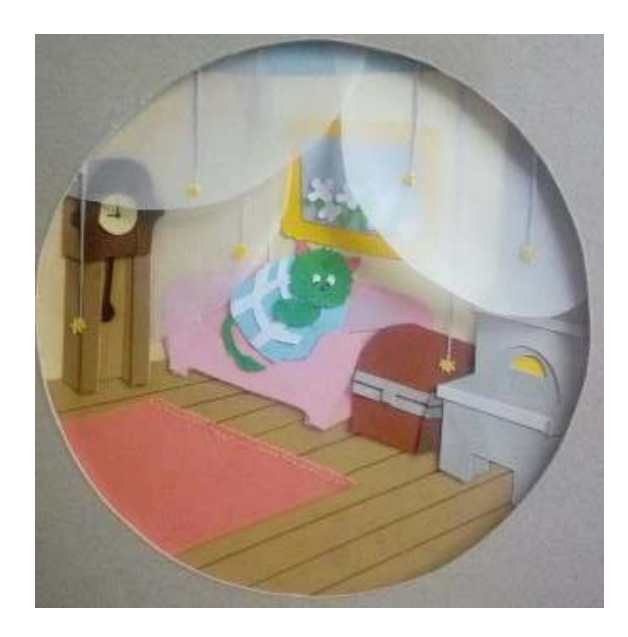

Рисунок 36 — Готовая аппликация

 По завершении всех работ края иллюстрации подравниваются да круга диаметром 20 см (рисунок 36). Обложка выполняется аналогичным способом. Ее отличие в том, что она имеет прямоугольную форму. После того как обложка выполнена в технике аппликации, она фотографируется и редактируется в программе Adobe Illustrator. Имя автора проставляется в верхней части гарнитурой Школьная, прописными буквами, кегль 15 (приложение А, рисунки А.7–А.11). Технологиче-

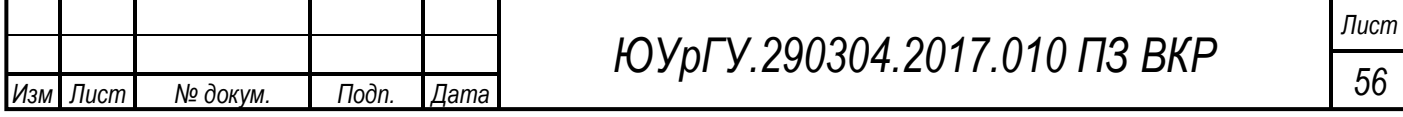

ский процесс изготовления всех 17-ти иллюстраций в технике аппликации предоставлен в таблице 3.

Таблица 3 — Технологическая последовательность изготовления всех 17-ти иллюстраций в технике аппликации

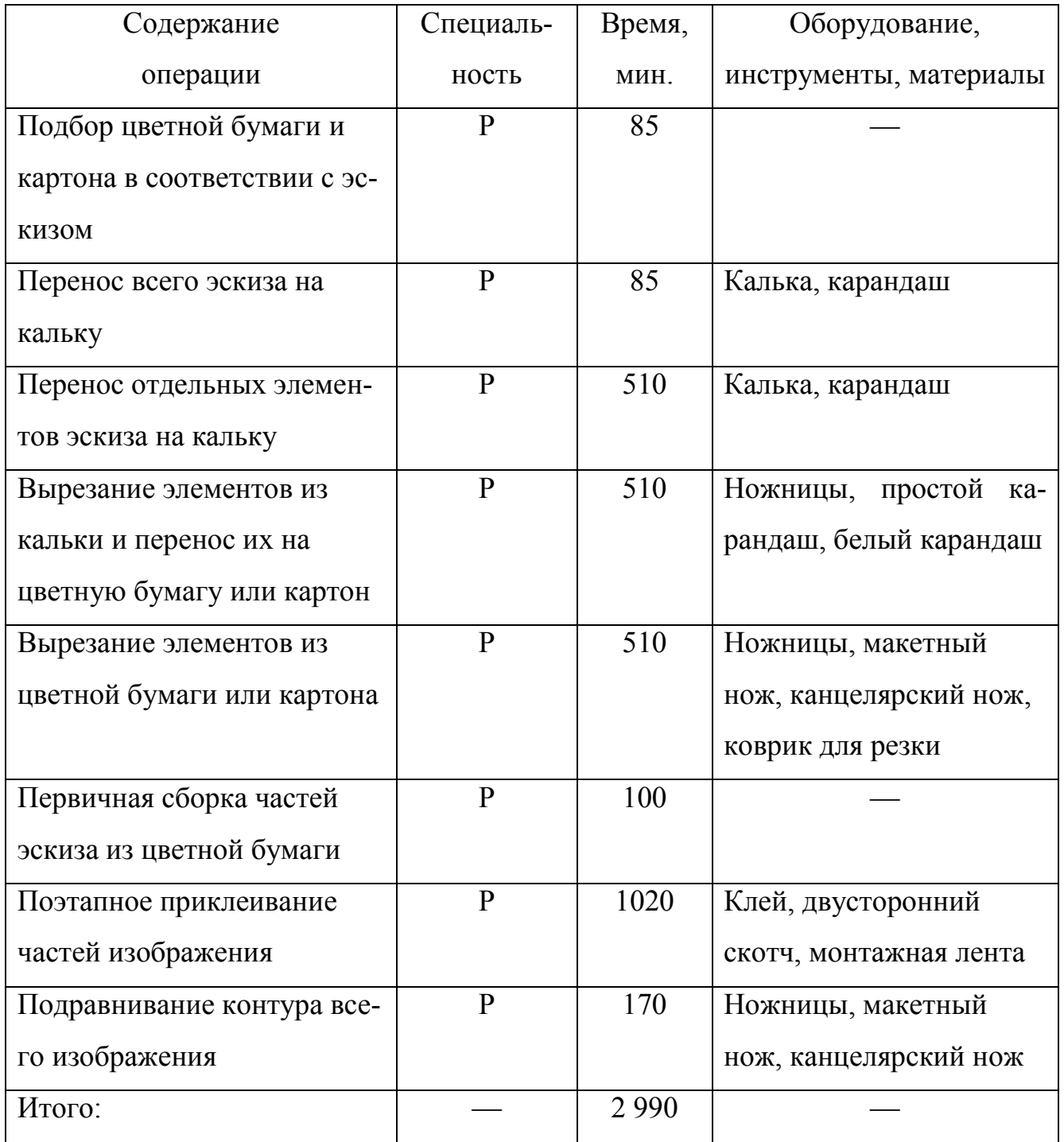

Виды специальности: Р — ручная

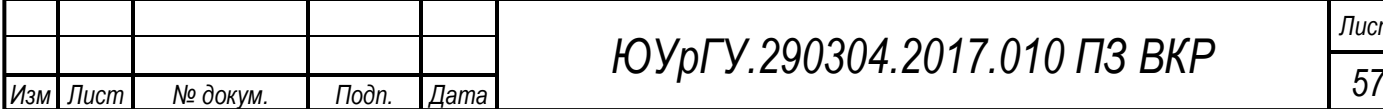

Общая конструкция книги выполняется из переплетного картона и акварельной бумаги. Формат книги определен как 22×22,5 см. Так как книга состоит из 9 блоков, а в них два слоя, на листах переплетного картона при помощи простого карандаша и металлической линейки размечаем 18 прямоугольников 22×22,5 см. Они вырезаются с помощью канцелярского ножа и линейки. Металлическую линейку прикладываем к линии реза, плотно прижимаем и проводим канцелярским ножом несколько раз. Резать можно без сильного нажатия, работу выполняем аккуратно, чтобы срез был ровный. После того как все прямоугольники вырезаны, необходимо в 16-ти штуках по центру начертить круги диаметром 20 см. Эти круги вырезаются макетным ножом на специальном коврике. При вырезании макетный ножом кругов нужно работать медленно и уверенно, проводя линию реза несколько раз. Все срезы шкурятся наждачной бумагой. После вырезания всех кругов, подставляем между двумя листами картона с отверстиями листы иллюстрации, выполненные в технике аппликации. Размещаем изображения так, чтобы они ровно попадали в отверстия на картоне. Передние и задние обложки остаются без отверстий. Склеиваем две половинки картона с помощью клея «Момент», для лучшего закрепления, подкладываем блоки под пресс. Когда все блоки будут склеены, необходимо ошкурить все срезы картона, что бы не было разделения между ними. Теперь приступаем к подготовке покрытия акриловыми красками всех боковых срезов картона. Грунтуем срезы акриловым грунтом в два слоя, каждый слой должен просохнуть в течении часа при комнатной температуре. Для покрытия срезов выбрана нейтральная краска светло-серого цвета. Аккуратно прокрашиваем все блоки и оставляем сушиться. Далее необходимо соединить все блоки в общую конструкцию, для этого из акварельной бумаги вырезаем 8 прямоугольников размером 22×3 см, бигуем сначала пополам, потом на расстоянии 1 см от края по длинной стороне. Это будущие клапаны между блоками, своеобразный переплет. Каждый картонный элемент приклеивается с помощью клея «Момент» к клапану по стороне в 1 см. Внутри книги между картонными блоками образуется сгиб со стороной 5 мм. Уже распечатанные листы страницы также имеют припуск

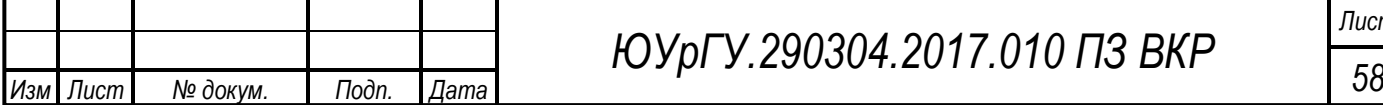

# *ЮУрГУ.290304.2017.010 ПЗ ВКР*

со стороны, которая должна быть в переплете, 5 мм. Бигуем все листы по этому припуску. Далее склеиваем половину листов, расположенных между иллюстрациями, на одну сторону сгиба клапана, вторую половину на другую половину сгиба клапана. Между листами картона образуется «ножка», на которую прикреплены страницы книги. После этого необходимо закрыть приклеенный клапан к картону с помощью цветной бумаги. Выбираем листы нужного цвета и вырезаем из них 17 прямоугольников формата 22×22,5 см, по центру делаем отверстие в виде круга диаметром 20 см. Приклеиваем лист такой бумаги к каждому элементу с иллюстрацией и на заднюю. На переднюю обложку приклеиваем распечатанную картинку с названием произведения и выклеенным изображением. Технологическая последовательность изготовления книжного блока предоставлена в таблице 4.

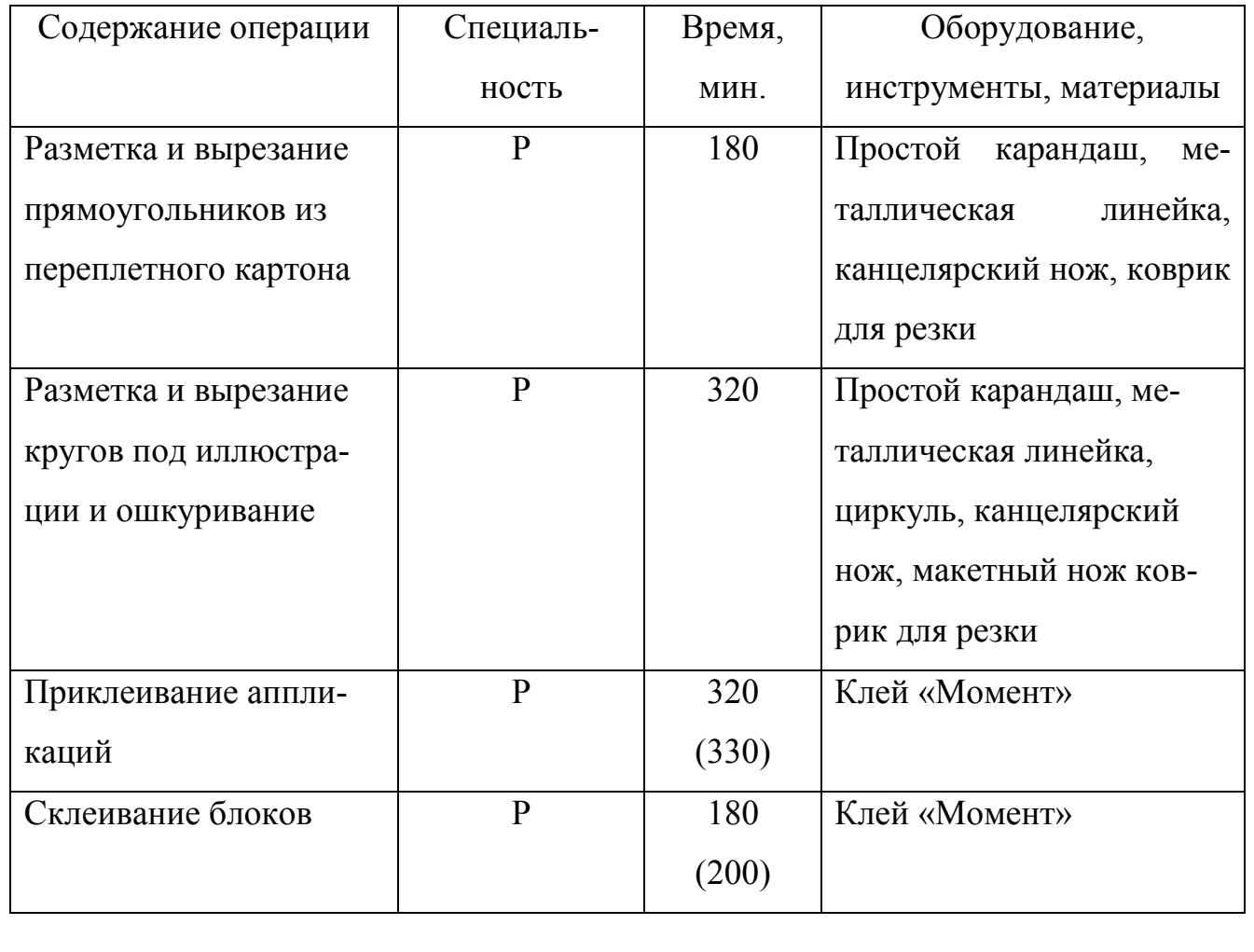

Таблица 4 — Технологическая последовательность изготовления книжного блока

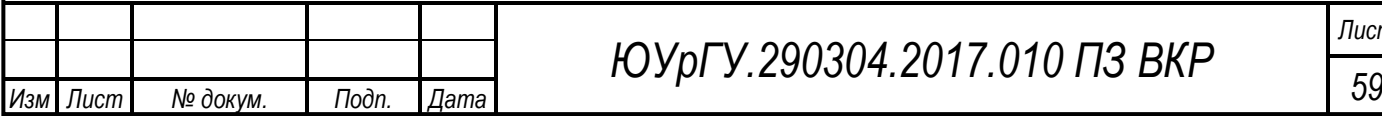

# Продолжение таблицы 4

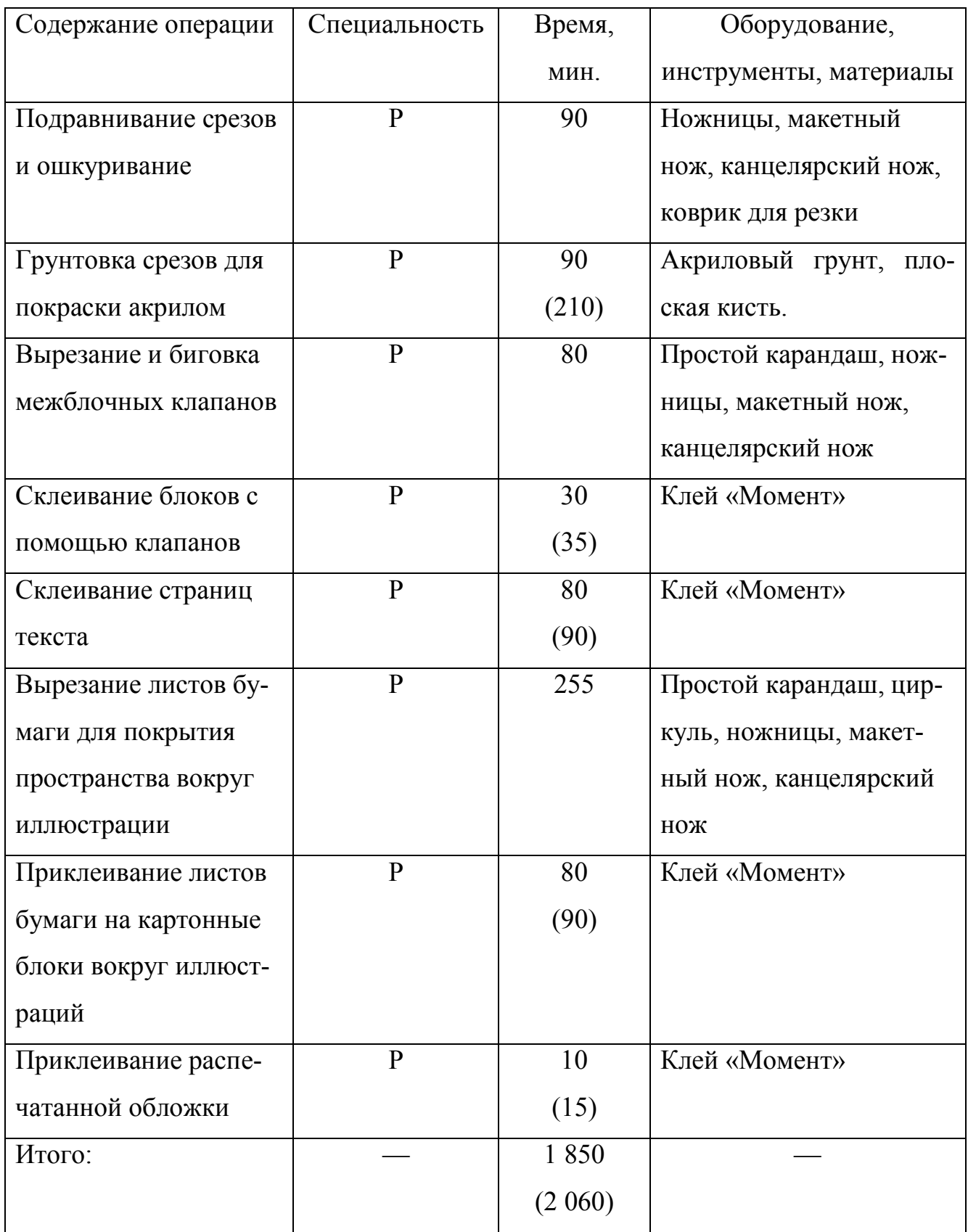

Виды специальности: Р — ручная

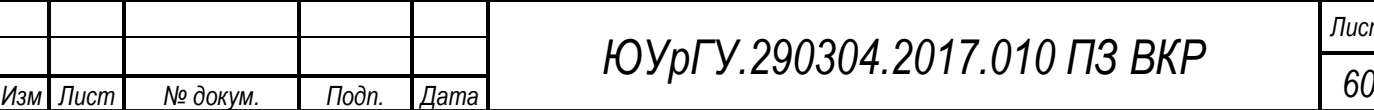

Характеристика применяемого оборудования и инструментов представлена в таблице 5.

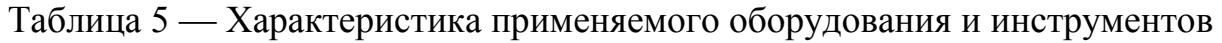

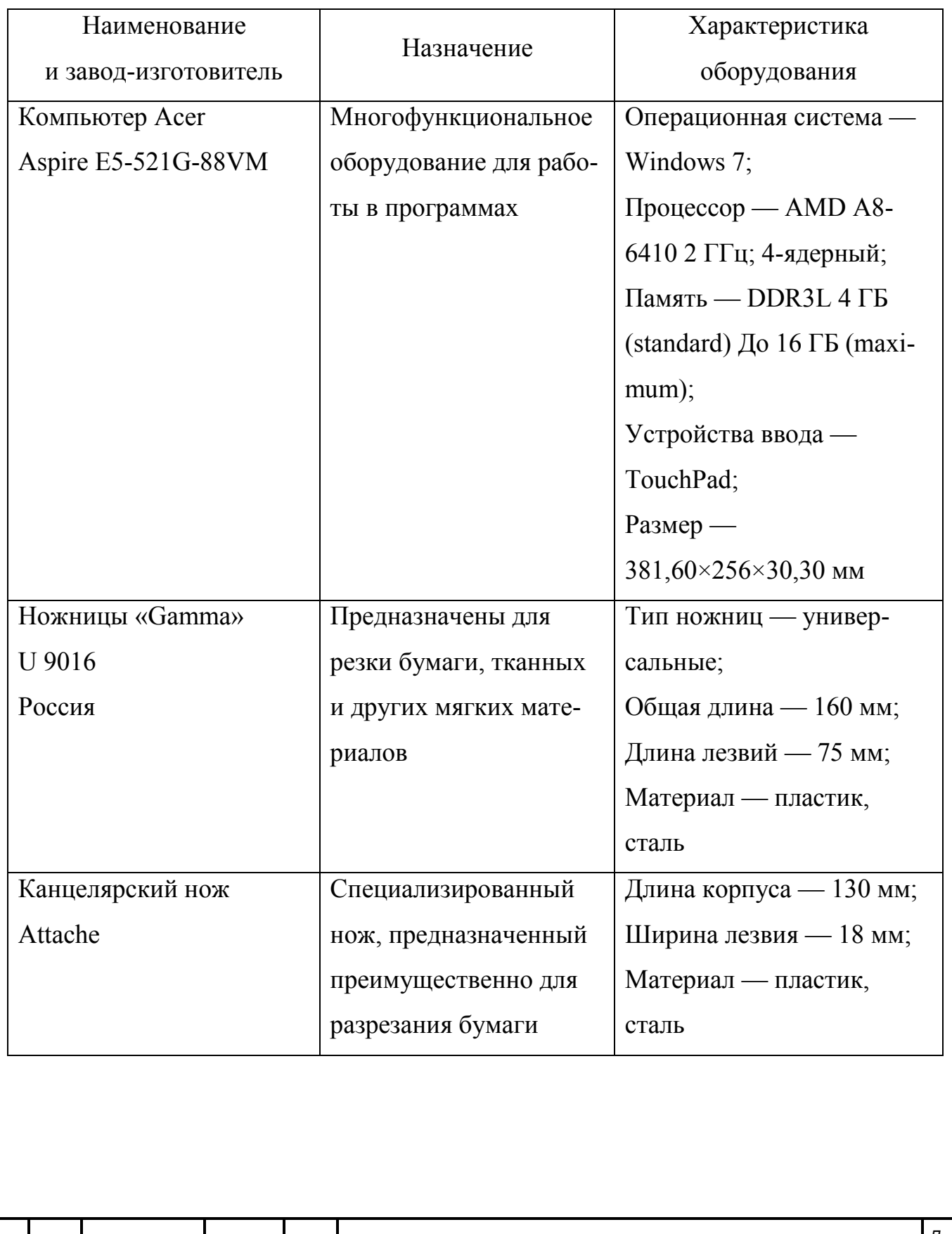

*ЮУрГУ.290304.2017.010 ПЗ ВКР*

Окончание таблицы 5 Наименование и завод-изготовитель Назначение Характеристика оборудования Макетный нож Сонет | Предназначен для точной резки бумаги, картона тканей, заточки карандашей, а также для вырезания мелких деталей и сложных фигур Состоит из рукоятки и тонкого сменного лезвия с защитным колпачком, в блистере 3 лезвия; Общая длина — 145 мм; Материал — сталь Коврик для резки JAS 4503 Самовосстанавливающийся коврик для резки различных материалов, является средством для защиты поверхности рабочего стола Не тупит лезвия; Размер — 300×450 мм; Материал — 3-х слойный пластик Набор чертежный Глобус Инструменты предназначены для черчения окружностей и дуг Состоит из четырех предметов — циркуль стальной никелированный (125 мм), пенал с запасным грифелем, ручка пластмассовая, рейсфедерная вставка пластмассовая; Упакованы в черный пластиковый пенал с прозрачной крышкой и подвесом

Общее время изготовления детского подарочного изделия составило 102 часа 40 минут.

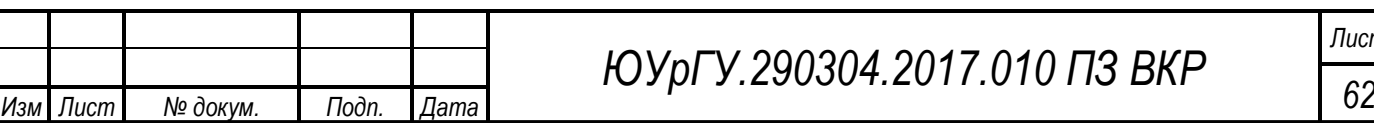

На наиболее интересные операции разработаны инструкционные карты № 1 и № 2.

### ИНСТРУКЦИОННАЯ КАРТА № 1

Наименование изделия: детское подарочное издание

Наименование операции: вырезание картонных блоков

Специальность: ручная

Оборудование: карандаш, линейка, канцелярский нож, коврик для резки Порядок выполнения:

На листах переплетного картона разметить 18 прямоугольников размером 22,5×22 см. Вырезать с помощью канцелярского ножа и линейки. Металлическую линейку прикладываем к линии реза, плотно прижимаем и проводим канцелярским ножом несколько раз. Резать можно без сильного нажатия, работу выполняем аккуратно, чтобы срез был ровный

Разработала К.А. Якимова Подпись

## ИНСТРУКЦИОННАЯ КАРТА № 2

Наименование изделия: детское подарочное издание Наименование операции: подготовка срезов блоков к прокраске Специальность: ручная Оборудование: мелкозернистая наждачная бумага, канцелярский нож Порядок выполнения:

С помощью мелкозернистой наждачной бумаги и по необходимости канцелярского ножа выравниваем поверхность всех срезов картонных блоков.

Разработала К.А. Якимова Подпись

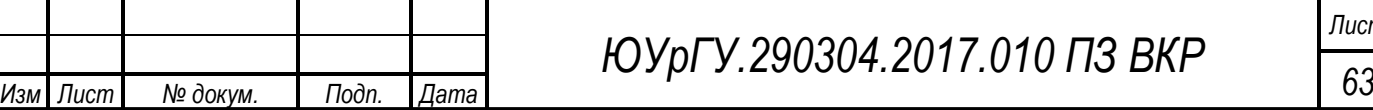

3.2 Безопасность жизнедеятельности

Безопасность жизнедеятельности (БЖД) — наука о комфортном и травмобезопасном взаимодействии человека со средой обитания.

Техника безопасности при работе с колющими и режущими инструментами

Соблюдать осторожность при работе с ножом или ножницами, беречь руки от порезов. Не ходить по помещению и не наклоняться с ножницами или ножом в руке. Не ловить падающие ножницы, нож. Не проверять остроту лезвия ножа, ножниц рукой. При перерывах в работе хранить нож и ножницы в специально отведенном месте. Не носить нож или ножницы в карманах одежды.

Колющие и режущие инструменты: макетный нож, циркуль, ножницы с острыми кончиками должны храниться в защитных коробочках, чехлах или футлярах. Нельзя без надобности доставать инструменты, размахивать ими, так как это представляет опасность для окружающих. Для работы с макетным ножом и ножницами нужно защитить поверхность рабочего стола от порезов.

Техника безопасности при работе с клеем

При работе с клеем следует пользоваться кисточкой, если это требуется. Нужно брать то количество клея, которое требуется для выполнения работы на данном этапе. Излишки клея убирать мягкой тряпочкой или салфеткой, осторожно прижимая еѐ. Кисточку руки после работы нужно хорошо вымыть с мылом.

Техника безопасности при работе с циркулем

Хранить циркуль в футляре. Держать циркуль ножками вниз. При работе аккуратно втыкать иголку в нужное место. При работе с циркулем подкладывать под бумагу картон. Передавать циркуль вперѐд головкой в закрытом виде. После работы убирать циркуль в футляр [10].

Правила работы с линейкой и карандашом

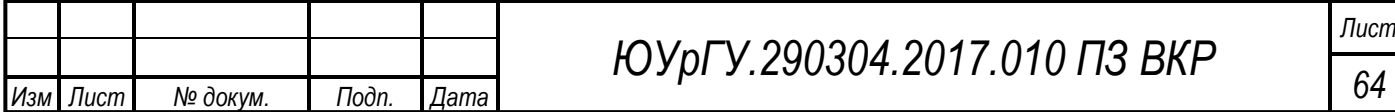

Линейку следует держать левой рукой, а карандаш правой. Работать только хорошо отточенным карандашом. Линию проводить слева направо. При черчении карандашом, нужно держать его наклонно. Не следует нажимать на карандаш, линейку во время работы не двигать.

Выводы по разделу 3

В технологическом разделе описаны все процессы изготовления детского подарочного издания. Создана верстка текста для детской книги с соблюдением всех необходимых требований. Выполнены эскизы всех иллюстраций. Все изображения выполнены в технике объемной аппликации. Описана технология изготовления картонных блоков и переплета. Собран весь книжный блок детского подарочного издания.

Составлена ведомость использованных материалов и приведены характеристики применяемого оборудования и инструментов. Рассчитано время на каждую операцию.

На некоторые операции разработаны инструкционные карты.

Описаны основные правила техники безопасности при работе.

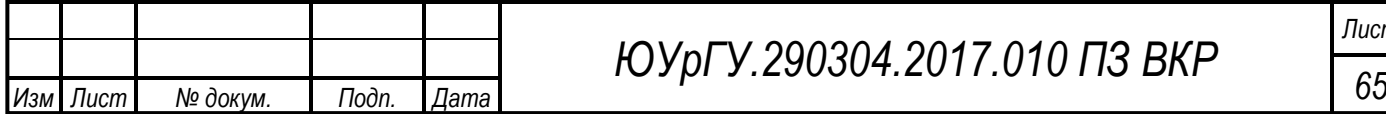

## 4 ОРГАНИЗАЦИОННО-ЭКОНОМИЧЕСКИЙ РАЗДЕЛ

В процессе подготовки выпускной квалификационной работы разработано и изготовлено детское подарочное издание.

Целью экономического раздела является расчет себестоимости и отпускной цены всего изделия.

Ценовая политика — это принципы и методики определения цен на товары и услуги. Цена на продукт для изготовителя является не только важным фактором, определяющим его прибыль, но и условием успешной реализации товаров.

Варианты формирования ценовой политики:

- цена ниже конкурентов;
- цена на уровне цены конкурентов;
- высокое качество высокая цена;
- эксклюзивное качество эксклюзивная цена.

Ценовая политика выбирается в зависимости от качества изделий и материалов, от цен и качества аналогичного товара фирм-конкурентов. Детское подарочное издание является эксклюзивным товаром высокого качества, поэтому выбрана ценовая политика «эксклюзивное качество — эксклюзивная цена».

Расход материалов на изготовление изделия.

Расход материалов определен в технологическом разделе дипломной работы, затраты на материалы при изготовлении и оформлении детского подарочного издания представлены в таблице 6.

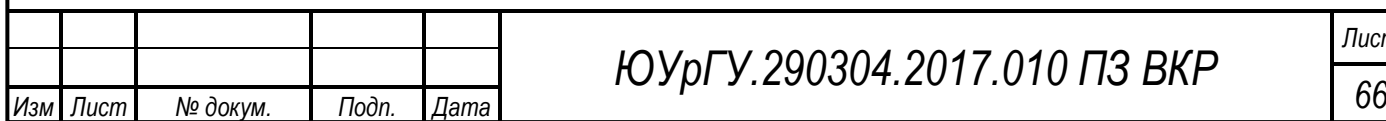

Таблица 6 — Затраты на материалы при изготовлении детского подарочного издания

 $B \times \sqrt{6}$ 

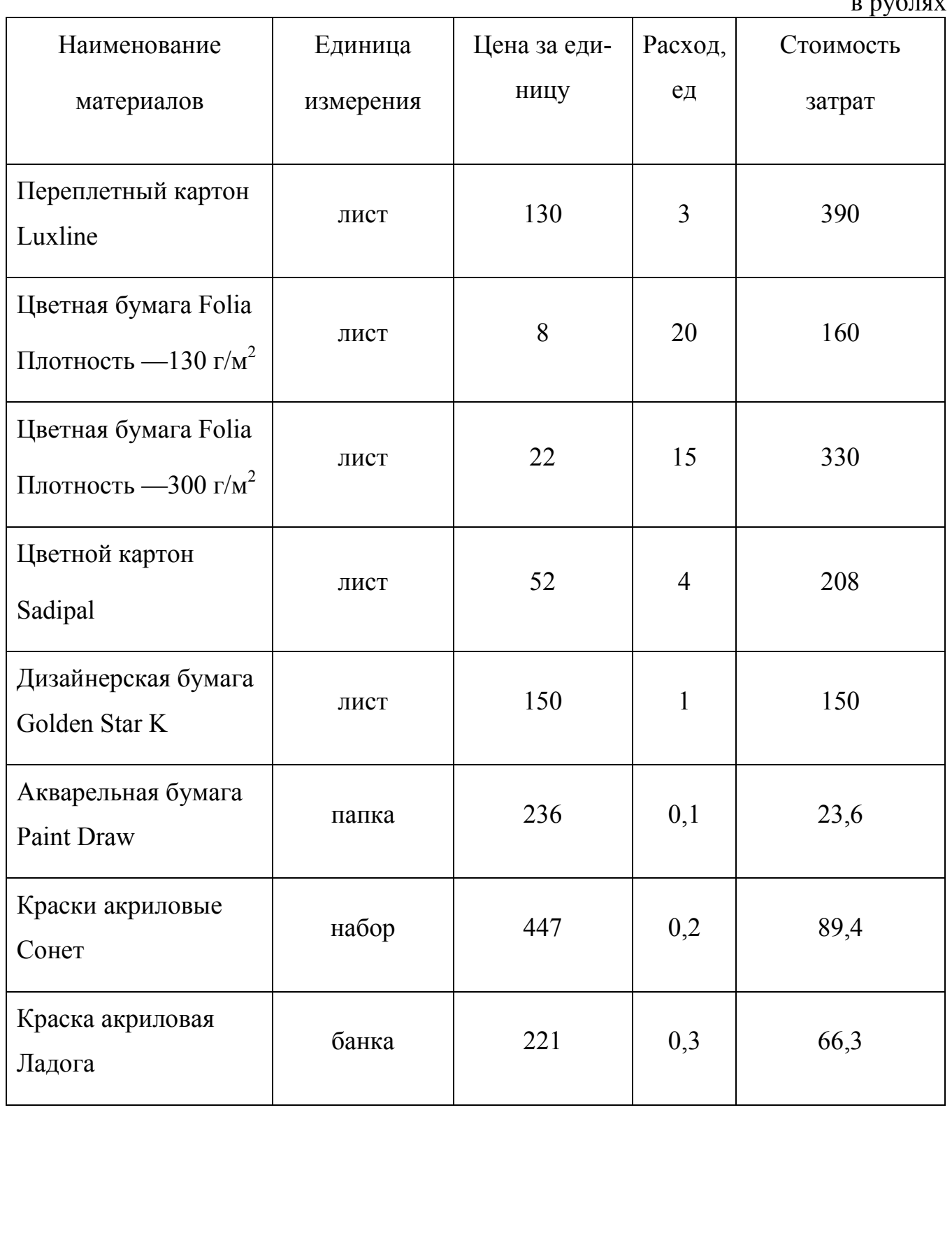

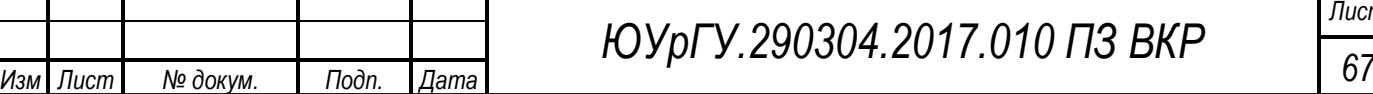

#### Окончание таблицы 6

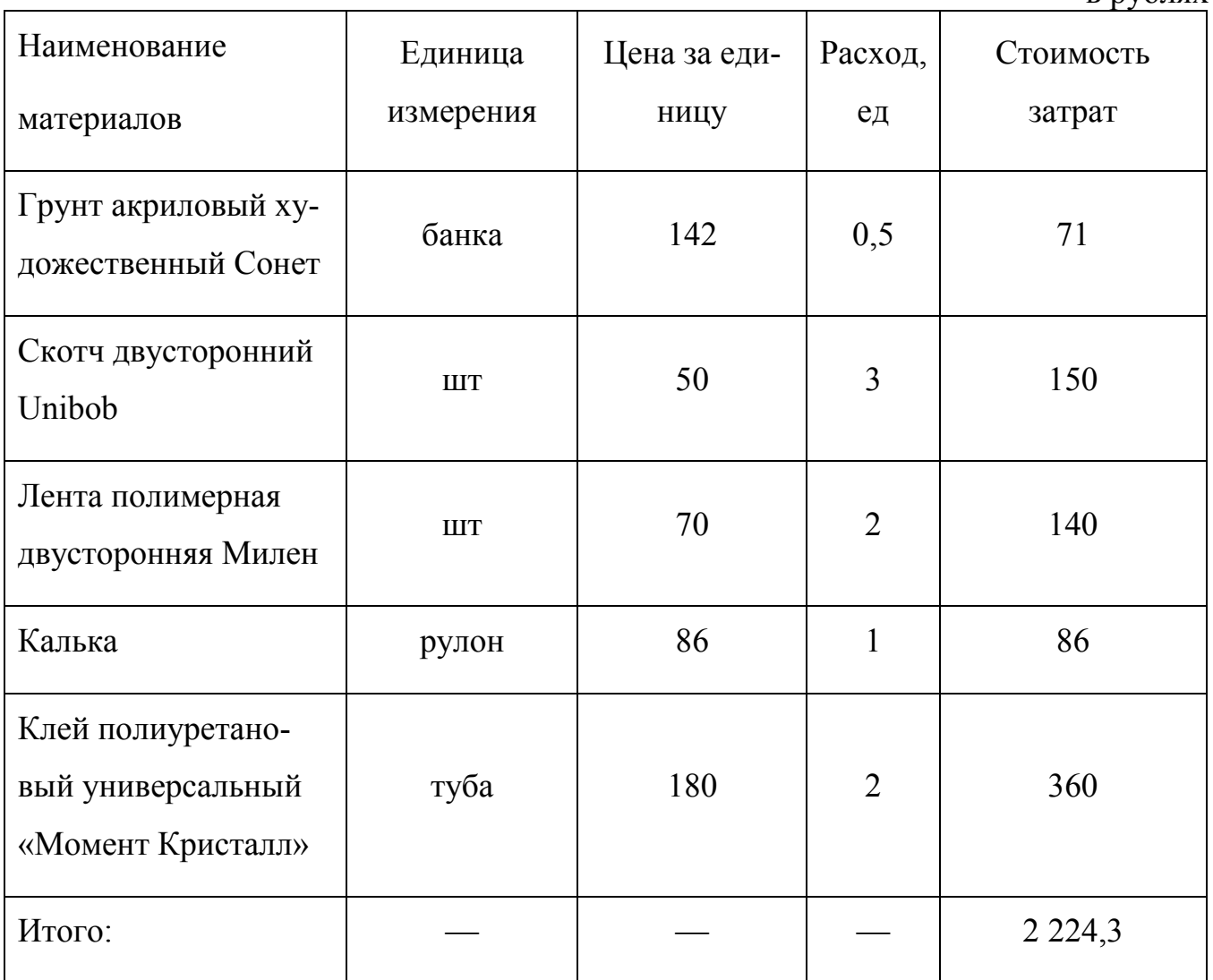

Затраты времени на изготовление детского подарочного издания и расчет заработной платы. Сдельная заработная плата за выполнение изделия зависит от часовой ставки и затрат времени на их выполнение. Выбрана оплата работы специалиста за 1 час 120 рублей.

Затраты времени на изготовление детского подарочного издания и расчет расценки на его изготовление представлены в таблице 7.

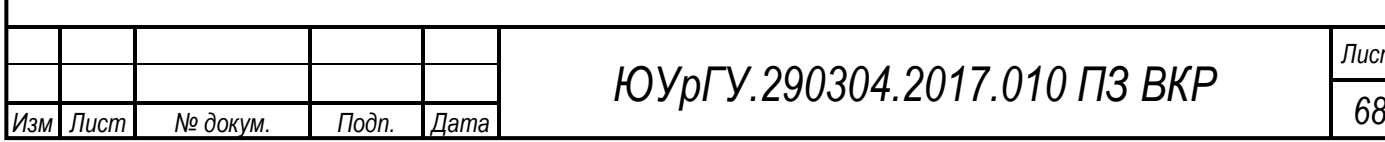

 Таблица 7 — Затраты времени на изготовление детского подарочного издания и расчет расценки на его изготовление

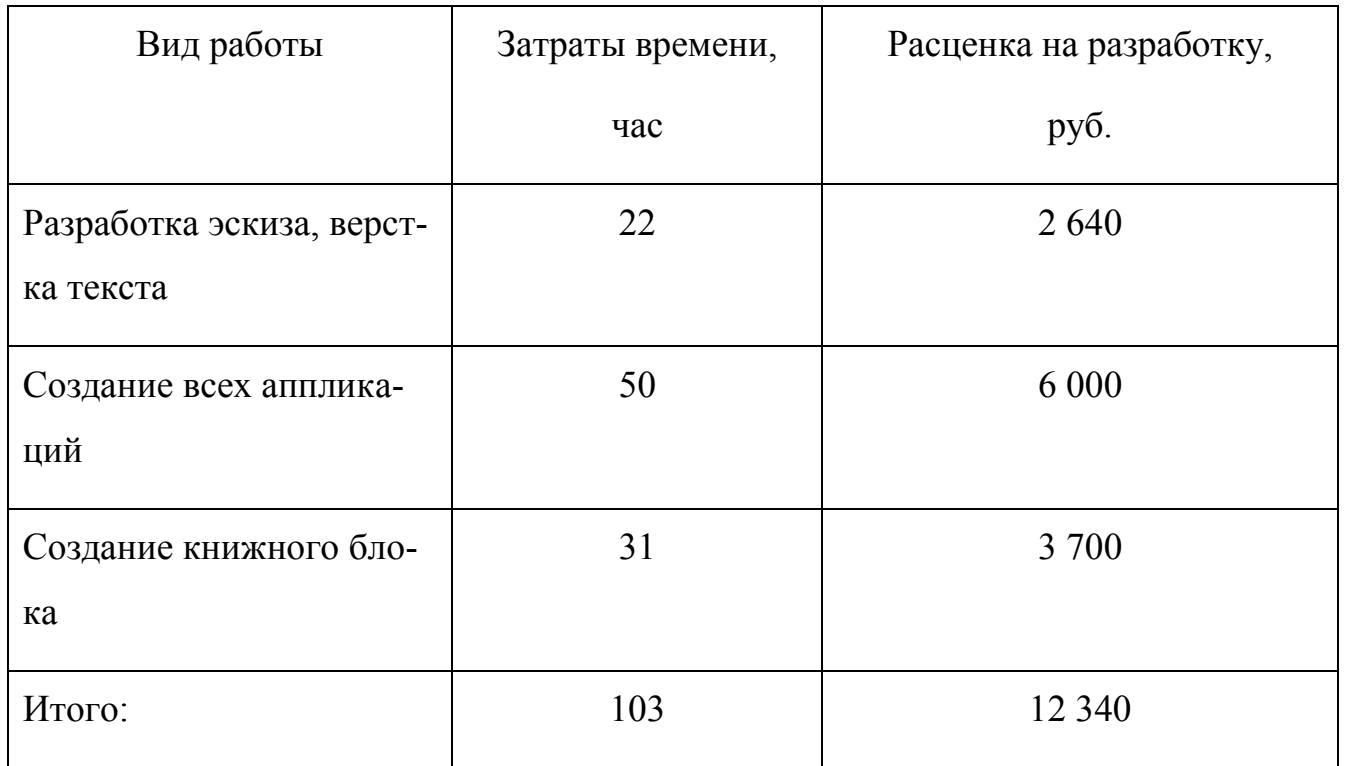

Расчет затрат электроэнергии при изготовлении детского подарочного издания. Затраты электроэнергии при изготовлении детского подарочного издания рассчитаны по формуле 1:

$$
3 = T_M \times N_M,\tag{1}
$$

где: Зэ — затраты электроэнергии, Тм — время работы, Nм — мощность электроприборов. Тарифная ставка электроэнергии — 2,92 руб. кв/ч.

Затраты на электроэнергию при изготовлении детского подарочного издания представлены в таблице 8.

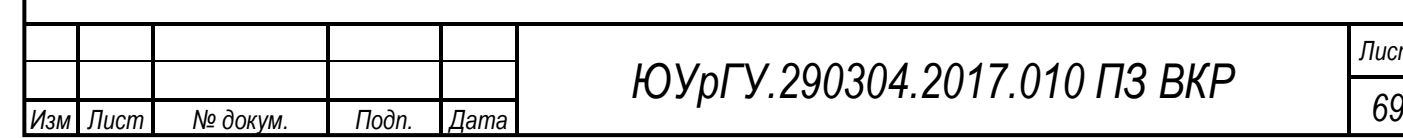

Таблица 8 — Затраты на электроэнергию при выполнении детского подарочного изделия

в рублях

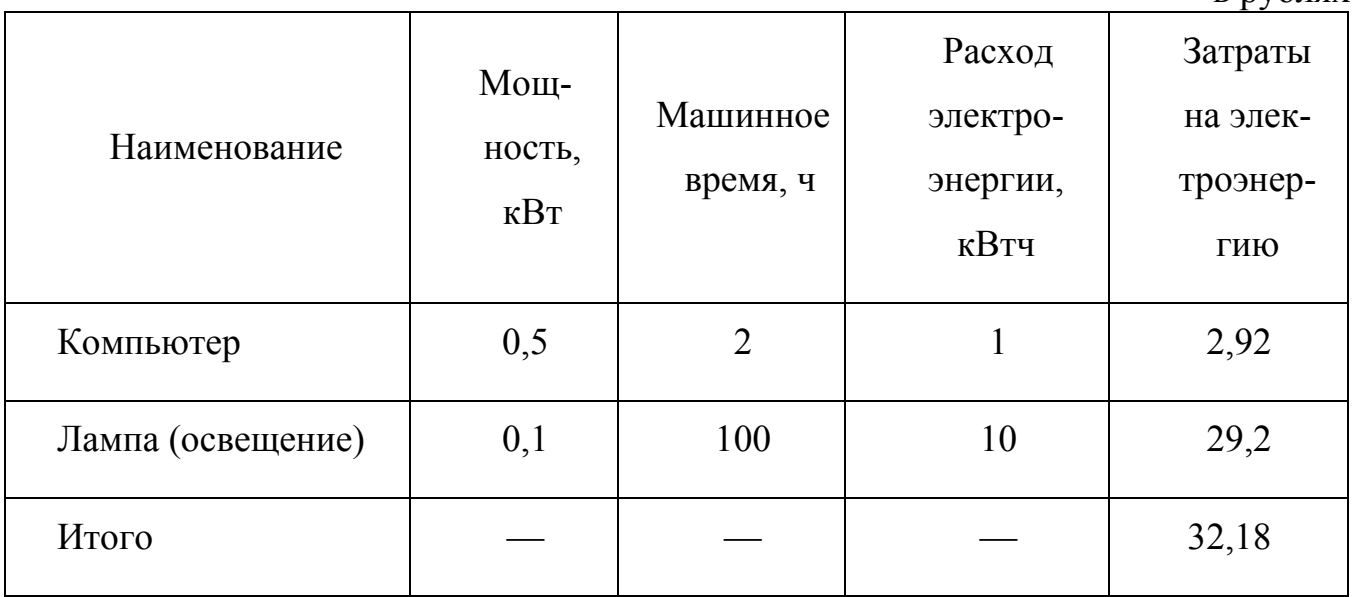

Расчет амортизации при изготовлении детского подарочного издания. Расчет амортизации оборудования в первый год службы представлен в таблице 9.

Таблица 9 — Расчет амортизационных отчислений

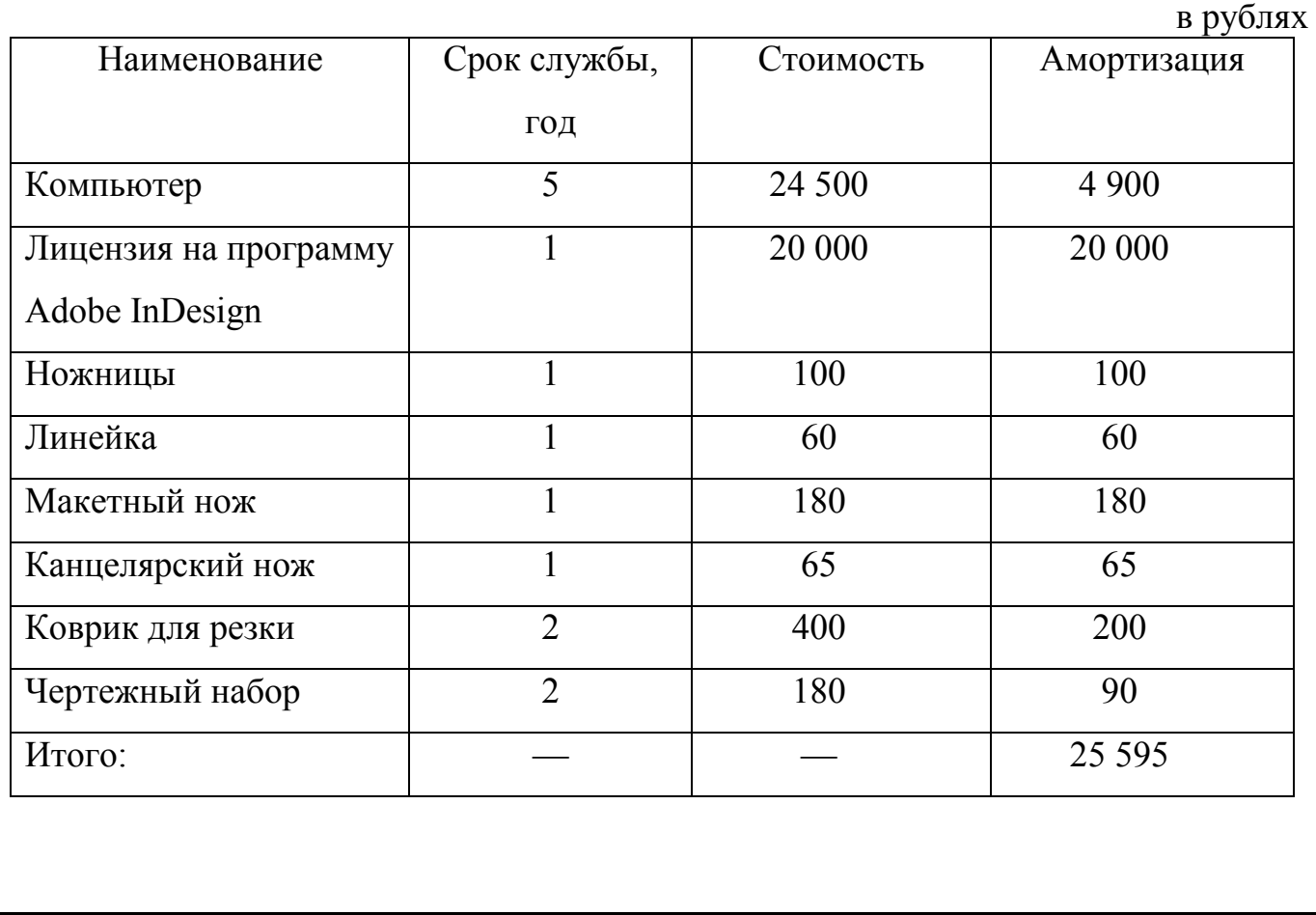

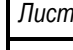

*ЮУрГУ.290304.2017.010 ПЗ ВКР Изм Лист № докум. Подп. Дата 70*

Расчет затрат на инструмент и вспомогательные материалы для изготовления детского подарочного издания представлен в таблице 10.

Таблица 10 — Расчет затрат на инструмент, вспомогательные материалы и дополнительные услуги

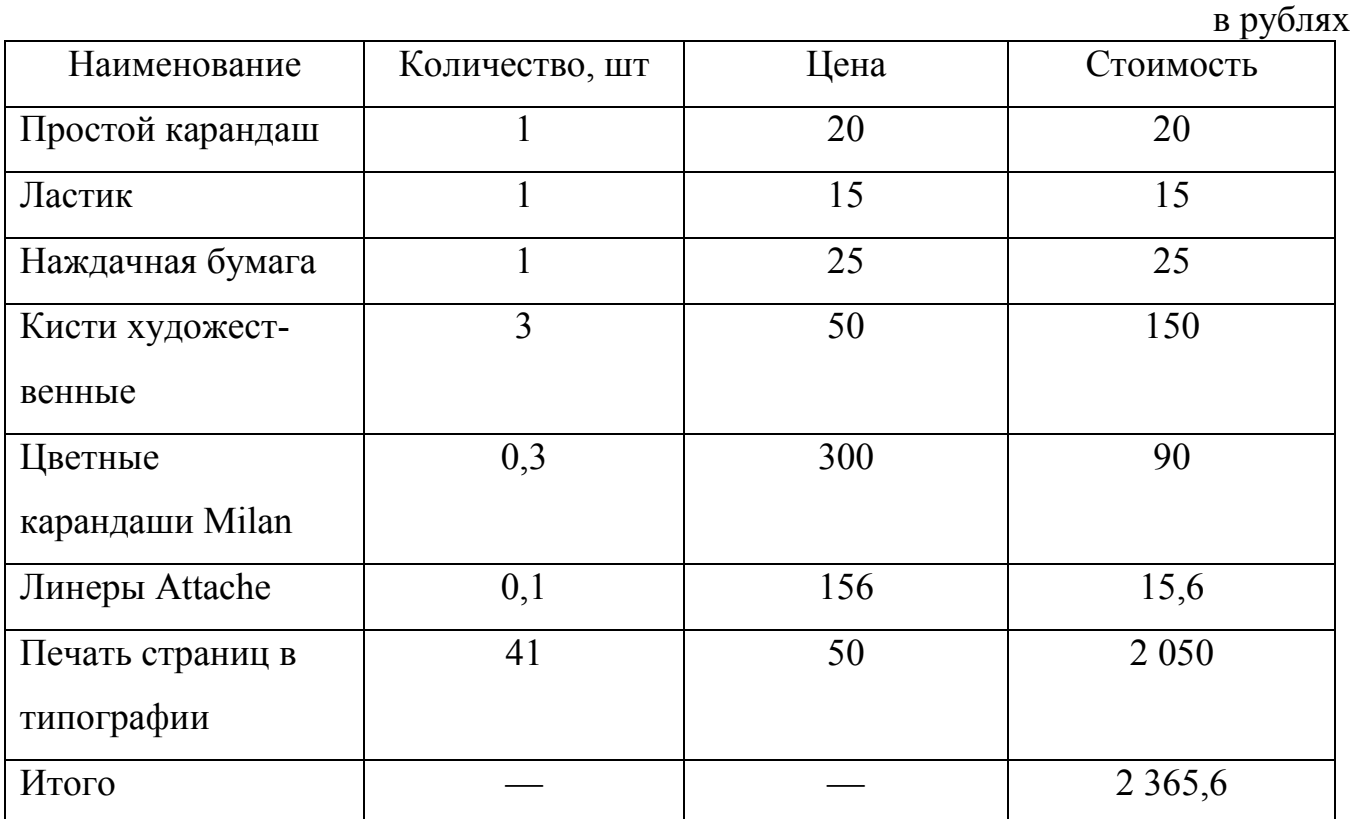

Расчеты отпускной цены производятся с учетом того, что детское подарочное издание изготовлено индивидуальным предпринимателем на дому. Предприниматель проживает и работает в городе Челябинск. При налогообложении применяется патентная система, вид деятельности — услуги по переплетным, брошюровочным, картонажным работам без привлечения наемных работников.

Потенциально возможный доход составляет 140 000 рублей.

Коэффициент, учитывающий территорию действия патентов в Челябинской области по муниципальным образованиям для города Челябинска равен 1,3.

140 000  $\cdot$  1,3 = 182 000 рублей.

Стоимость патента составит 182 000 ∙ 6% = 10 920 р/год.

Индивидуальные предприниматели уплачивают отчисления на социальное страхование в виде фиксированного платежа (ФП). ФП состоит из отчислений в

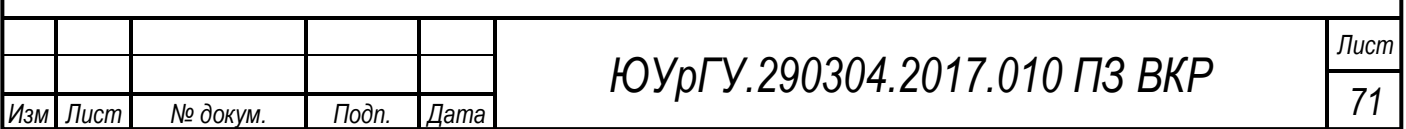

ПФР —23 400 руб. и в ФОМС — 4 590 руб. Размер ФП в 2017 году составит 27 990 р/год.

Годовой фонд рабочего времени в 2017 году:

365 – 106 (выходные) – 11 (праздники) – (отпуск) = 220 дней.

С учетом 8-ми часового рабочего дня получаем годовой фонд рабочего времени:

 $220 \cdot 8 = 1760$  часа;

1 760 : 107 = 16,4 (примерно 16 изделий).

За год можно изготовить около 16 детских подарочных изданий.

Таким образом, сумма налоговых отчислений за один комплект составит:

10 920 : 16 = 682,5 рублей (отчисление на уплату налога по патентной системе);

23 400 :  $16 = 1462,5$  (отчисление на уплату фиксированного платежа).

Расчет цены на изготовление одного детского подарочного издания представлен в таблице 11.

Таблица 14 — Расчет цены на изготовление декоративного панно

в рублах

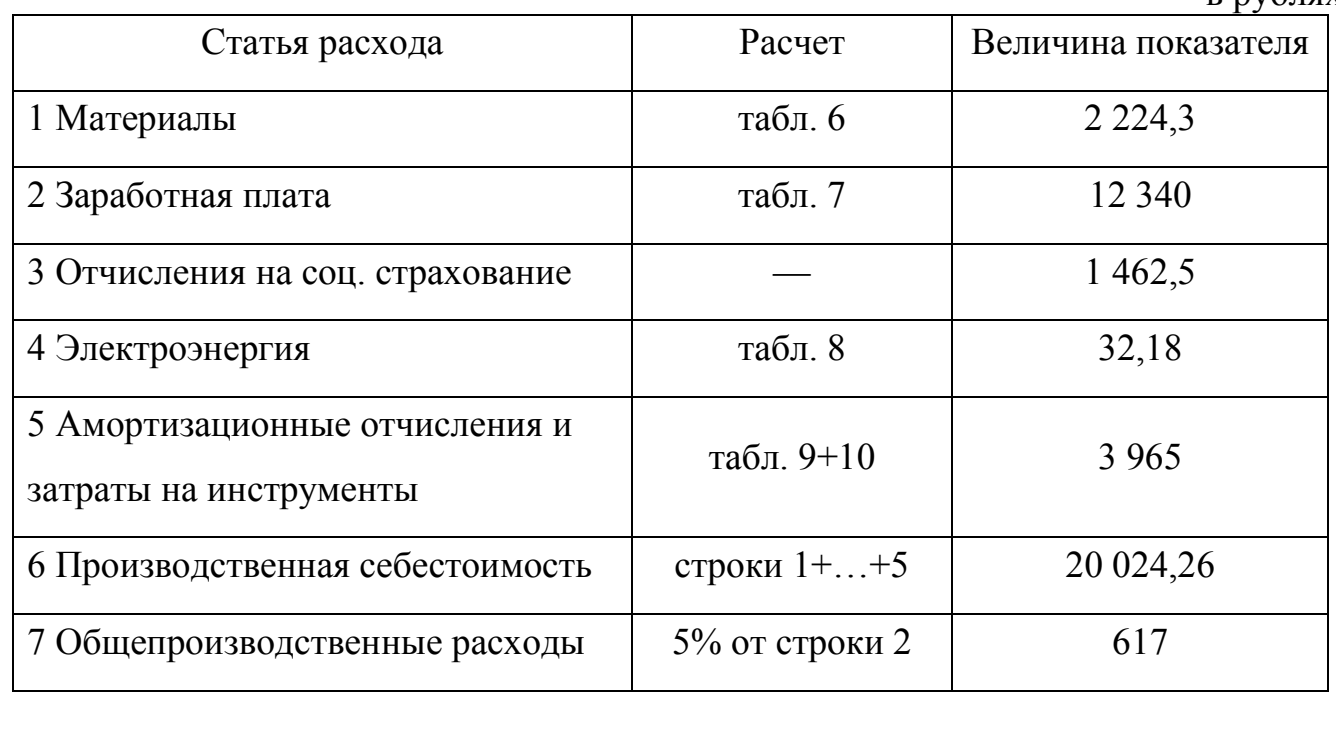

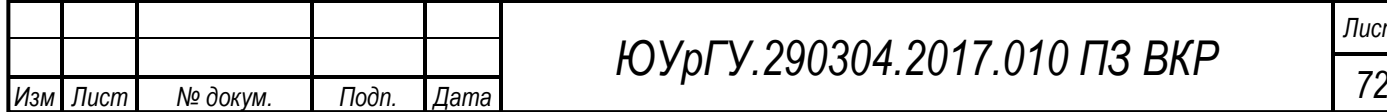

### Окончание таблицы 14

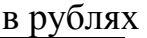

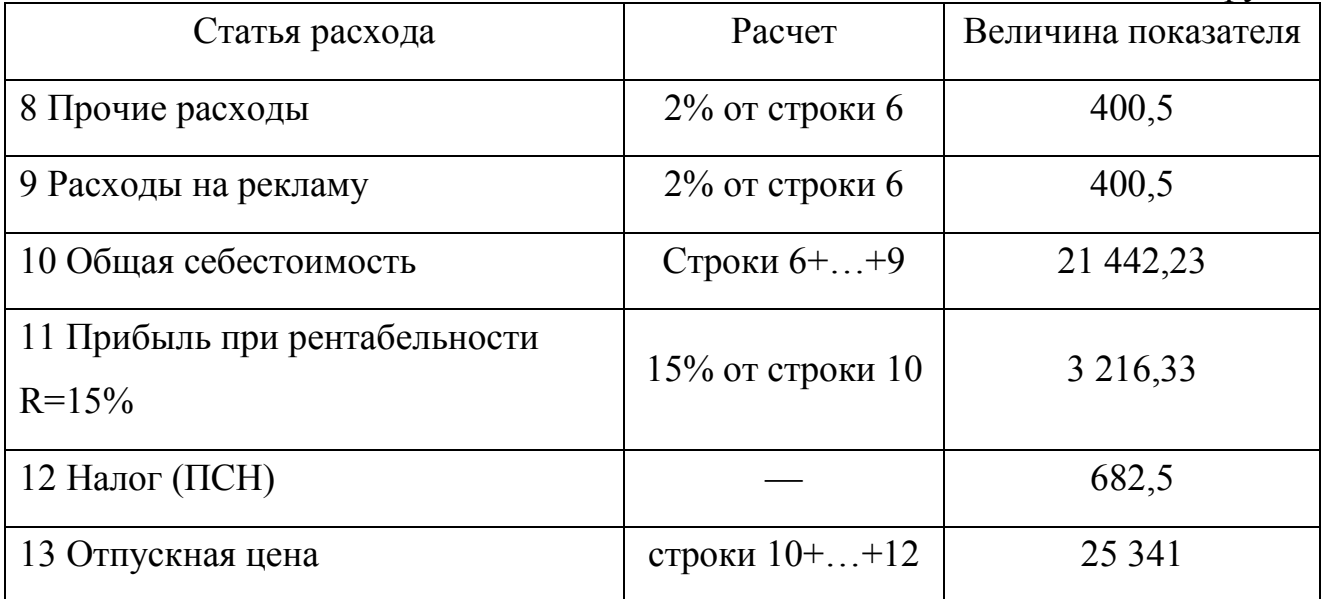

Корректировка отчислений на социальное страхование. Возможный доход при реализации 16 изделий составит 25 341 ∙ 16 = 405 457 руб.

Доход превышает 300 тыс. руб. поэтому необходимо учесть дополнительный платеж в размере 1% дохода, превышающего 300 тыс. руб.

 $(405 457 - 300 000) \cdot 1\% = 1 054.6$  pyo.

Дополнительный платеж на единицу изделия составит:

 $1\,054,6:16=66$  руб.

Дополнительный платеж на единицу изделия покрывается за счет рентабельности, поэтому цену не увеличиваем. Для удобства расчетов округляем цену до 25 000 руб.

Таким образом, устанавливаем отпускную цену в размере 25 000 руб. за детское подарочное издание.

Вывод по разделу 4

Проведен организационно-экономический анализ, детское подарочное издание является эксклюзивным товаром высокого качества, поэтому выбрана ценовая политика «эксклюзивное качество — эксклюзивная цена» при рентабельности цен R=15%. Материальные затраты на изготовление детского подарочного изда-

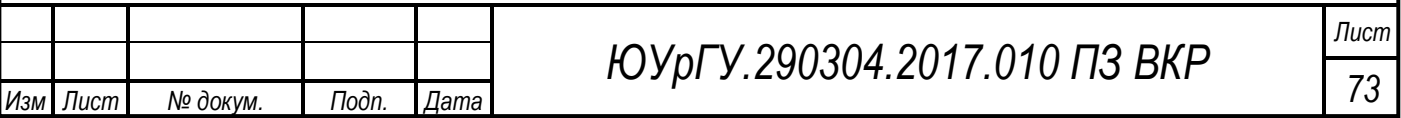
ния составили 2,224 тыс. руб., производственная себестоимость — 20 тыс. руб., отпускная цена детского подарочного издания — 25 тыс. руб.

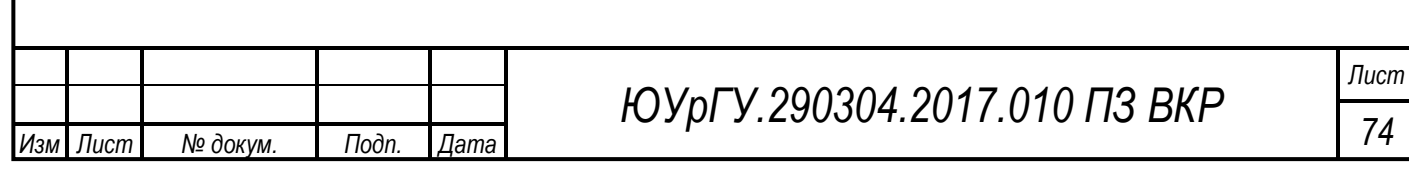

#### ЗАКЛЮЧЕНИЕ

При изготовлении детской книги требуется повышенная ответственность на всех этапах создания изделия. Следует знать различные тонкости и особенности выполнения книги для ребенка. Единичное изделие позволяет художнику использовать неограниченный спектр всех возможных техник и способов создания оформления детской подарочной книги.

В ходе дипломной работы изучена история формирования детской книги как отдельного жанра изобразительного искусства. Проанализированы тенденции современных техники создания иллюстраций. Выбрано произведение для иллюстрирования «Ночь полнолуния» автора Елены Ланецкой. Автор в произведения создает переплетение фантастического и реального мира, что является отличным материалом для создания иллюстраций.

Для выполнения изображений выбрана нестандартная техника выполнения иллюстраций — объемная аппликация. Такая техника позволит развить творческий потенциал ребенка, так как является одним из первых видов прикладного искусства, с которым сталкиваются дети.

В современном мире при наличии множества возможностей для создания иллюстраций особенно необходим необычный подход к созданию детских книг. Для размещения иллюстраций используется переплетный картон в два слоя. Всего в книге 9 таких листов, скрепленных между собой при помощи бумажных блоков.

В процессе выполнения дипломной работы составлена технологическая последовательность изготовления детского подарочного издания, которая позволила быстро и качественно выполнить творческую часть дипломного проекта. Итогом дипломной работы стало изготовление детского подарочного издания, предназначенного для детей младшего школьного возраста. Описаны мероприятия по безопасности жизнедеятельности. Была определена ценовая политика «эксклюзивное качество — эксклюзивная цена», рассчитана производственная себестоимость — 24 306,56 тыс. руб., отпускная цена детского подарочного издания — 30 тыс. руб.

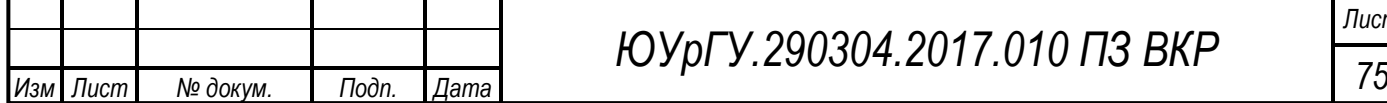

#### БИБЛИОГРАФИЧЕСКИЙ СПИСОК

1 6 правил для детской книги. — http://blog.ivanivanich.ru/post/2558.html.

2 Васильева, С. А. Вечность как сюжет: Статьи и материалы / С. А Васильева, А. Ю. Сорочан. — Тверь: Издательство Марины Батасовой, 2015. — 352 с.

3 Виды книжных иллюстраций. —http://illustrator.odub.tomsk.ru/index.php.

4 Воробьева, В. Воробьев, Н. Митюшкина, А. О творчестве Ю.А. Васнецова / В. Воробьева, Н. Воробьев, А. Митюшкина. — М.: Дошкольное воспитание 8, 1996. — 173 с.

5 Детская иллюстрированная книга XX века. [http://www.runivers.ru/doc/children\\_book/books184655/.](http://www.runivers.ru/doc/children_book/books184655/)

6 Дехтерев, Б. Познание мира и иллюстрация / Б. Дехтерев. — М.: Детская литература, 1972. — 125 с.

7 Дизайн современной детской книги как искусство. [https://cyberleninka.ru/article/n/dizayn-sovremennoy-detskoy-knigi-kak-iskusstvo.](https://cyberleninka.ru/article/n/dizayn-sovremennoy-detskoy-knigi-kak-iskusstvo)

8 Звучит! Студия Артемия Лебедева. [http://taberko.livejournal.com/76991.html.](http://taberko.livejournal.com/76991.html)

9 Из истории иллюстрированной детской книги в России. [http://odub.tomsk.ru/Illustrators/FromTheHistoryOfIllustrations.aspx.](http://odub.tomsk.ru/Illustrators/FromTheHistoryOfIllustrations.aspx)

10 Инструкция по технике безопасности при работе с режущими инструментами — [https://ohranatruda.ru/ot\\_biblio/instructions/166/151658/.](https://ohranatruda.ru/ot_biblio/instructions/166/151658/)

11 Как должны выглядеть иллюстрации в детских книжках. http://mel.fm/knigi/589647-book\_illustration?alt=1&utm\_expidMGjO.1.

12 Краткая история детской иллюстрированной книги и искусство визуального повествования. — http://www.fairyroom.ru/?p=7862#.

13 Курочкина, Н.А. Детям о книжной графике / Н.А. Курочкина. — СПб.: Детство-Пресс, 2004. — 160 с.

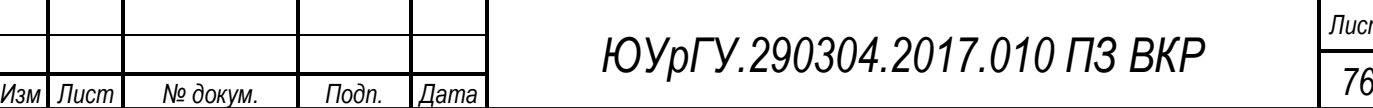

*Лист*

**ВКР** 

14 Новый иллюстрированный энциклопедический словарь. — М.: Научное издательство «Большая Российская энциклопедия», 2003.

15 Особенности иллюстрирования различных типов изданий. http://www.bl-school.com/blog/.

16 Панов, В. П. Иллюстрация в книге / В. П. Панов. — М.: Юный Художник, 2001 г. — 31 с.

17 Развитие детской книги: новые форматы и нестандартные идеи. http://sodb.ru/node/2954.

18 Техника коллажа и рисунка в детской книге. <http://conjure.livejournal.com/1073239.html>

19 Требования к верстке детских книг. — [http://www.amnt.ru/design/page](http://www.amnt.ru/design/page-proofs/requirements/)[proofs/requirements/.](http://www.amnt.ru/design/page-proofs/requirements/)

20 Что такое Wimmelbuch и с чем его едят. —

[http://taberko.livejournal.com/17953.html.](http://taberko.livejournal.com/17953.html)

21 Art by Meghan Stratman. — https://bunnypirates.carbonmade.com/.

22 [Elsa Mora | Elsa Mora's official website.](https://www.google.ru/url?sa=t&rct=j&q=&esrc=s&source=web&cd=11&ved=0ahUKEwjf2d74pOrUAhUlSJoKHZorBZUQFghMMAo&url=http%3A%2F%2Fwww.elsamora.net%2F&usg=AFQjCNErOThdPG9rJKc56IkvAeTHAob2kw&cad=rjt) http://www.elsamora.net/project/paper/.

23 [Yan Gabriella](http://www.yangabriella.com/) Illustrator & Visual Development Artist. http://www.yangabriella.com/.

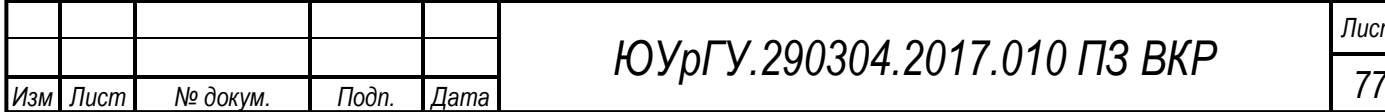

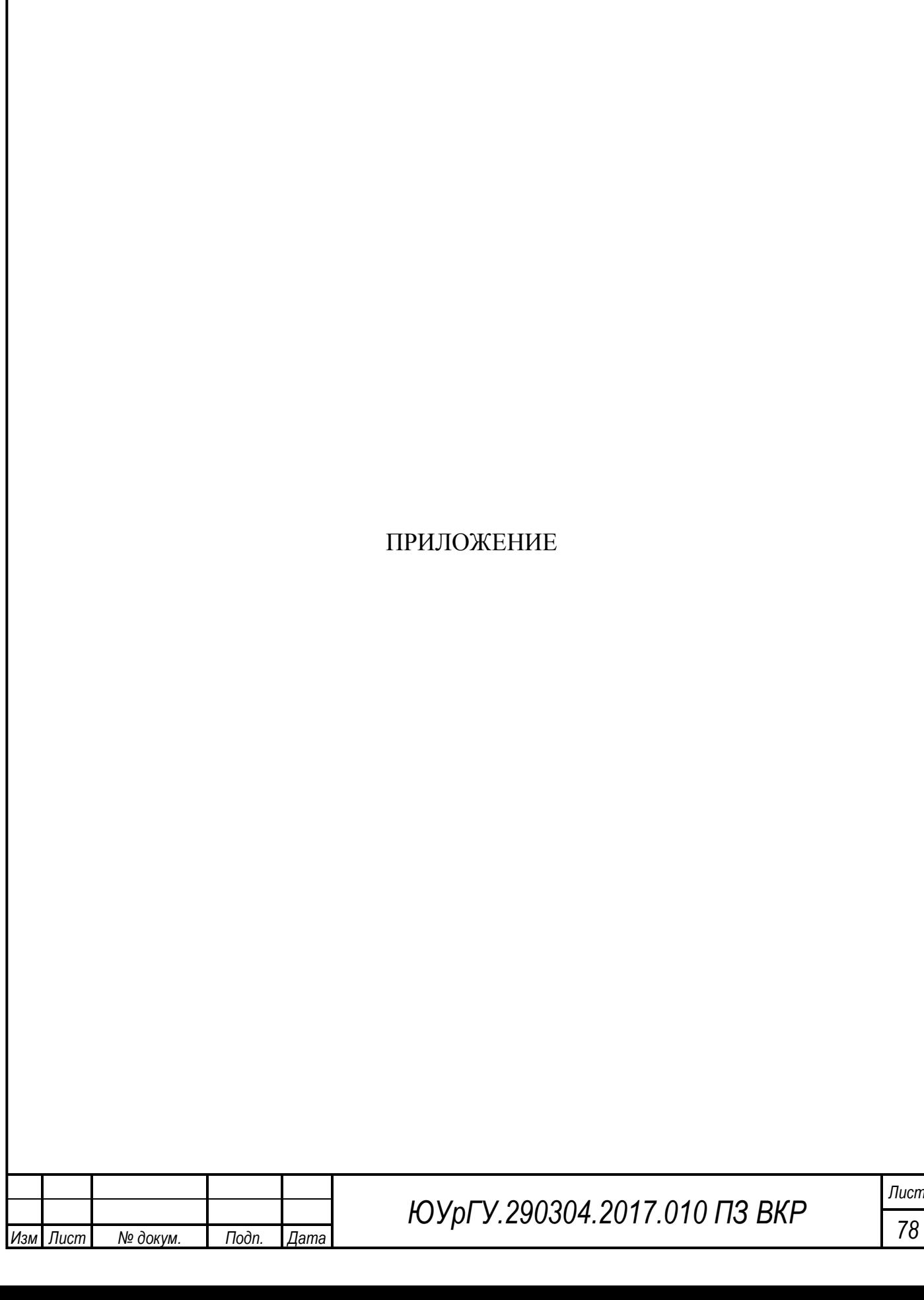

## ПРИЛОЖЕНИЕ А

Эскизы иллюстраций и готовое изделие

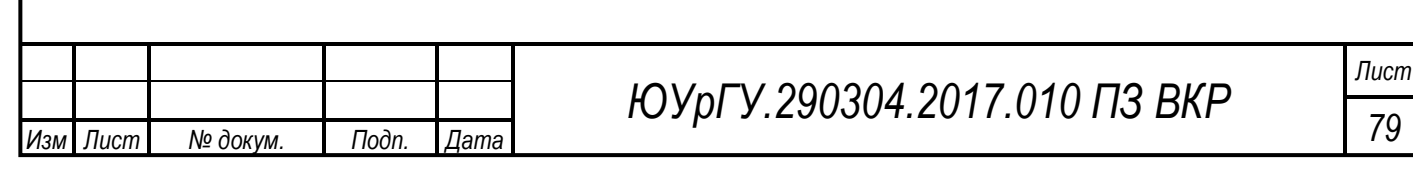

# Приложение А

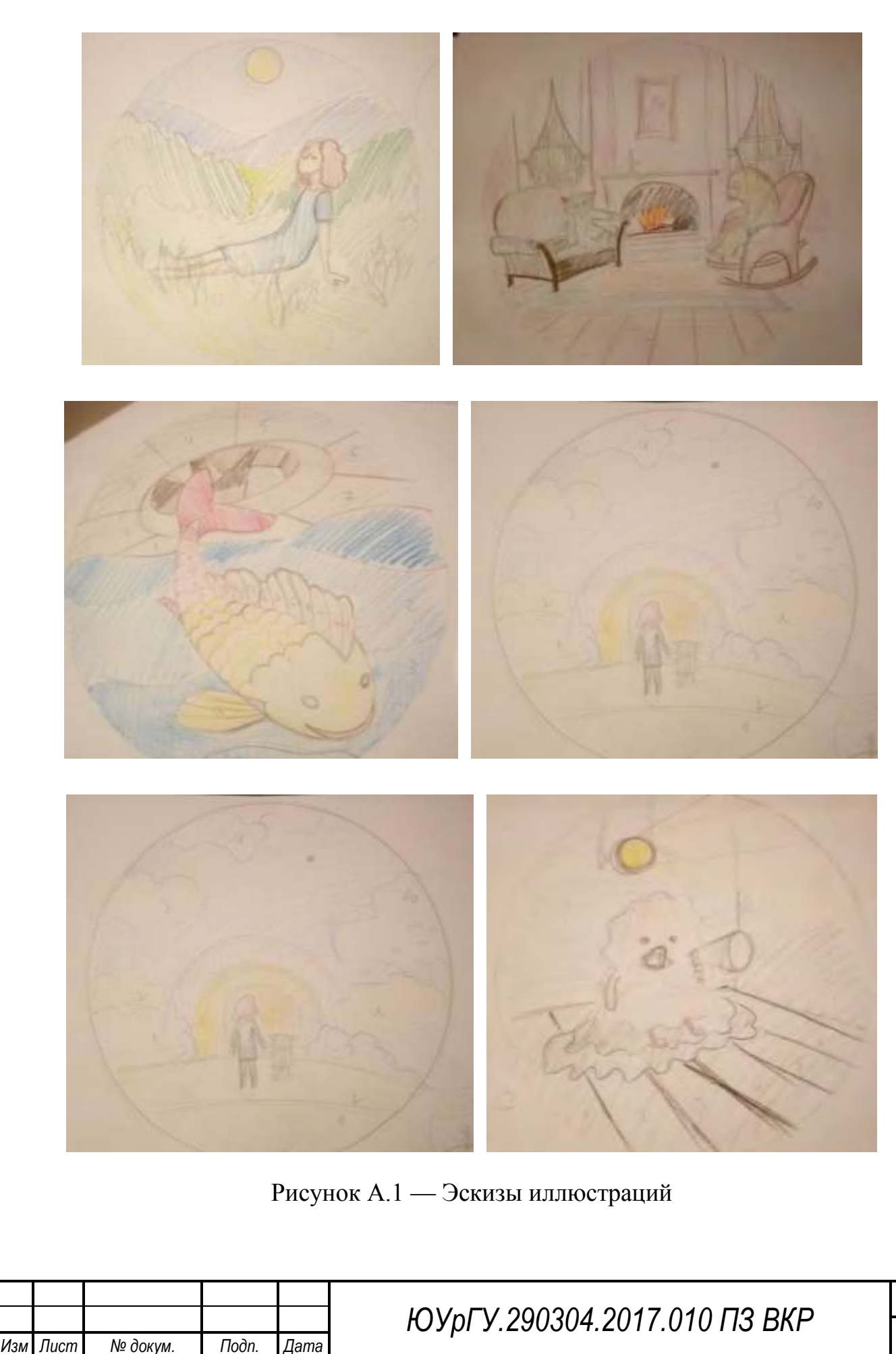

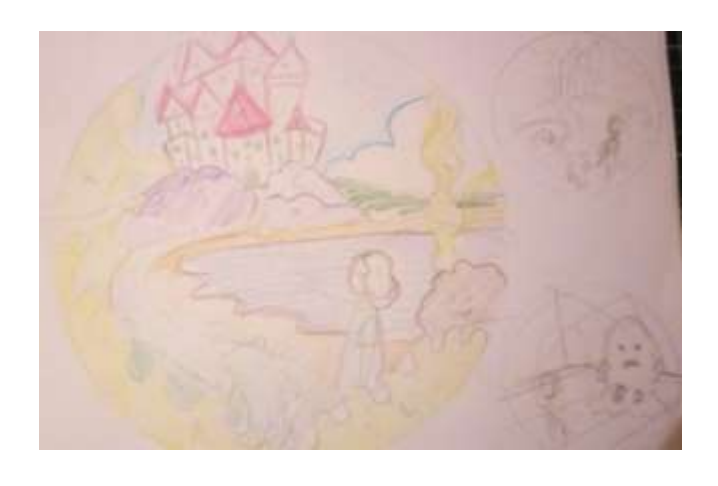

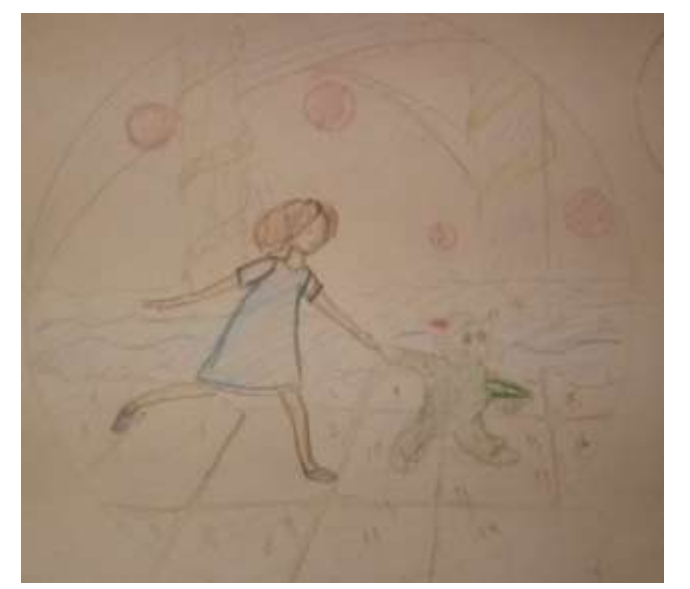

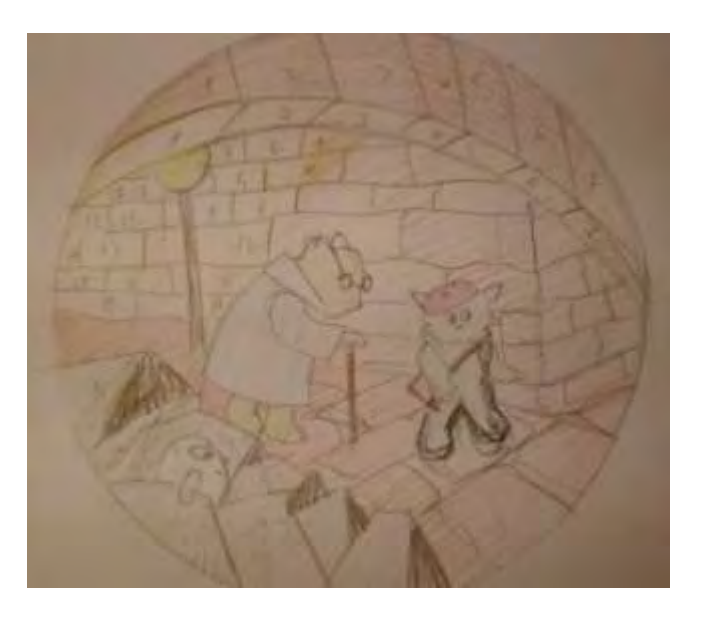

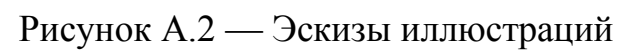

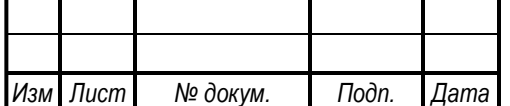

ЮУрГУ.290304.2017.010 ПЗ ВКР

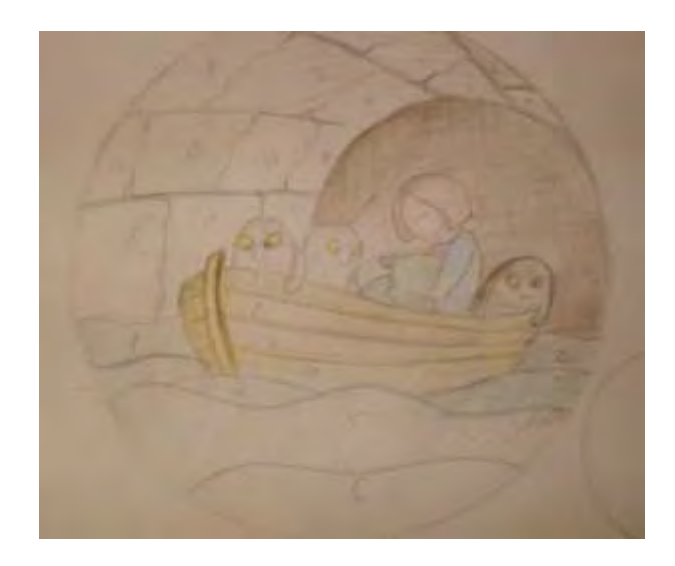

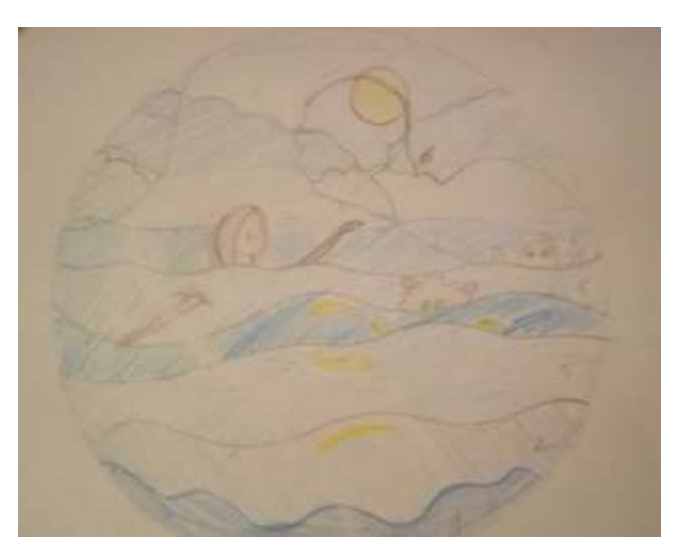

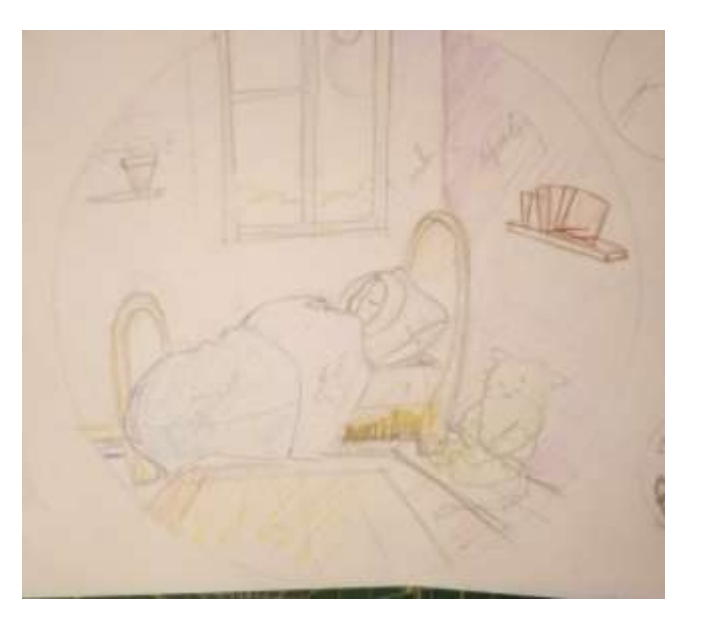

Рисунок А.3 — Эскизы иллюстраций

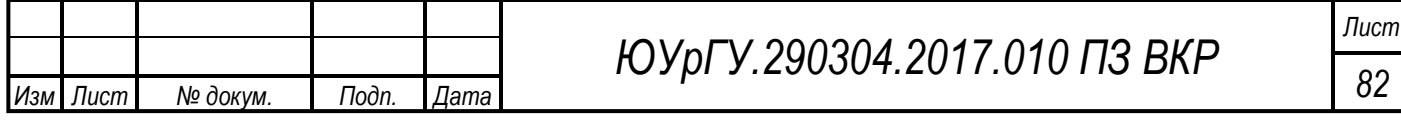

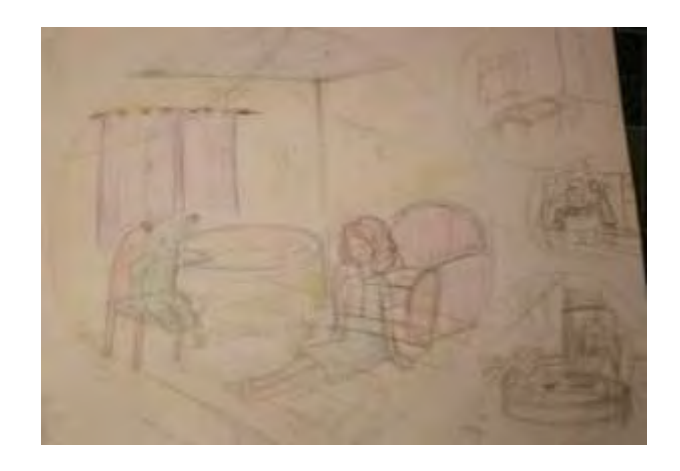

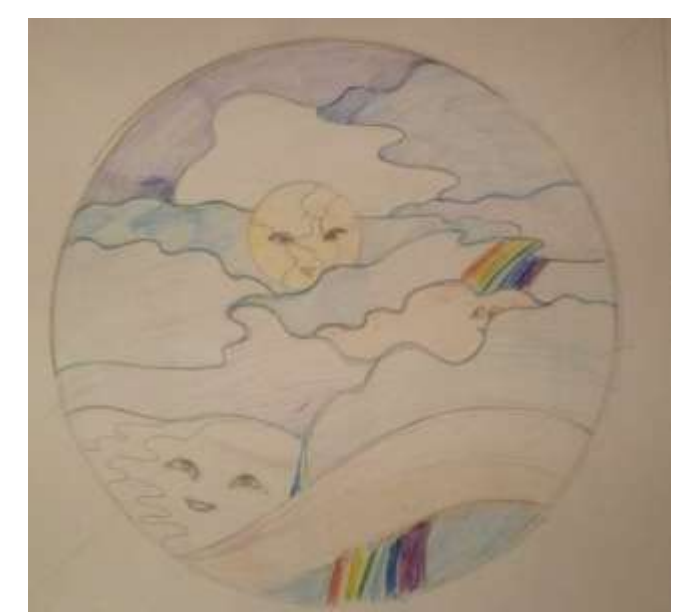

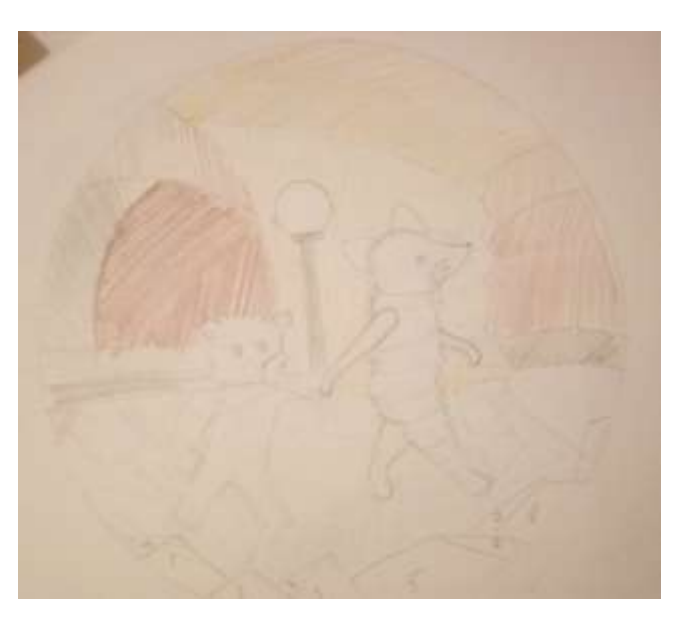

Рисунок А.4 — Эскизы иллюстраций

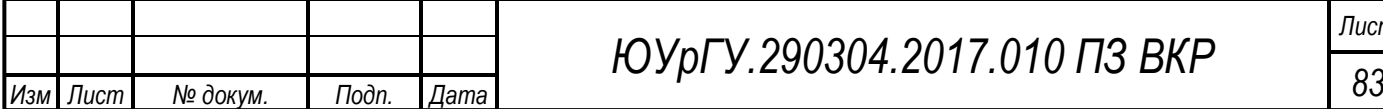

*ЮУрГУ.290304.2017.010 ПЗ ВКР*

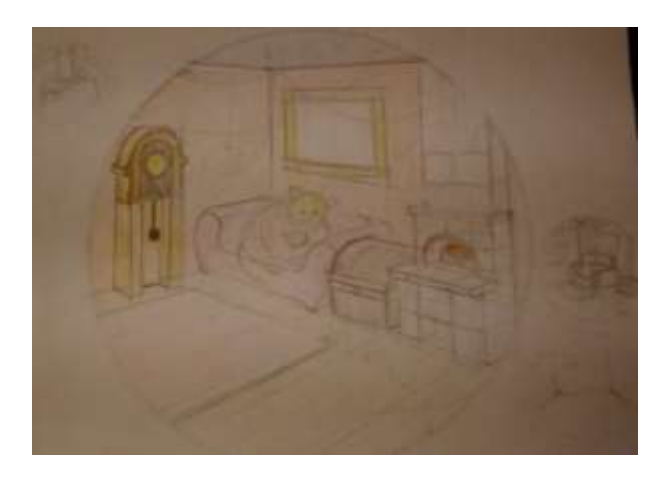

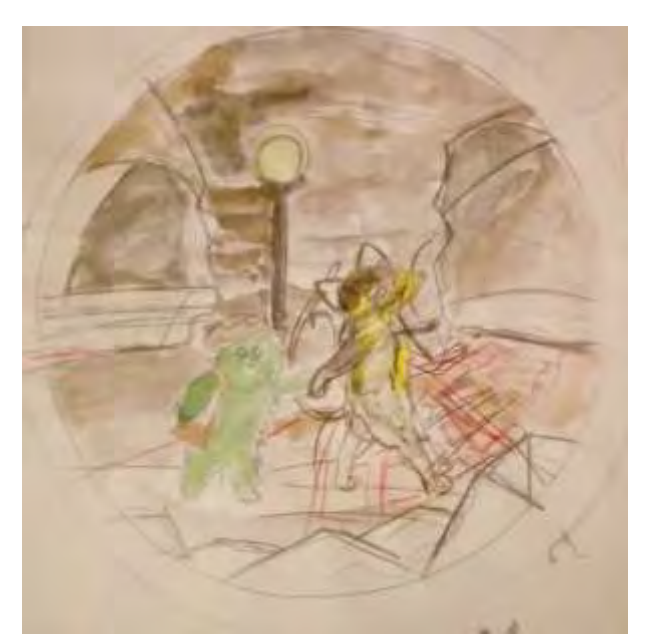

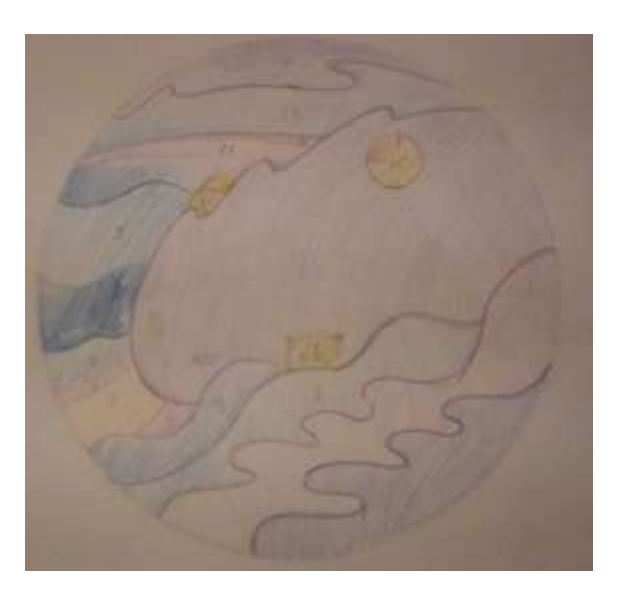

Рисунок А.5 — Эскизы иллюстраций

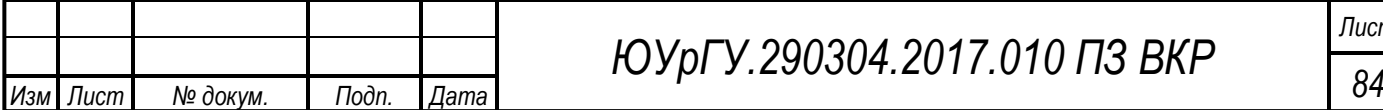

*ЮУрГУ.290304.2017.010 ПЗ ВКР*

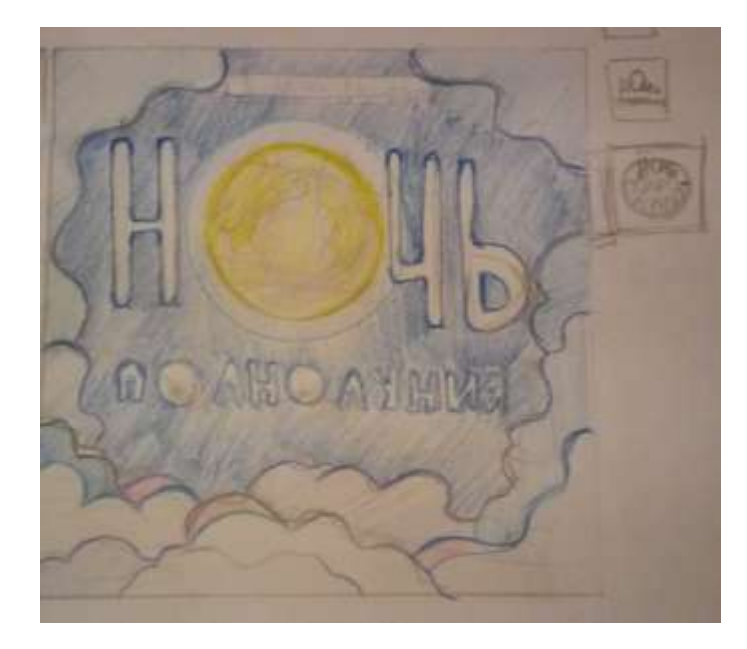

Рисунок А.6 — Эскиз обложки

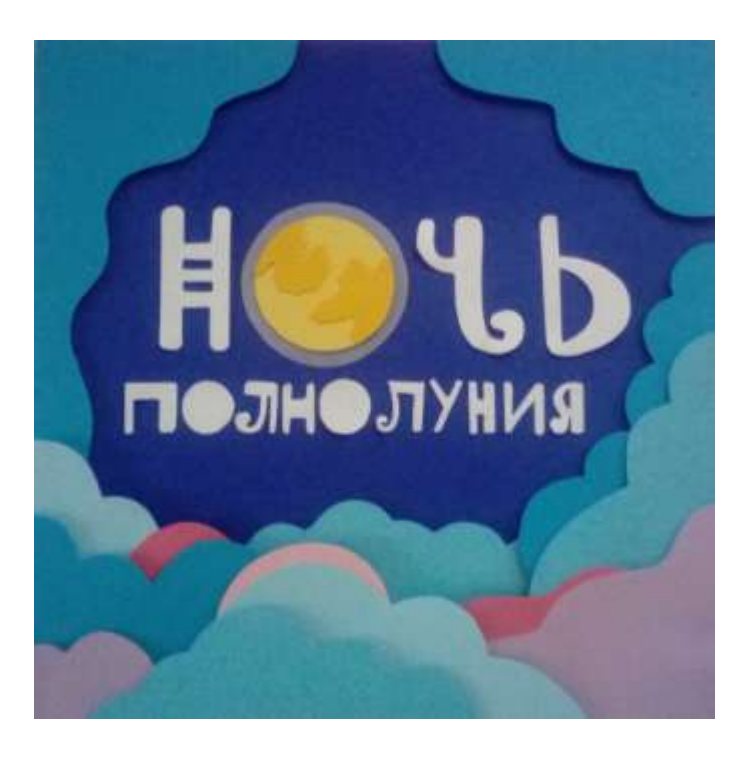

Рисунок А.7 — Аппликация обложки

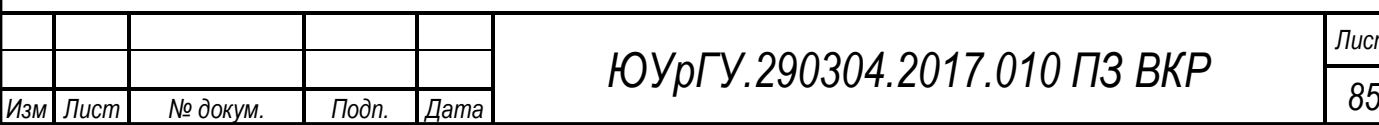

*ЮУрГУ.290304.2017.010 ПЗ ВКР*

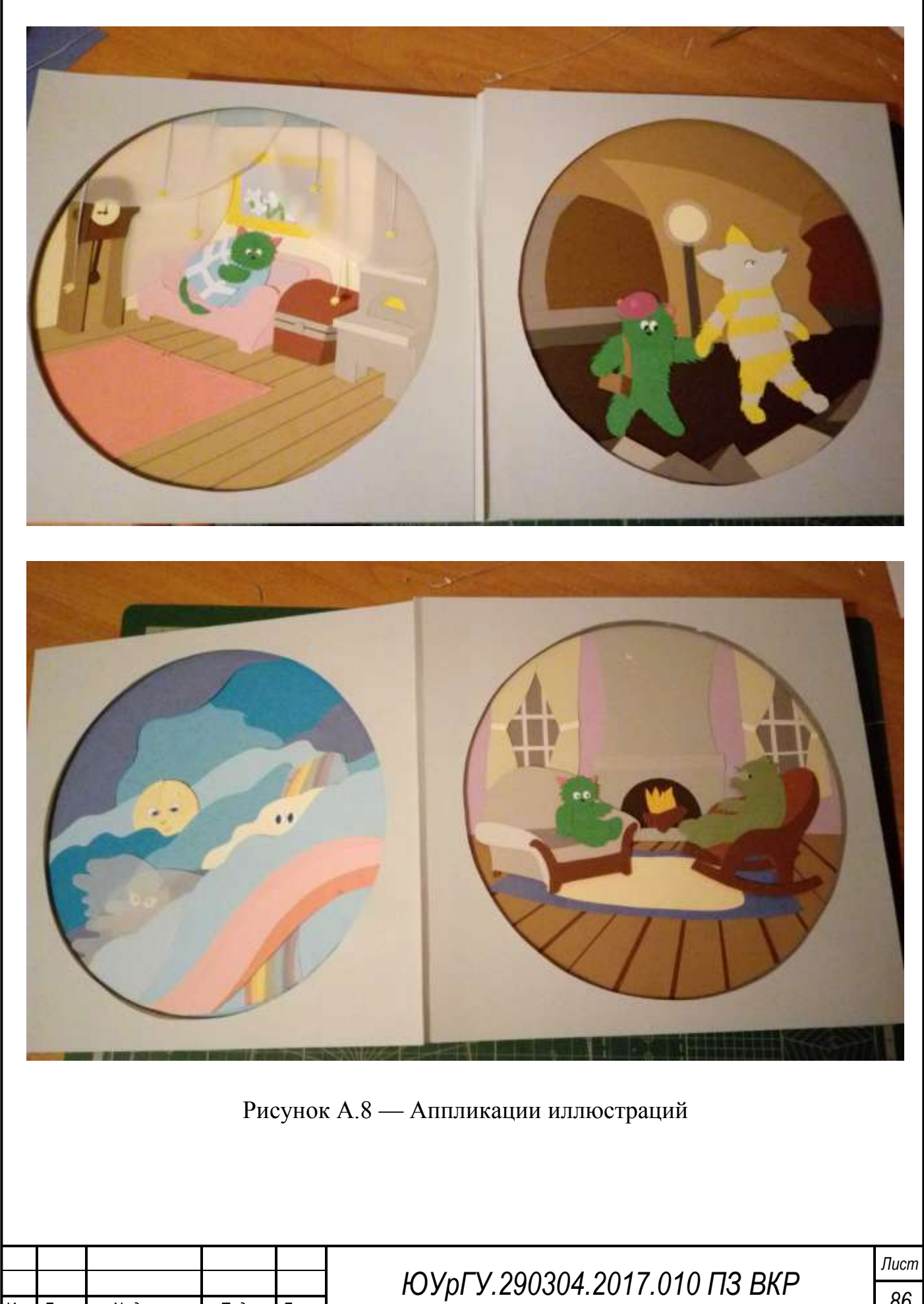

Изм Лист

№ докум.

Подп.

Дата

86

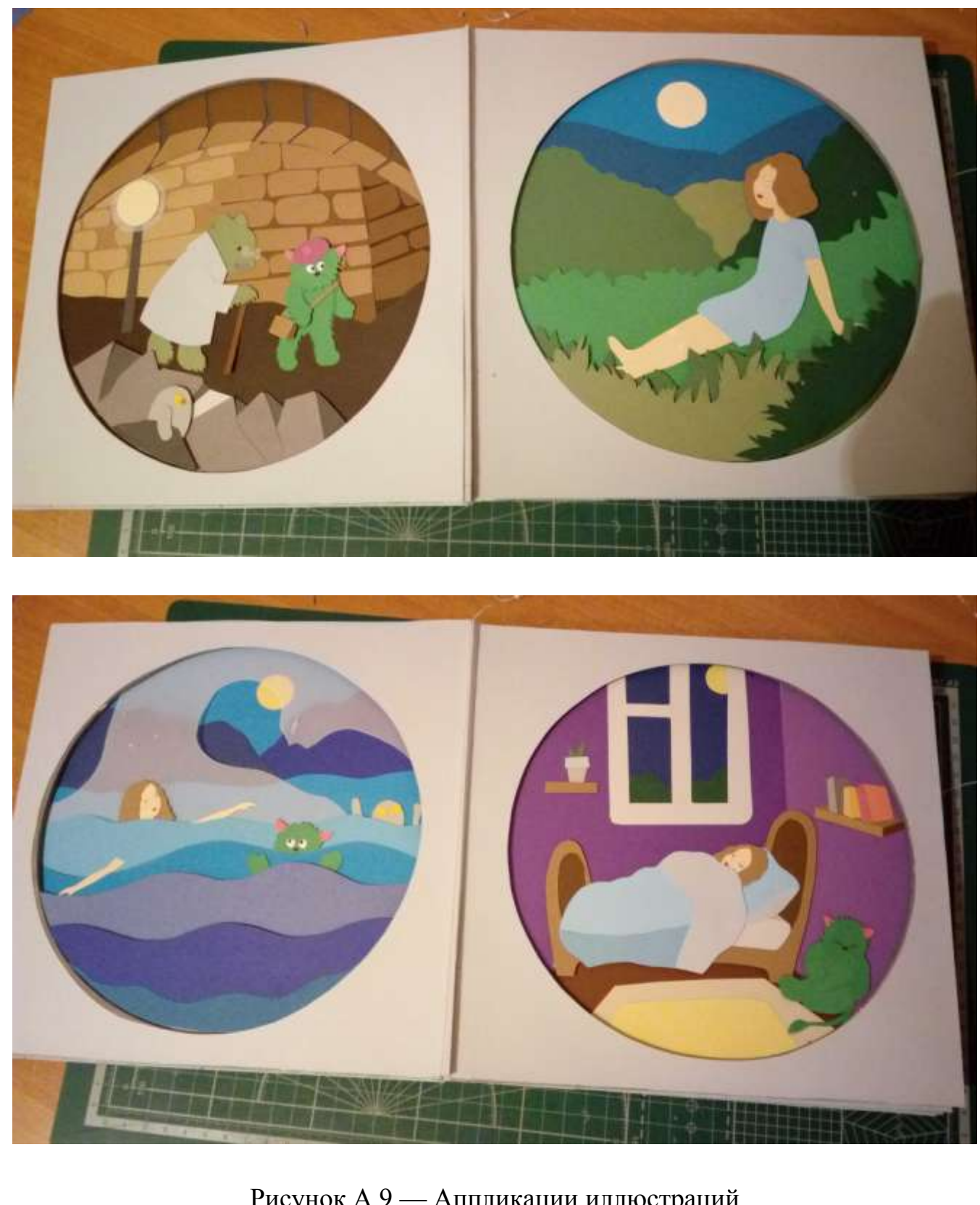

Рисунок А.9 — Аппликации иллюстраций

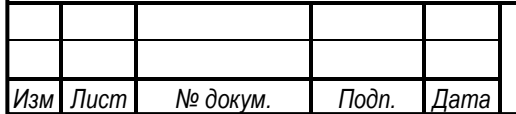

ЮУрГУ.290304.2017.010 ПЗ ВКР

 $\sqrt{I}$ 87

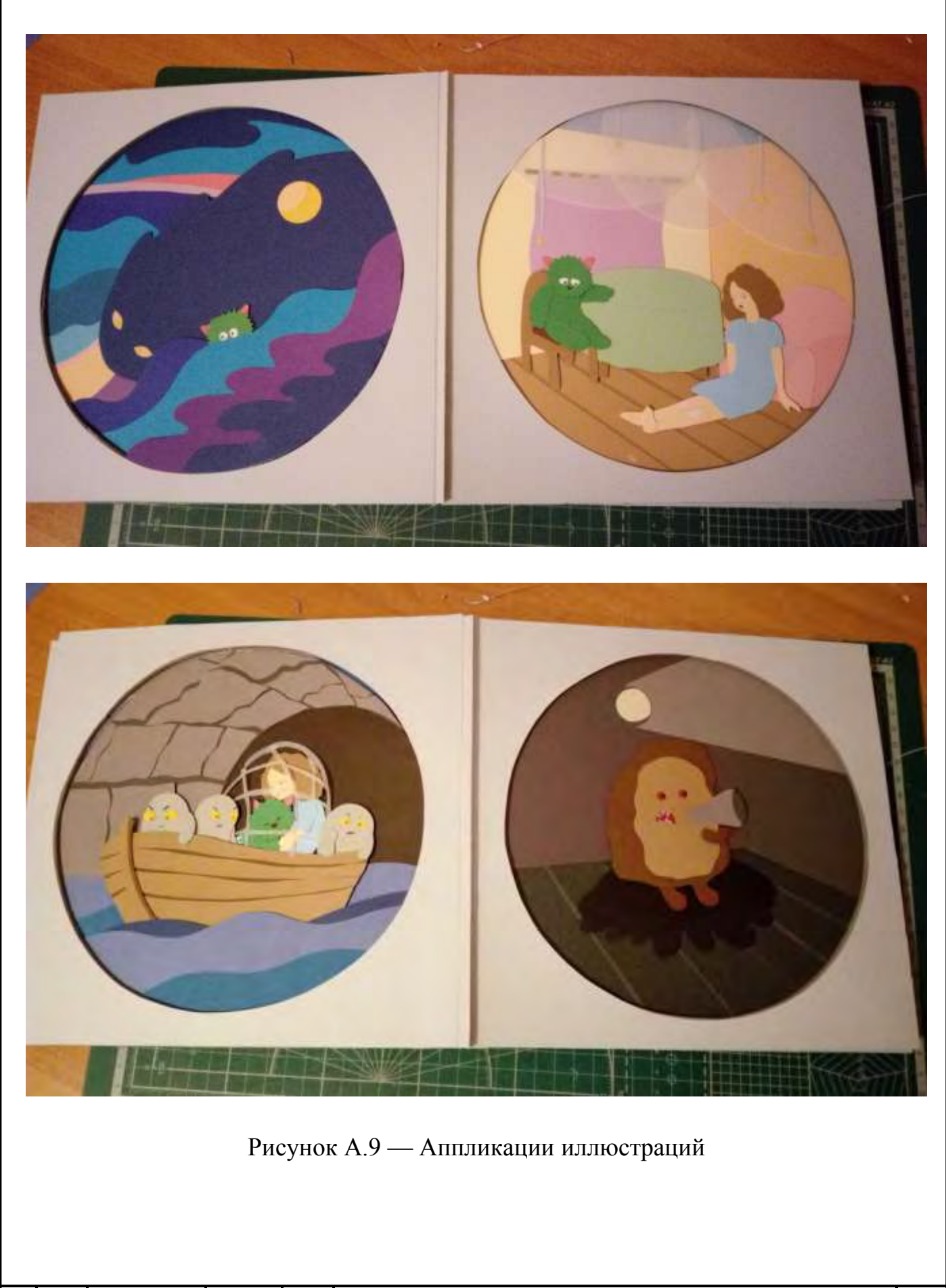

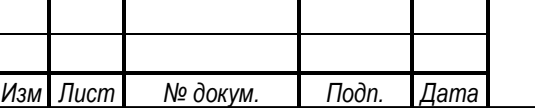

ЮУрГУ.290304.2017.010 ПЗ ВКР

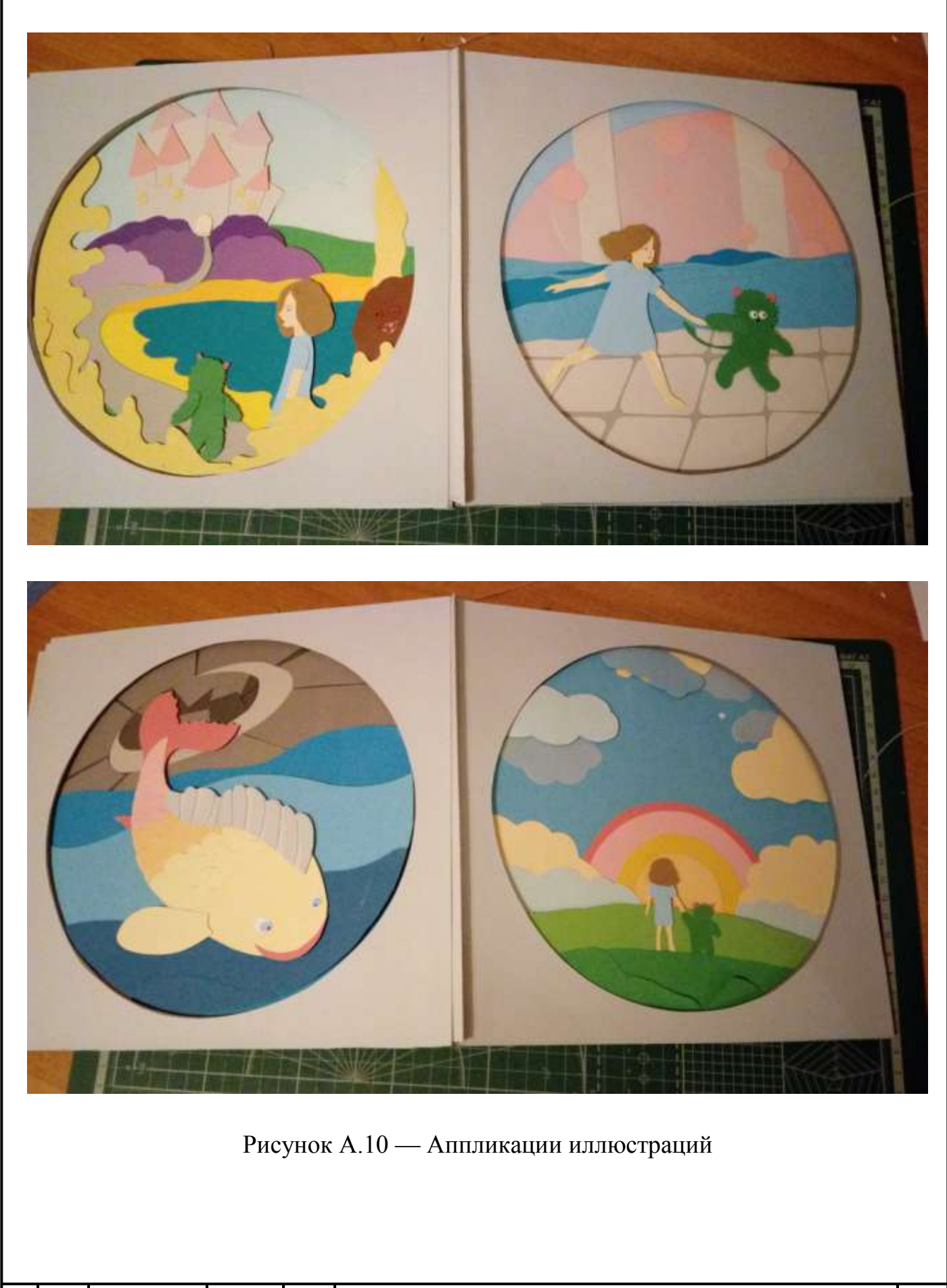

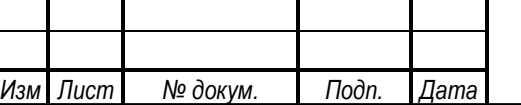

ЮУрГУ.290304.2017.010 ПЗ ВКР

# Окончание приложения А

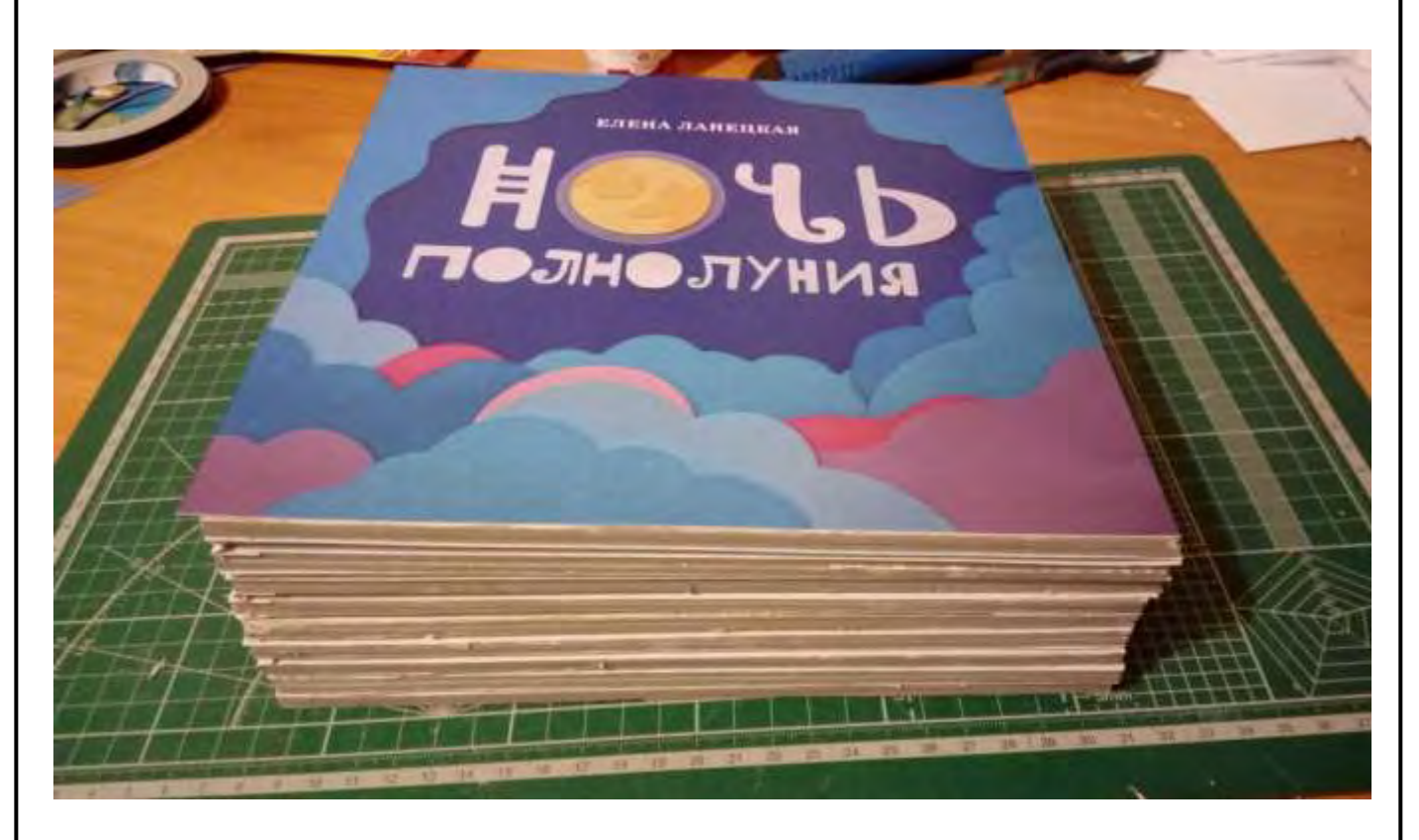

Рисунок А.11 — Готовое изделие

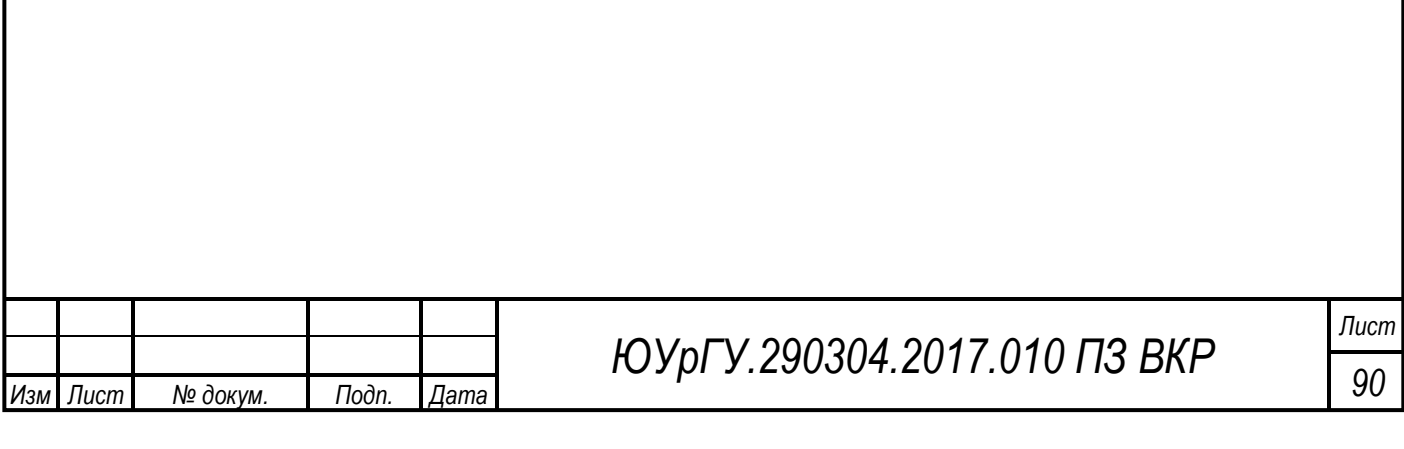